**LAPORAN KERJA PRAKTIK PEMBUATAN WEBSITE SIMCARATA PIMPINAN CABANG MUHAMMADIYAH TEGALREJO MENGGUNAKAN FRAMEWORK LARAVEL**

Dosen Pembimbing : Ir. Asroni, S.T., M.Eng.

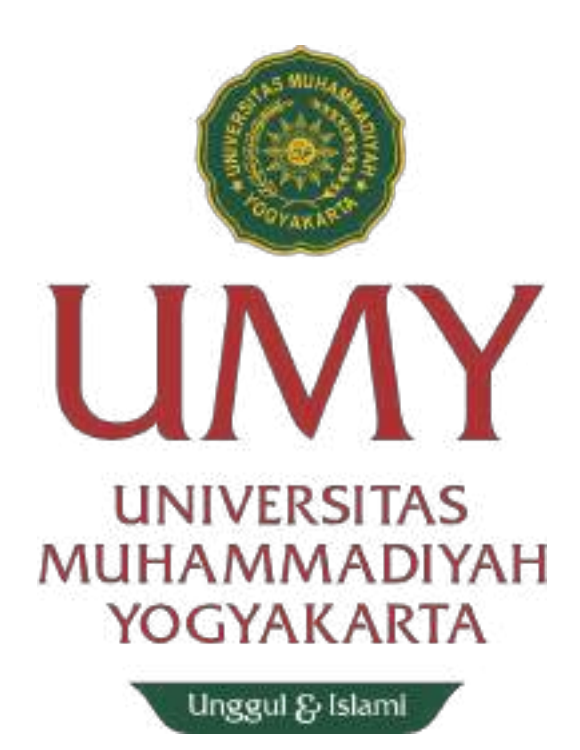

Disusun oleh:

Arif Budiman Arrosyid

20180140119

**PROGRAM STUDI TEKNOLOGI INFORMASI FAKULTAS TEKNIK UNIVERSITAS MUHAMMADIYAH YOGYAKARTA 2021/2022**

<span id="page-1-0"></span>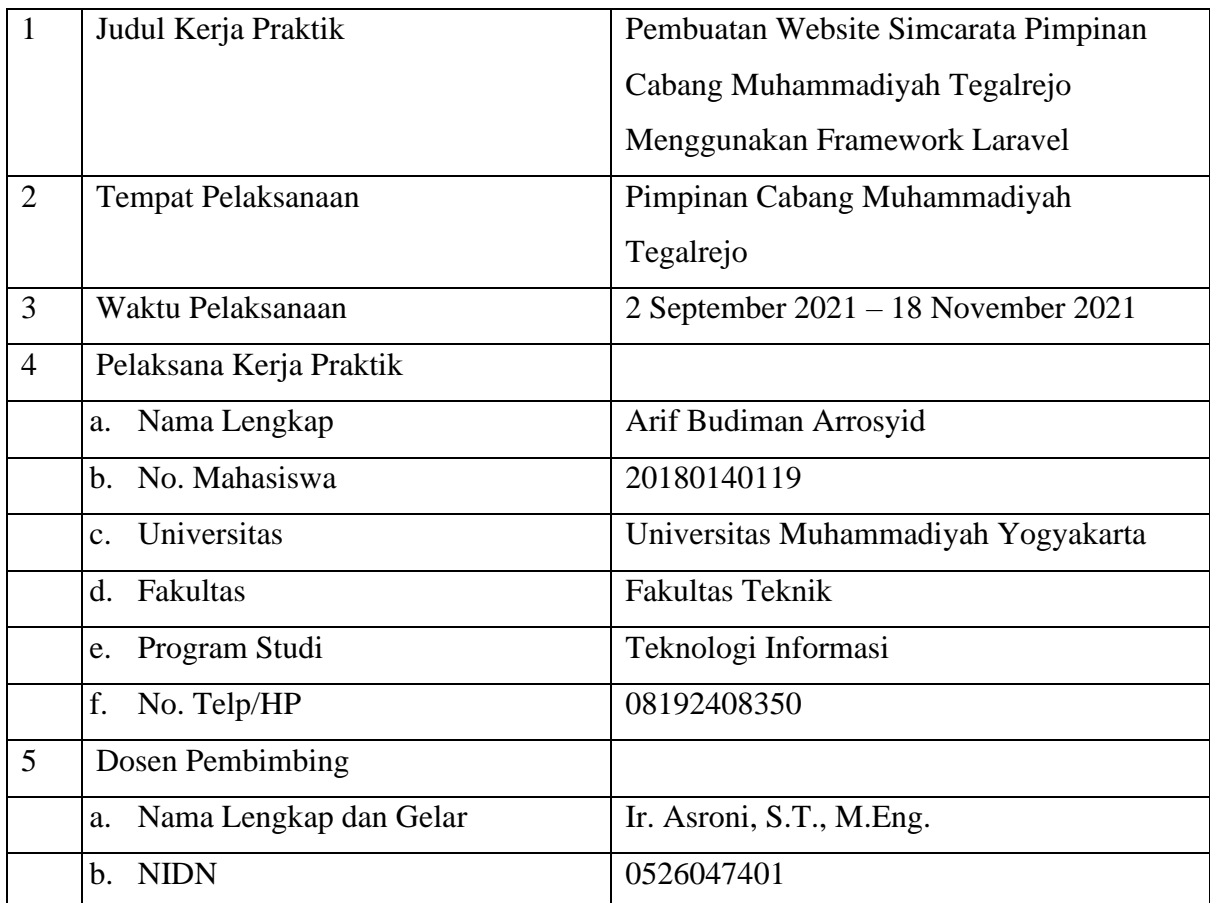

# **LEMBAR PENGESAHAN LAPORAN KERJA PRAKTIK**

Yogyakarta, 14 December 2021

Dosen Pembimbing Selaku Ketua Jurusan Teknologi Informasi

Pelaksana Kerja Praktik

 $\frac{1}{2}$ 

Ir. Asroni, S.T., M.Eng. Arif Budiman Arrosyid NIDN : 0526047401 NIM : 20180140119

#### **KATA PENGANTAR**

<span id="page-2-0"></span>Assalamu'alaikum Warahmatullahi Wabarakatuh

Alhamdulillah puji syukur kami panjatkan kehadirat Allah Subhanahu Wa Ta'ala yang telah memberikan rahmat dan karunia-Nya sehingga kami dapat melaksanakan dan menyelesaikan Kerja Praktik ini dengan baik. Sholawat beriring salam tidak lupa kami curahkan kepada Nabi Muhammad Shallallahu 'Alaihi Wasallam yang telah membawa kita umat muslim dari zaman kegelapan menuju zaman terang benderang yaitu agama Islam, semoga kita termasuk umatnya yang kelak mendapatkan syafa'at-Nya.

Pada kesempatan kali ini, kami mengucapkan terimakasih kepada bapak Ir. H. Gani Supriyanto, MP. selaku Ketua Pimpinan Cabang Muhammadiyah Tegalrejo atas kesempatan yang telah diberikan dalam pelaksanaan Kerja Praktik ini, Bapak Ir. Asroni, S.T., M.Eng. selaku Dosen Pembimbing.

Laporan Kerja Praktik ini, kami susun berdasarkan apa yang telah kami laksanakan selama Kerja Praktik ini yang dilaksanakan mulai tanggal 2 September 2021 – 18 November 2021.

Dalam penyusunan laporan kerja praktik ini, kami menyadari masih banyak kekurangan baik dari segi susunan serta cara penulisan laporan ini, karenanya saran dan kritik yang sifatnya membangun demi kesempurnaan laporan ini sangat kami harapkan.

Akhir kata, semoga laporan akhir ini bisa bermanfaat bagi para pembaca pada umumnya dan juga bermanfaat bagi penyusun pada khususnya.

Wassalamu'allaikum Warahmatullahi Wabarakaatuh

Yogyakarta, 10 Oktober 2021

Penyusun,

Arif Budiman Arrosyid

# <span id="page-3-0"></span>**DAFTAR ISI**

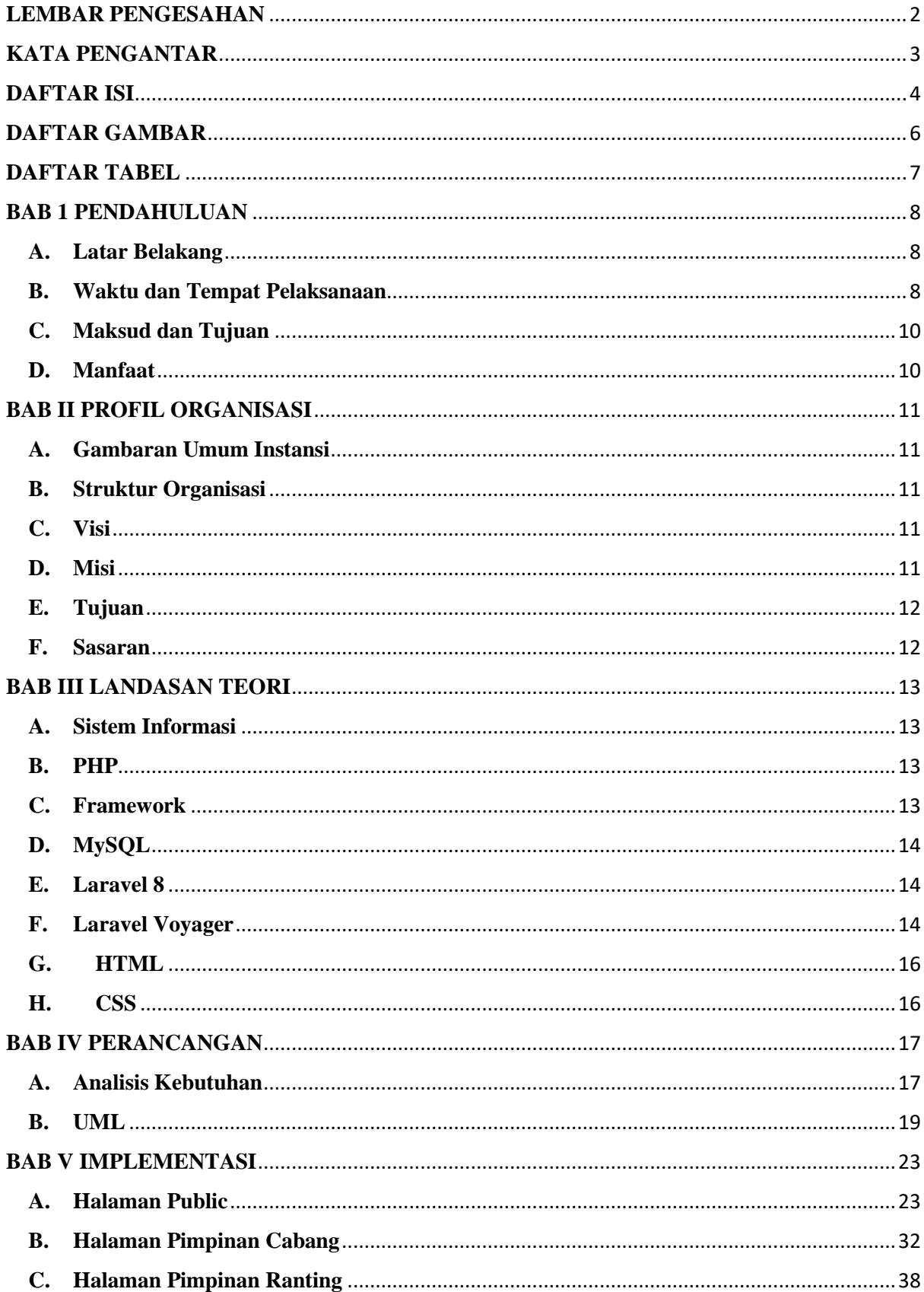

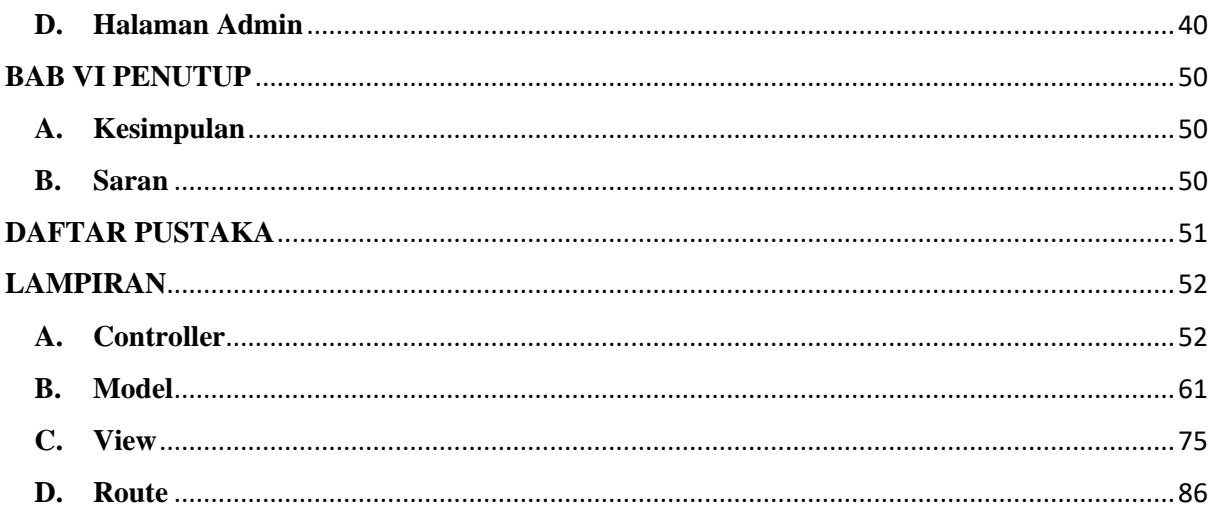

# <span id="page-5-0"></span>**DAFTAR GAMBAR**

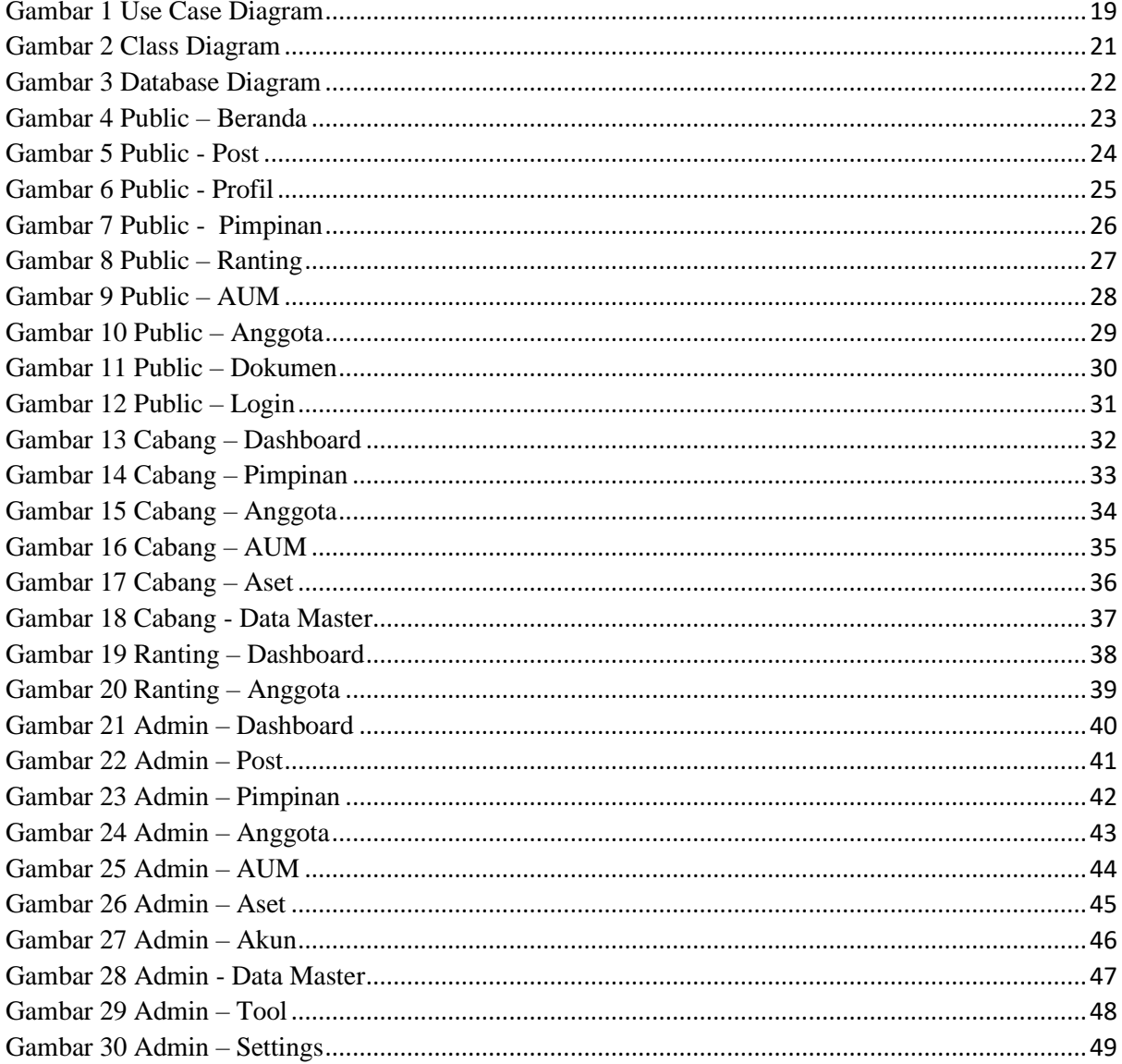

# <span id="page-6-0"></span>**DAFTAR TABEL**

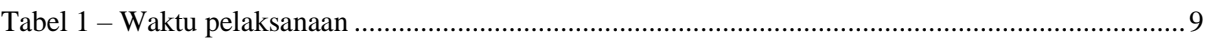

#### **BAB 1 PENDAHULUAN**

#### <span id="page-7-1"></span><span id="page-7-0"></span>**A. Latar Belakang**

Pembuatan software Sistem Informasi Cabang Ranting Tegalrejo (SIMCARATA) ini ditujukan untuk mempermudah pendataan anggota Muhammadiyah cabang Tegalrejo sekaligus untuk mempercepat proses pengelolaan data anggota dan aset yang semakin lama semakin berkembang. Pemanfaatan Teknologi Informasi sebagai alat bantu pengelolaan informasi telah lama digunakan dibanyak instansi, namun untuk tingkat Pimpinan Cabang Muhammadiyah masih sedikit yang menggunakan software Sistem Informasi sebagai salah satu sarana untuk pengelolaan data mereka.

Aplikasi Sistem Informasi Cabang Ranting Tegalrejo (SIMCARATA) ini kami buat berbasis website untuk Pimpinan Cabang dan Pimpinan Ranting serta Umum sehingga proses pendataan dapat dilakukan dengan cepat. Pada akhirnya diharapkan dengan menerapkan Sistem Informasi Cabang Ranting Tegalrejo (SIMCARATA) di Tegalrejo ini akan meningkatkan kualitas pelayanan dan efisiensi pengolahan serta pengelolaan data.

#### <span id="page-7-2"></span>**B. Waktu dan Tempat Pelaksanaan**

1. Tempat pelaksanaan

Pelaksanaan kegiatan kerja praktik ini dilaksanakan di:

Nama Perusahaan : Pimpinan Cabang Muhammadiyah Tegalrejo

Alamat Perusahaan : Pondok Pesantren Tahfidzil Qur'an Muhammadiyah Ibnu Juraimi Yogyakarta Kricak, Kec.Tegalrejo, Kota Yogyakarta, Daerah Istimewa Yogyakarta 55242

2. Waktu pelaksanaan

Pelaksanaan kegiatan kerja praktik ini dilaksanakan selama 48 hari kerja. Dimulai dari tanggal 2 September 2021 hingga 18 November 202

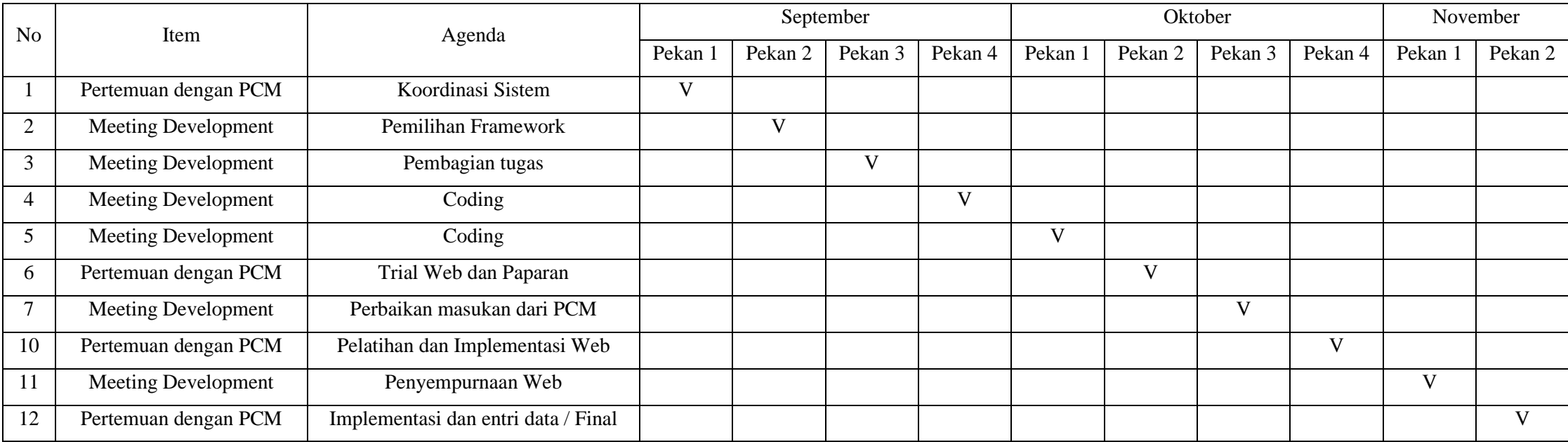

<span id="page-8-0"></span>*Tabel 1 ʹ Waktu pelaksanaan*

#### <span id="page-9-0"></span>**C. Maksud dan Tujuan**

Dengan dilaksanakan kerja praktik ini, penulis berharap mendapatkan pengalaman dan wawasan ilmu untuk masuk ke dalam dunia kerja. Adapun maksud dan tujuan yang hendak dicapai dalam pelaksanaan Kerja Praktik ini antara lain:

- 1. Mengamati hubungan antara teori mata kuliah yang telah dipelajari dengan penerapan di lapangan saat Kerja Praktik.
- 2. Meningkatkan kemampuan untuk menerapkan pengetahuan dan mengasah keterampilan pribadi dalam lingkungan kerja sesungguhnya.
- 3. Melatih rasa tanggung jawab dan mentalitas mahasiswa dalam bekerja.
- 4. Meningkatkan kemampuan berkomunikasi, kreatif dan inovatif ketika sedang melaksanakan Kerja Praktik.
- 5. Mempersiapkan sumber daya manusia yang mampu bersaing dalam dunia kerja kelak setelah selesai menempuh masa studi di Universitas Muhammadiyah Yogyakarta.
- 6. Memenuhi syarat untuk menyelesaikan program studi Teknologi Informasi di Universitas Muhammadiyah Yogyakarta
- 7. Membangun Website Simcarata untuk meningkatkan pelayanan PCM Tegalrejo Kota Yogyakarta.

#### <span id="page-9-1"></span>**D. Manfaat**

Dengan dilaksanakannya kegiatan kerja praktik ini diperoleh manfaat antara lain:

- 1. Bagi Mahasiswa
	- a. Mendapatkan kesempatan untuk menerapkan ilmu-ilmu yang diperoleh di perkuliahan untuk mendapatkan pemahaman mengenai dunia kerja.
	- b. Menjalin kerjasama yang baik dalam sebuah tim untuk menyelesaikan proyek website.
	- c. Mengembangkan pola pikir serta menganalisa permasalahn yang ada
	- d. Mengembangkan ide yang kreatif serta inovatif.
- 2. Bagi Universitas
	- a. Meningkatkan kualitas lulusannya melalui pengalaman kerja praktik.
	- b. Meingkatkan kerjasama antar universitas dengan pimpinan cabang muhammadiyah.
- 3. Bagi Perusahaan
	- a. Mempunyai sistem informasi manajemen Simcarata.
	- b. Dapat menigkatkan pelayanan melalui sistem informasi.

#### **BAB II PROFIL ORGANISASI**

#### <span id="page-10-1"></span><span id="page-10-0"></span>**A. Gambaran Umum Instansi**

Pimpinan Cabang Muhammadiyah Tegalrejo merupakan jenjang struktural Muhammadiyah pada tingkat kecamatan. Dalam level yang lebih tinggi dari Pimpinan Ranting Muhammadiyah, Pimpinan Cabang Muhammadiyah mempunyai fungsi koordinatif bagi seluruh Pimpinan Muhammadiyah yang ada di wilayah kecamatan tersebut, sekaligus juga mengkoordinasikan berbagai bentuk seperti aktivitas keagamaan, pendidikan kesejahteraan sosial, kesehatan dsb. Pimpinan Cabang Muhammadiyah Tegalrejo mengelola Pimpinan Ranting Muhammadiyah (PRM) dan Pimpinan Ranting Aisyiyah (PRA), yang terdiri dari 10 PRM dan 11 PRA.

PCM Tegalrejo berlokasi di Pondok Pesantren Tahfidzil Qur'an Muhammadiyah Ibnu Juraimi Yogyakarta Kricak, Kec.Tegalrejo, Kota Yogyakarta, Daerah Istimewa Yogyakarta 55242.

#### <span id="page-10-2"></span>**B. Struktur Organisasi**

Berikut ini struktur organisasi Pimpinan Cabang Muhammadiyah Tegalrejo.

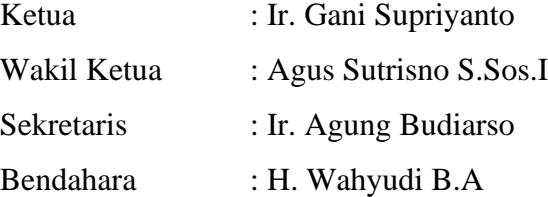

### <span id="page-10-3"></span>**C. Visi**

Visi Pimpinan Cabang Muhammadiyah Tegalrejo.

Muhammadiyah sebagai gerakan Islam yang berlandaskan Al-Qur'an dan As-Sunnah dengan watak tajdid yang dimilikinya senantiasa istiqomah dan aktif dalam melaksanakan dakwah Islam amar ma'ruf nahi munkar di semua bidang dalam upaya mewujudkan Islam sebagai rahmatan lil 'alamin menuju terciptanya atau terwujudnya masyarakat Islam yang sebenar-benarnya.

### <span id="page-10-4"></span>**D. Misi**

Misi Pimpinan Cabang Muhammadiyah Tegalrejo. Muhammadiyah sebagai gerakan Islam, dakwah amar ma'ruf nahi munkar yang memiliki misi:

- 1. Menegakkan keyakinan tauhid yang murni sesuai dengan ajaran Allah SWT yang dibawa oleh para Rasul sejak Nabi Adam as, hingga Nabi Muhammad saw.
- 2. Memahami agama dengan menggunakan akal fikiran sesuai dengan jiwa ajaran Islam untuk menjawab dan menyelesaikan persoalan - persoalan kehidupan.
- 3. Menyebarluaskan ajaran Islam yang bersumber pada Al-Qur'an sebagai kitab Allah SWT terakhir dan Sunnah Rasul untuk pedoman hidup umat manusia.
- 4. Mewujudkan amalan amalan Islam dalam kehidupan pribadi, keluarga dan masyarakat.

### <span id="page-11-0"></span>**E. Tujuan**

Berikut ini tujuan dari pembuatan *website* SIMCARATA (Sustem Informasi Cabang Ranting Tegalrejo):

- 1. Mewujudkan tertib administrasi diwilayah Pimpinan Cabang Muhammadiyah Tegalrejo.
- 2. Membuat maping digital warga muhammadiyah diwilayah Pimpinan Cabang Muhammadiyah Tegalrejo.
- 3. Penyediaan database warga muhammadiyah diwilayah Pimpinan Cabang Muhammadiyah Tegalrejo.
- 4. Terwujudnya pengelolaan sistem informasi Cabang dan Ranting Muhammadiyah Tegalrejo. Mulai data warga muhammadiyah per ranting dll.

#### <span id="page-11-1"></span>**F. Sasaran**

Berikut ini sasaran dari *website* SIMCARATA:

- 1. Penggunaan internal dalam ruang lingkup PCM Tegalrejo.
- 2. Penggunaan eksternal dalam publikasi kegiatan yang ada di PCM Tegalrejo.

#### **BAB III LANDASAN TEORI**

#### <span id="page-12-1"></span><span id="page-12-0"></span>**A. Sistem Informasi**

Sistem informasi (SI) secara umum adalah suatu sistem yang mengkombinasikan antara aktivitas manusia dan penggunaan teknologi untuk mendukung manajemen dan kegiatan operasional. Hal tersebut merujuk pada sebuah hubungan yang tercipta berdasarkan interaksi manusia, data, informasi, teknologi, dan algoritma.

Penerapan sistem informasi tidak hanya diimplementasikan pada bidang Teknologi Informasi dan Komunikasi (TIK) saja, namun kebutuhan proses bisnis lain juga sangat membutuhkan kontrol dari SI. Sehingga, sistem informasi terbentuk sebagai tipe khusus dari proses kerja.

Penggunaan dari SI sendiri ditujukan untuk mengolah berbagai informasi yang dikelola oleh setiap perusahaan atau organisasi, sehingga sumber daya atau *resources* yang dibutuhkan tidak terlalu besar dan dapat mempersingkat waktu penanganan proses. Selain itu, data yang dikelola juga dapat digunakan kapan saja dan dimana saja, serta mampu mempersingkat birokrasi yang ada. (Adani, 2021)

#### <span id="page-12-2"></span>**B. PHP**

PHP atau *Hypertext Preprocessor* adalah bahasa pemograman yang berjalan pada *server side scripting* dan bersifat *open source.* Pengunaan dari bahasa ini sering digunakan untuk pembuatan aplikasi berbasis website yang berjalan secara dinamis, sehingga dapat terintegrasi dengan basis data (*database*).

PHP banyak digunakan untuk pembuatan website untuk kebutuhan ecommerce, sistem informasi, maupun landing page. Karena PHP tergolong dalam bahasa pemrograman berbasis *server-side*, maka script yang digunakan akan diproses oleh server. (Adani, 2021)

#### <span id="page-12-3"></span>**C. Framework**

*Framework* adalah kerangka kerja untuk mengembangkan aplikasi berbasis website maupun desktop. Kerangka kerja disini sangat membantu developer dalam menuliskan sebuah dengan lebih terstruktur dan tersusun rapi. Kerangka kerja diciptakan untuk mempermudah kinerja dari programmer. Sehingga, seorang programmer tidak perlu untuk menuliskan *code* secara berulang-ulang.

Fungsi *framework* adalah membuat *source code* menjadi lebih terstruktur. Terstruktur disini, berarti program yang akan dimasukkan ke setiap komponen sesuai dengan fungsi nya masing-masing. (Adani, 2020)

#### <span id="page-13-0"></span>**D. MySQL**

MySQL adalah sebuah DBMS (*Database Management System*) menggunakan perintah SQL (*Structured Query Languange*) yang banyak digunakan saat ini dalam pembuatan aplikasi berbasis website. MySQL dibagi menjadi dua lisensi, pertama adalah Free Softwere dimana perangkat lunak dapat diakses oleh siapa aja. Dan kedua adalah Shareware dimana perangkat lunak memiliki batasan dalam penggunaannya.

MySQL termasuk ke dalam RDBMS (*Relational Database Management System*). Sehingga, menggunakan tabel, kolom, baris, di dalam struktur databasenya. Jadi, dalam proses pengambilan data menggunakan metode relational database. Dan juga penghubung antara perangkat lunak dan database server.

Fungsi dari MySQL adalah untuk membuat dan mengelola database pada sisi server yang memuat berbagai informasi dengan menggunakan bahasa SQL. Fungsi lain yang dimiliki adalah memudahkan pengguna dalam mengakses data berisi informasi dalam bentuk String (teks), yang dapat diakses secara personal maupun publik dalam web. (Adani, 2020)

#### <span id="page-13-1"></span>**E. Laravel 8**

Laravel adalah framework PHP yang bersifat open source dan dirancang agar proses pengembangan aplikasi web menjadi lebih mudah dan cepat karena berbagai fitur bawaan di dalamnya. Fitur-fitur tersebur merupakan salah satu alasan mengapa banyak pengembangan memanfaatkan kerangka kerja Laravel.

Laravel digunakan oleh para pengembang sisi server atau back end. Back end developer dapat mengembangkan fitur-fitur yang dibutuhkan pada sisi server seperti user accounts, export, order management, dan lain-lain. (NKD, 2020)

#### <span id="page-13-2"></span>**F. Laravel Voyager**

Voyager merupakan Laravel *package* untuk membuat admin interface di aplikasi Laravel. Voyager memudahkan *developer* yang menggunakan Laravel untuk mengelola *media manager, menu builder, database manager,* serta *bread manager.* (Ribeiro, 2017)

#### <span id="page-15-0"></span>**G.HTML**

HTML atau *Hypertext Markup Language* adalah bahasa markup yang digunakan untuk membuat struktur halaman website agar dapat ditampilkan pada web browser. HTML dapat dianalogikan sebagai pondasi awal dalam menyusun kerangka halaman web secara terstruktur sebelum membahas terkait tampilan dan sisi fungsionalitas.

Fungsi utama penggunaan HTML sendiri adalah membangun tampilan website yan gtelah menerapkan metode semantik untuk memudahkan setiap pengembang dalam proses *development* dan *maintenance*. Kemudian, HTML juga dapat dikolaborasikan dengan penggunaan bahasa CSS (*Cascade Style Sheet*) serta JavaScript. (Adani, 2021)

#### <span id="page-15-1"></span>**H. CSS**

CSS atau *Cascading Style Sheets* adalah kumpulan perintah yang digunakan untuk menjelaskan tampilan sebuah situs web dalam mark-up languange. CSS akan membantu para web designer untuk mengubah tampilan teks (baik dari bentuk dan ukuran font maupun warnanya), menambahkan gambar, hingga mengubah latar belakang sebuah halaman HTML. (Dewaweb Team, 2021)

## **BAB IV PERANCANGAN**

#### <span id="page-16-1"></span><span id="page-16-0"></span>**A. Analisis Kebutuhan**

- 1. Kebutuhan Functional
	- a. Admin
		- a) Dapat Login
		- b) Dapat mengakses Dashboard
		- c) Dapat melakukan operasi CRUD dalam Post
		- d) Dapat melakukan operasi CRUD dalam Pimpinan
		- e) Dapat melakukan operasi CRUD dalam Anggota
		- f) Dapat melakukan operasi CRUD dalam AUM
		- g) Dapat melakukan operasi CRUD dalam Aset
		- h) Dapat melakukan operasi CRUD dalam Akun
		- i) Dapat melakukan operasi CRUD dalam Data Master
		- j) Dapat melakukan operasi CRUD dalam Tool
		- k) Dapat mengakses Settings

### b. Pimpinan Cabang

- a) Dapat Login
- b) Dapat mengakses Dashboard
- c) Dapat melakukan operasi CRUD dalam Pimpinan
- d) Dapat melakukan operasi CRUD dalam Anggota
- e) Dapat melakukan operasi CRUD dalam AUM
- f) Dapat melakukan operasi CRUD dalam Aset
- g) Dapat melakukan operasi CRUD dalam beberapa Data Master
- c. Pimpinan Ranting
	- a) Dapat Login
	- b) Dapat Mengakses Dashboard
	- c) Dapat melakukan operasi CRUD dalam Anggota

d)

- d. Umum
	- a) Dapat Melihat Halaman Beranda
	- b) Dapat Melihat Halaman Post
	- c) Dapat Melihat Halaman Profil
- d) Dapat Melihat Halaman Pimpinan
- e) Dapat Melihat Halaman Ranting
- f) Dapat Melihat Halaman AUM
- g) Dapat Melihat Halaman Anggota
- h) Dapat Melihat Halaman Dokumen
- i) Dapat Melihat Halaman Login
- 2. Kebutuhan Non-Functional
	- a. Keamanan data terjamin
	- b. Mudah digunakan

## <span id="page-18-0"></span>**B. UML**

1. Use Case Diagram

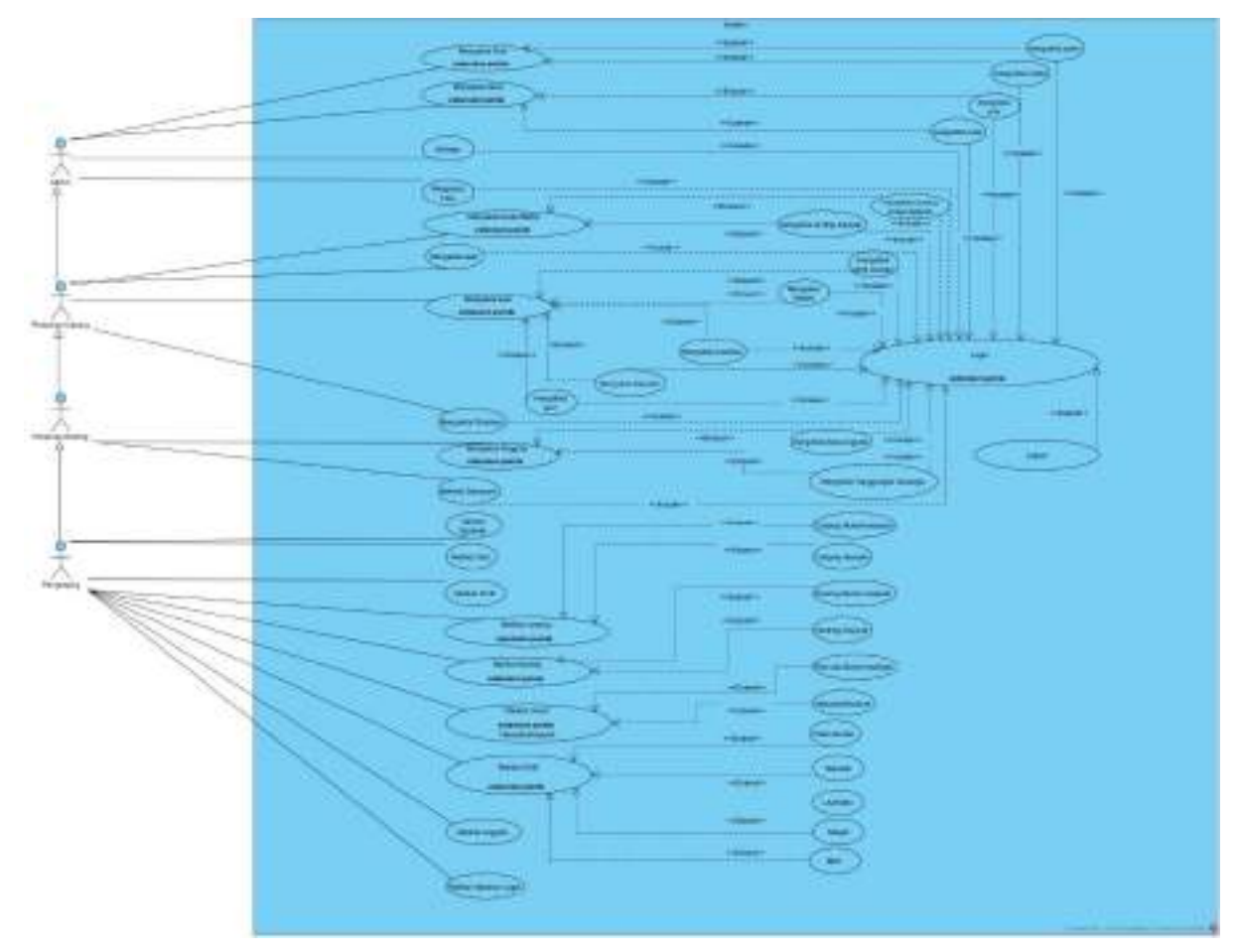

*Gambar 1 Use Case Diagram*

<span id="page-18-1"></span>Berdasarkan use case diagram pada gambar diatas, terdapat 4 aktor yang terlibat dalam software ini, yaitu :

- 1) Admin, disini Admin bertindak sebagai SuperAdmin, yaitu dapat mengakses semua fitur yaitu Mengelola Post, Mengelola Akun, Settings, Mengelola Tool, Mengelola Data Master, Mengelola Aset, Mengelola AUM, Mengelola Pimpinan, Mengelola Anggota, Login.
- 2) Pimpinan Cabang, role ini dipegang oleh Pimpinan Cabang yang dapat melakukan beberapa task seperti Mengelola Data Master, Mengelola Aset, Mengelola AUM, Mengelola Pimpinan dan Login.
- 3) Pimpinan Ranting, disini Pimpinan Ranting akan dikelola oleh PRM yang dimana dapat melakukan beberapa hal yaitu Mengelola Anggota, Melihat Dashboard dan Login.
- 4) Aktor terakhir adalah Pengunjung, untuk Pengunjung tidak diperlukan Login sehingga Pengunjung hanya dapat Melihat Beranda, Melihat Post, Melihat Profil, Melihat Cabang, Melihat Ranting, Melihat Ortom, Melihat AUM, Melihat Anggota dan Melihat Halaman Login.

# 2. Class Diagram

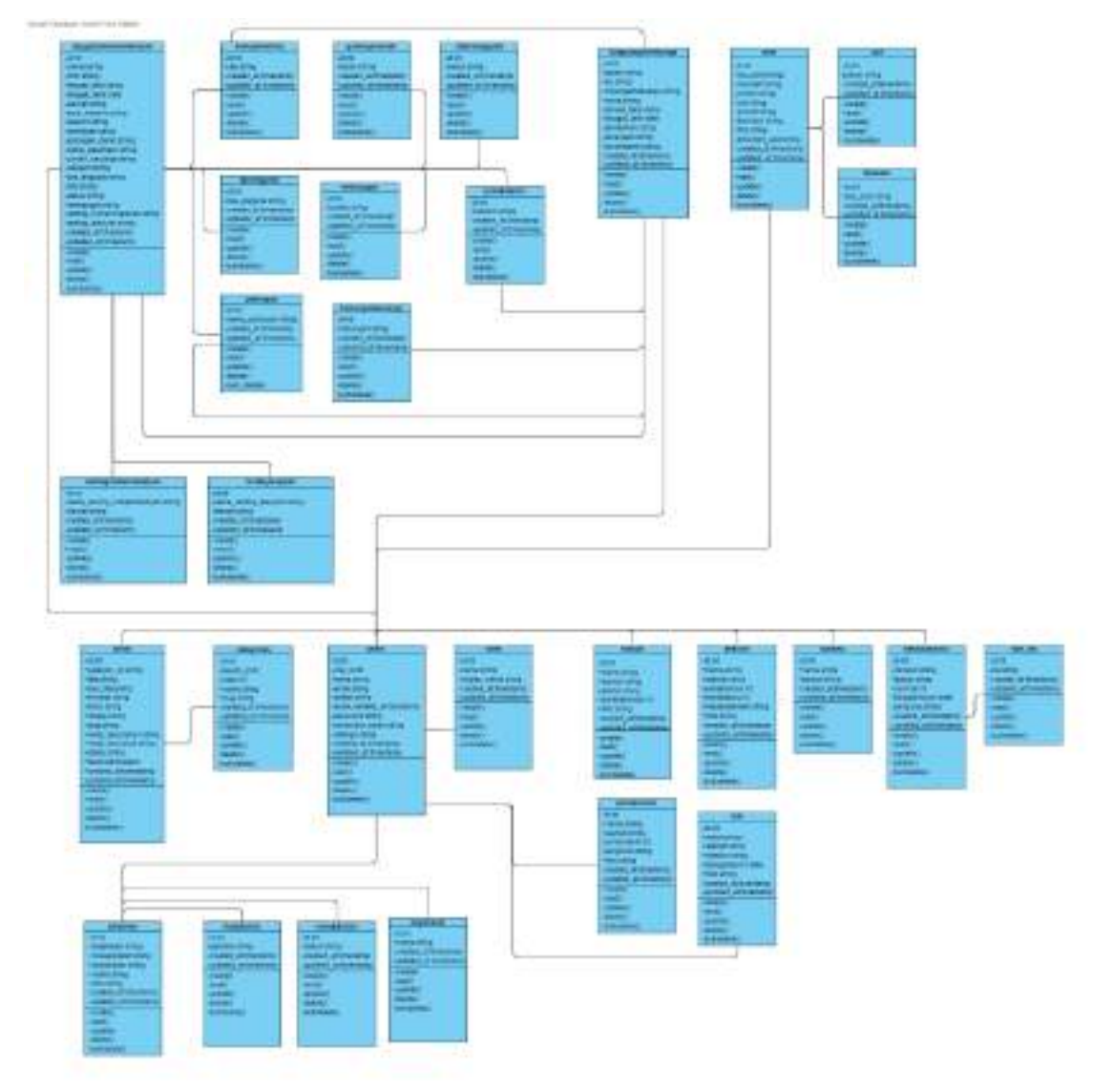

<span id="page-20-0"></span>*Gambar 2 Class Diagram*

# 3. Database Diagram

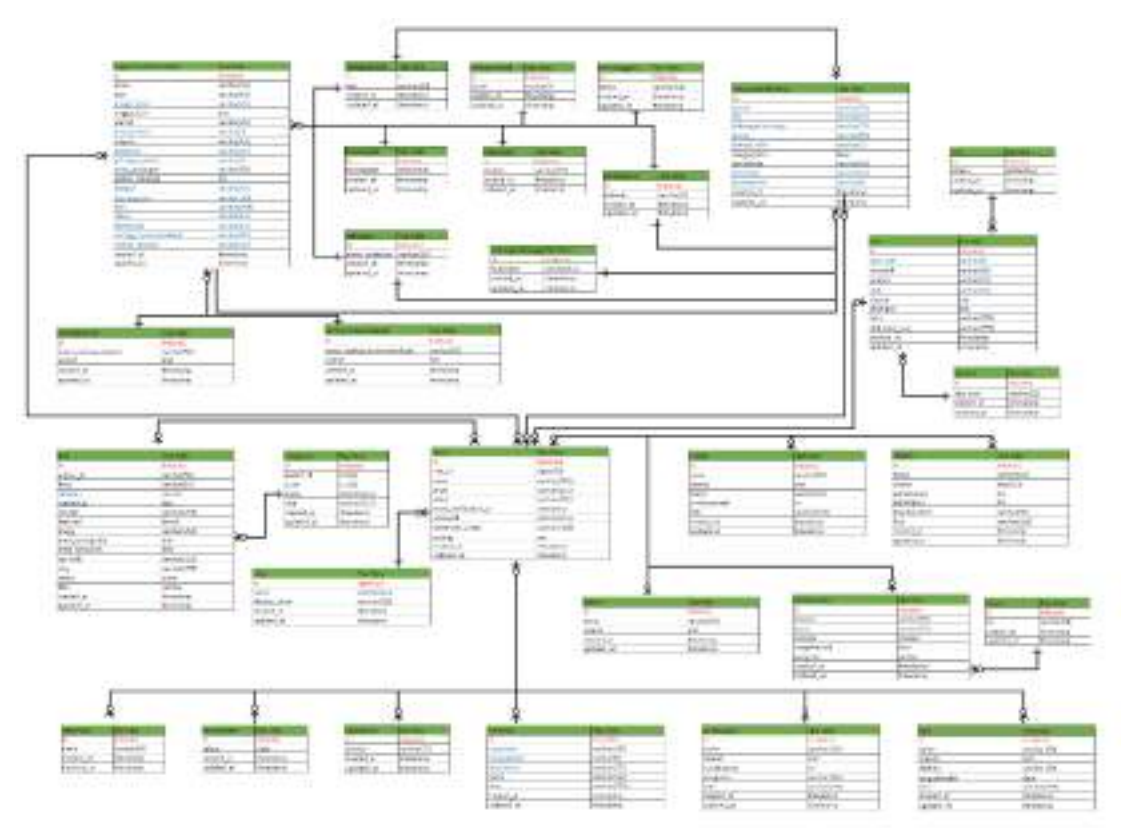

<span id="page-21-0"></span>*Gambar 3 Database Diagram*

## **BAB V IMPLEMENTASI**

## <span id="page-22-1"></span><span id="page-22-0"></span>**A. Halaman Public**

1. Beranda

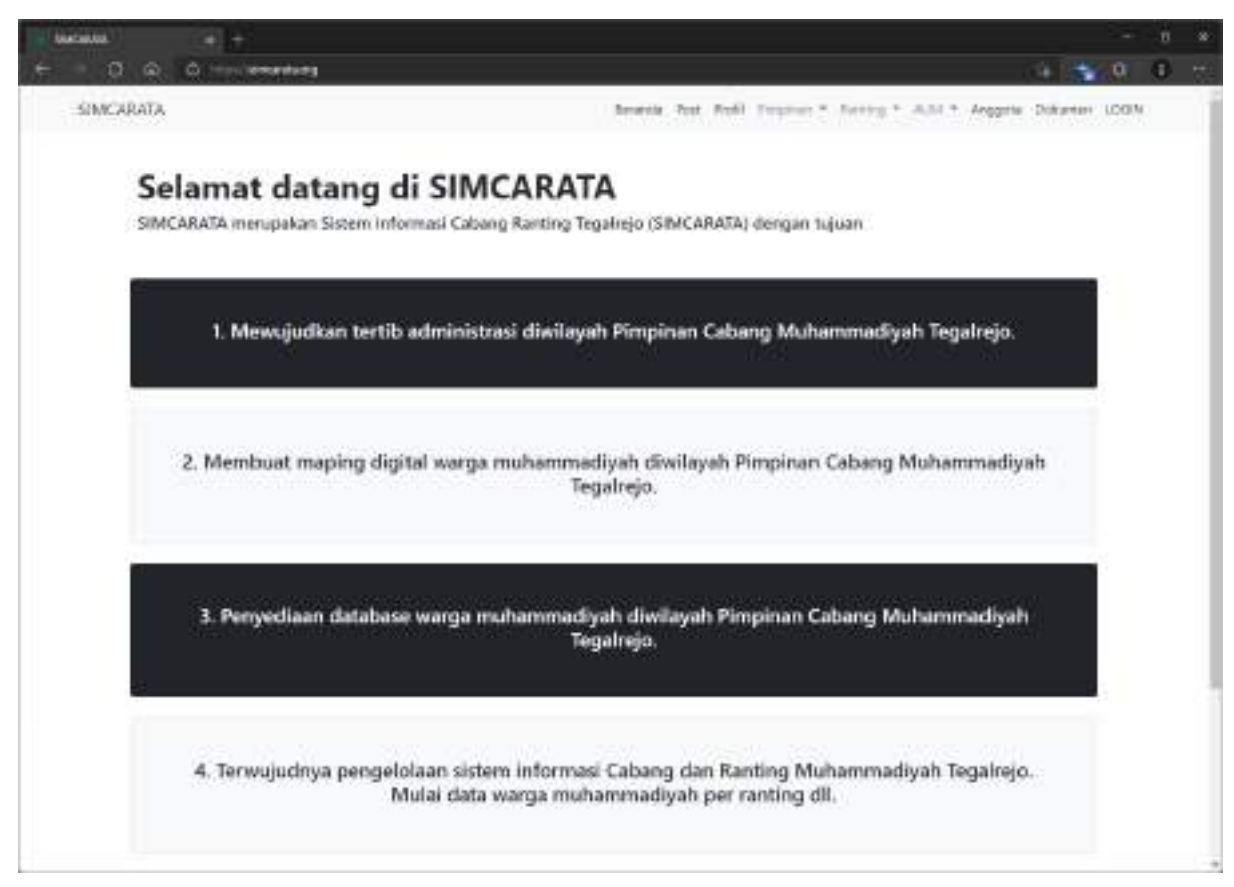

*Gambar 4 Public ± Beranda*

<span id="page-22-2"></span>Halaman Beranda menampilkan informasi berupa tujuan dari website Simcarata.

### 2. Post

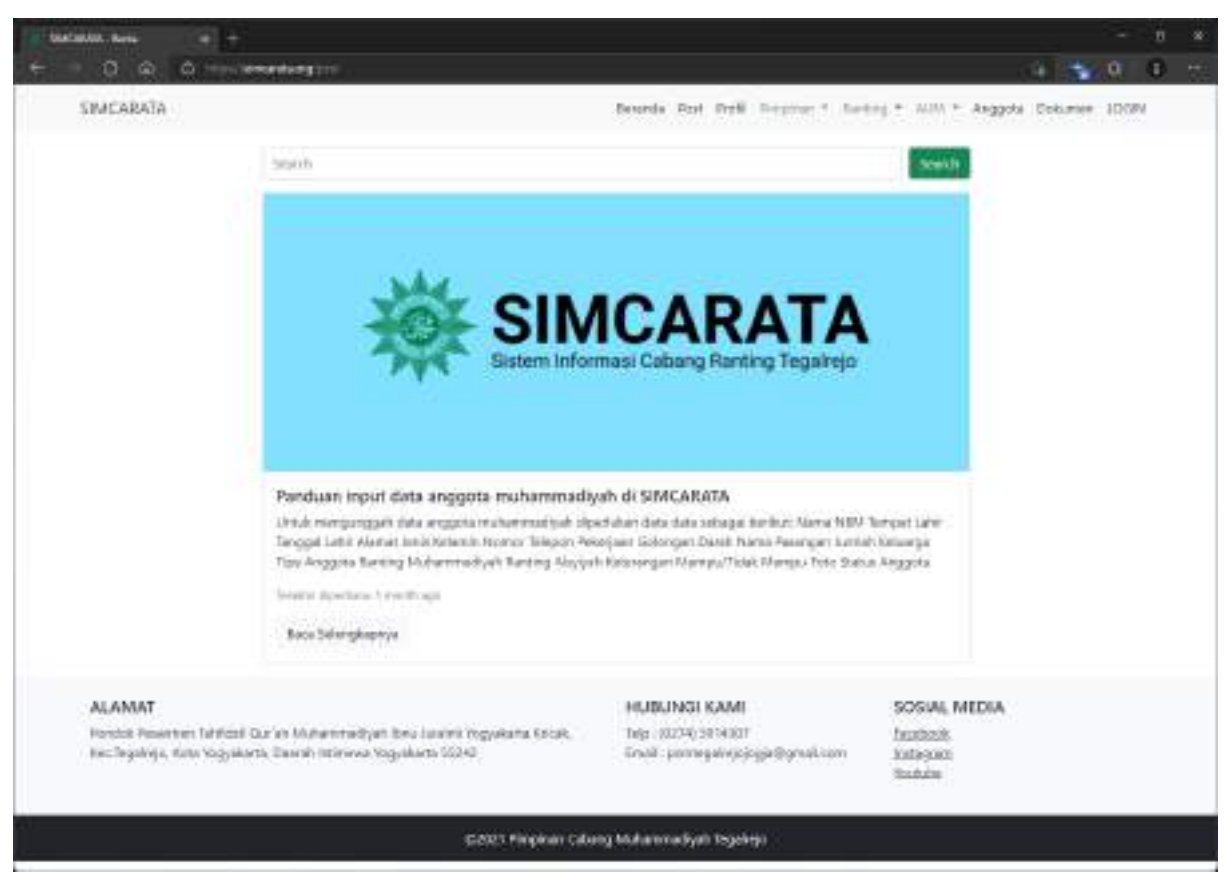

*Gambar 5 Public - Post*

<span id="page-23-0"></span>Halaman Post menampilkan informasi atau berita yang diunggah oleh admin. Di dalam halaman juga terdapat fitur untuk mencari berita yang tidak tampil di halaman awal Post.

#### 3. Profil

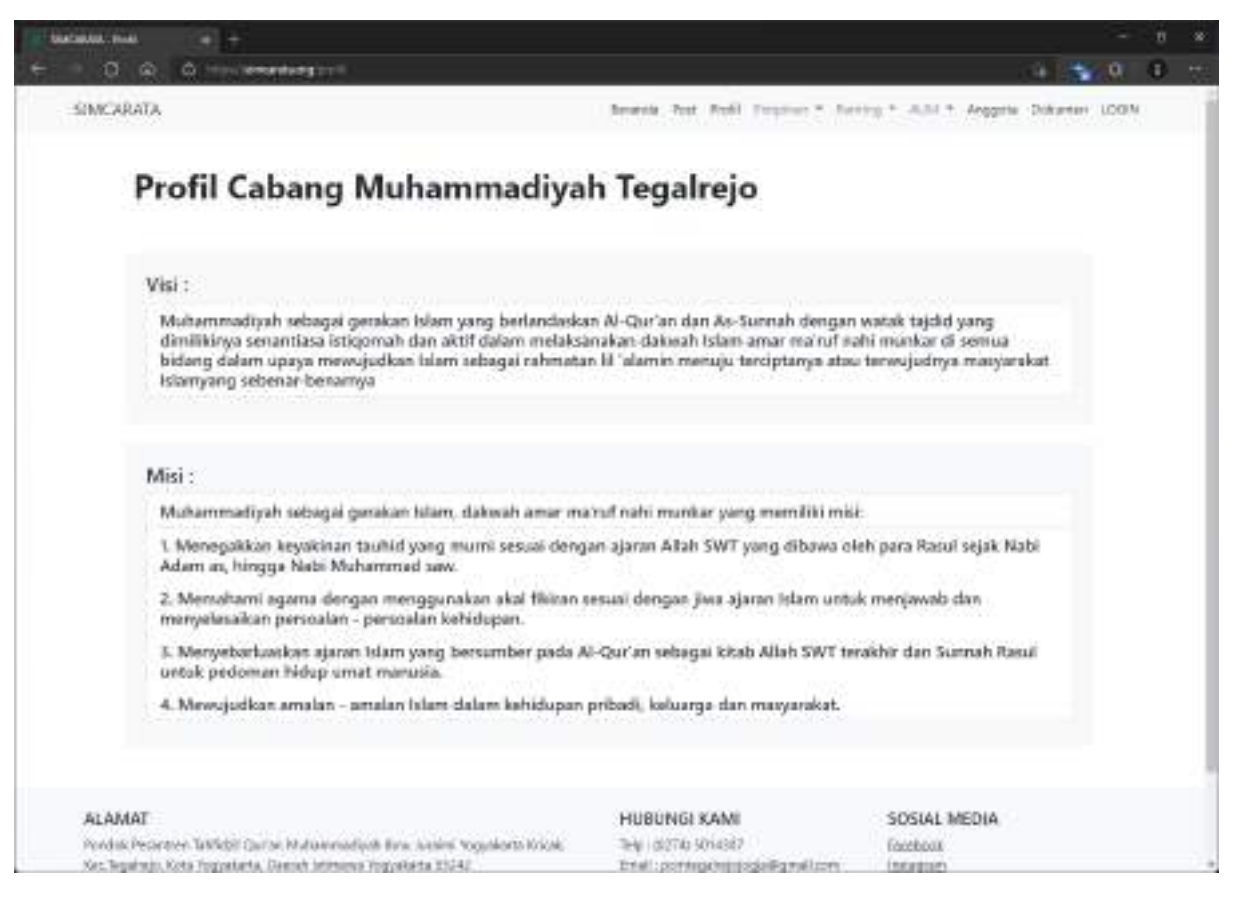

*Gambar 6 Public - Profil*

<span id="page-24-0"></span>Halaman Profil menampilkan informasi visi dan misi yang dimiki oleh Pimpinan Cabang Muhammadiyah Tegalrejo.

## 4. Pimpinan

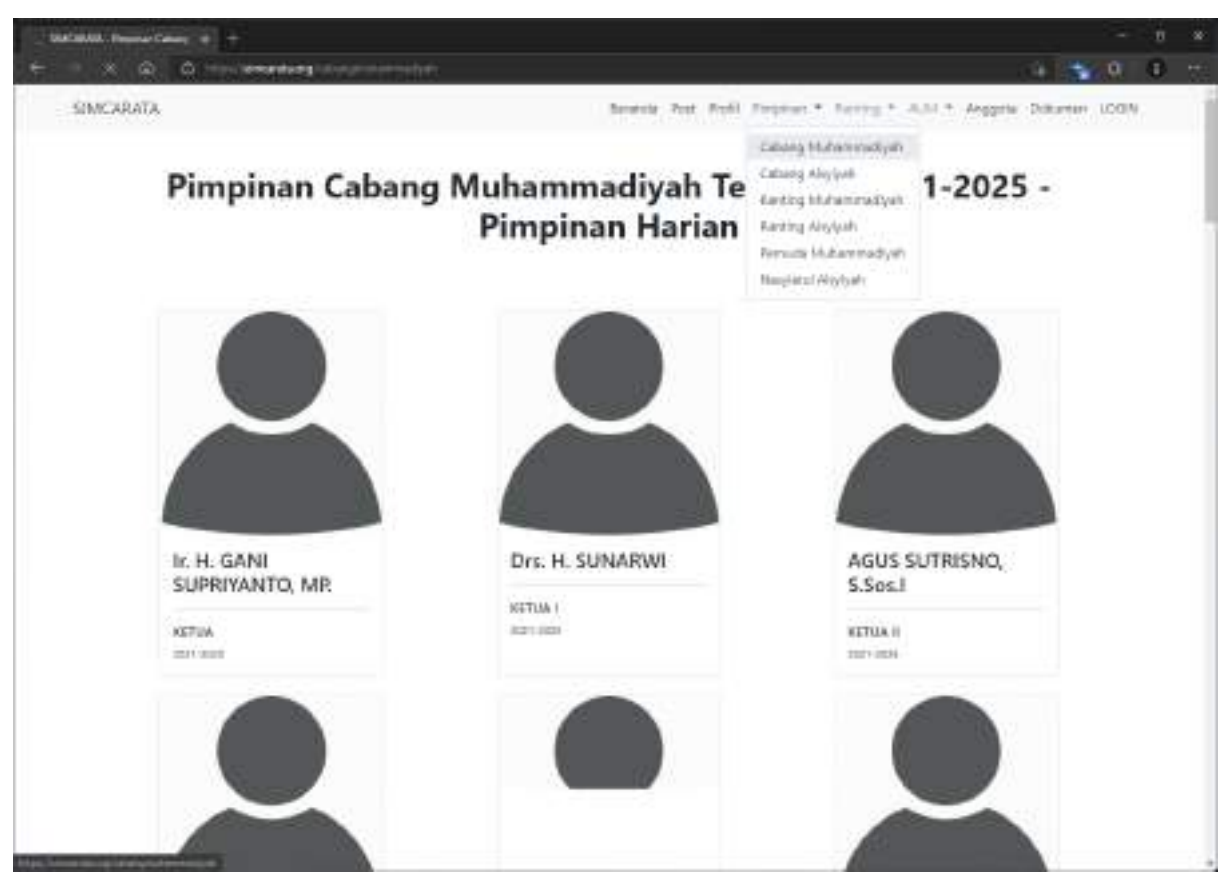

*Gambar 7 Public - Pimpinan*

<span id="page-25-0"></span>Navigation bar Pimpinan berisi halaman yang digunakan untuk menampilkan struktur organisi Cabang Muhammadiyah Tegalrejo sesuai periode yang berlaku.

#### 5. Ranting

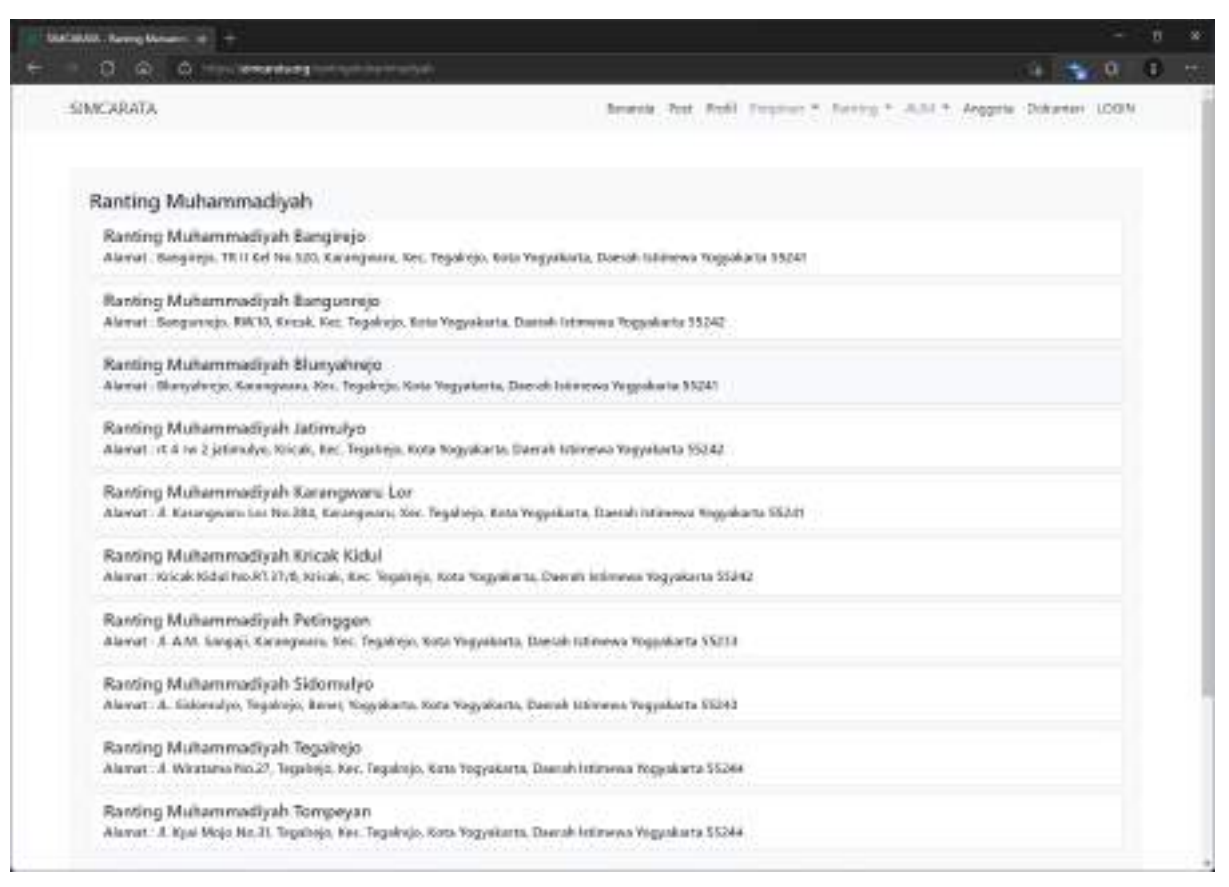

*Gambar 8 Public ± Ranting*

<span id="page-26-0"></span>Navigation bar Ranting berisi halaman yang digunakan untuk menampilkan semua ranting yang ada di wilayah Cabang Tegalrejo.

## 6. AUM

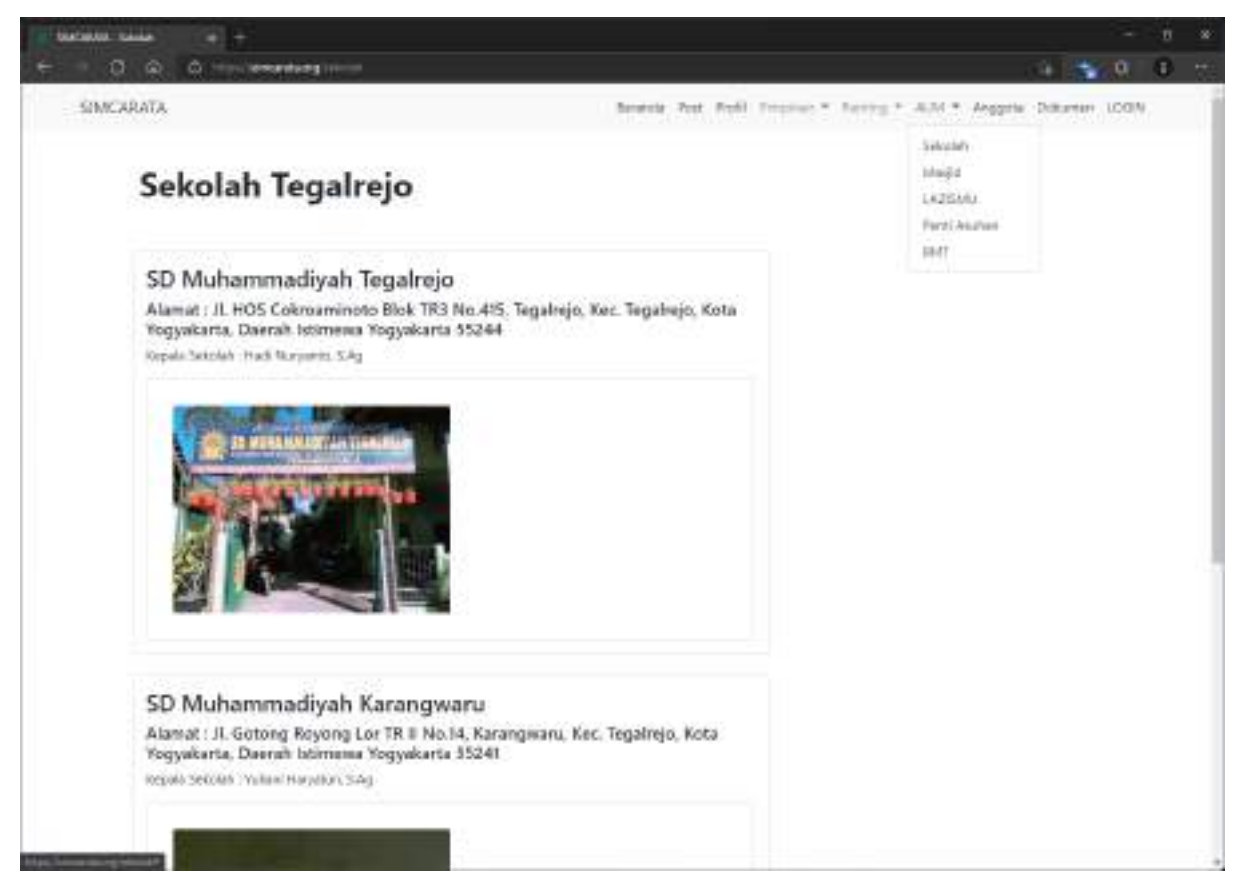

*Gambar 9 Public ± AUM*

<span id="page-27-0"></span>Navigation bar AUM terdiri dari berbagai informasi yang menampilkan amal usaha Muhammadiyah di wilayah cabang Tegalrejo.

# 7. Anggota

|                  | ULATABASIA . Ranning Mahammi . of  - |                | Ħ.                                                                         |  |  |
|------------------|--------------------------------------|----------------|----------------------------------------------------------------------------|--|--|
| α                | $\omega$<br>O How securities and the |                | $200 - 10$<br><b>DE 11</b>                                                 |  |  |
| <b>SIMCARATA</b> |                                      |                | Benevia, Post. Redi Frequence *. Banning * JUSI *. Anggeta (Dolumen: LCOM) |  |  |
|                  |                                      |                |                                                                            |  |  |
|                  | Ranting Muhammadiyah                 |                |                                                                            |  |  |
| No               | <b>Reefing</b>                       | Data Terlegium | Anagota Aktif                                                              |  |  |
| $\mathbb{R}^+$   | Hanting Muhammidition Benginsin      | B.             | ×                                                                          |  |  |
| z.               | Renting Mahemmedijah Bangunyan       | ä              | ٠                                                                          |  |  |
| $\mathbf{3}$     | Banting Muhammad Lish Blueyalerston  | ù              |                                                                            |  |  |
| a.               | Banking Mahammadiyah Jatimulyo-      | $12 - 12$      | tż                                                                         |  |  |
| ¥                | Ranting Muhammadipali Karanguarutan  | ù              |                                                                            |  |  |
| ×.               | Renting Muhemmedijah Krizak Kiduk    | 34             | 24                                                                         |  |  |
| 7.2              | Ranting Mahammadiput Patinggan.      | ÷.             | Ŷ.                                                                         |  |  |
| ۰                | Karišný Mušlemmodijuší Sátomotry     |                |                                                                            |  |  |
| ì                | Renting Mahammadizati Separatic      | 11             | 譢                                                                          |  |  |
| 10 <sup>2</sup>  | Tenting Muhammedbeh Tempeyer         | o              |                                                                            |  |  |
|                  | tweller.                             | 10             | 76                                                                         |  |  |
|                  | Ranting Aisylyah                     |                |                                                                            |  |  |
| No               | <b>Naviding</b>                      | Data Teressell | Anggets Aktif                                                              |  |  |
| x.               | Renting Airplyth Sidermays:          |                | v                                                                          |  |  |
| ž                | Reinford Alsylyah Bangliego          | a              | ù                                                                          |  |  |
| ı                | Raming Abyly in Bangaronja           | 垃              | 12                                                                         |  |  |
| ä                | Ranting Airplya's Suchagemen.        | 近心             | Ď.                                                                         |  |  |

*Gambar 10 Public ± Anggota*

<span id="page-28-0"></span>Halaman Anggota menambilkan jumlah anggota disetiap ranting yang ada di cabang Muhammadiyah Tegalrejo.

#### 8. Dokumen

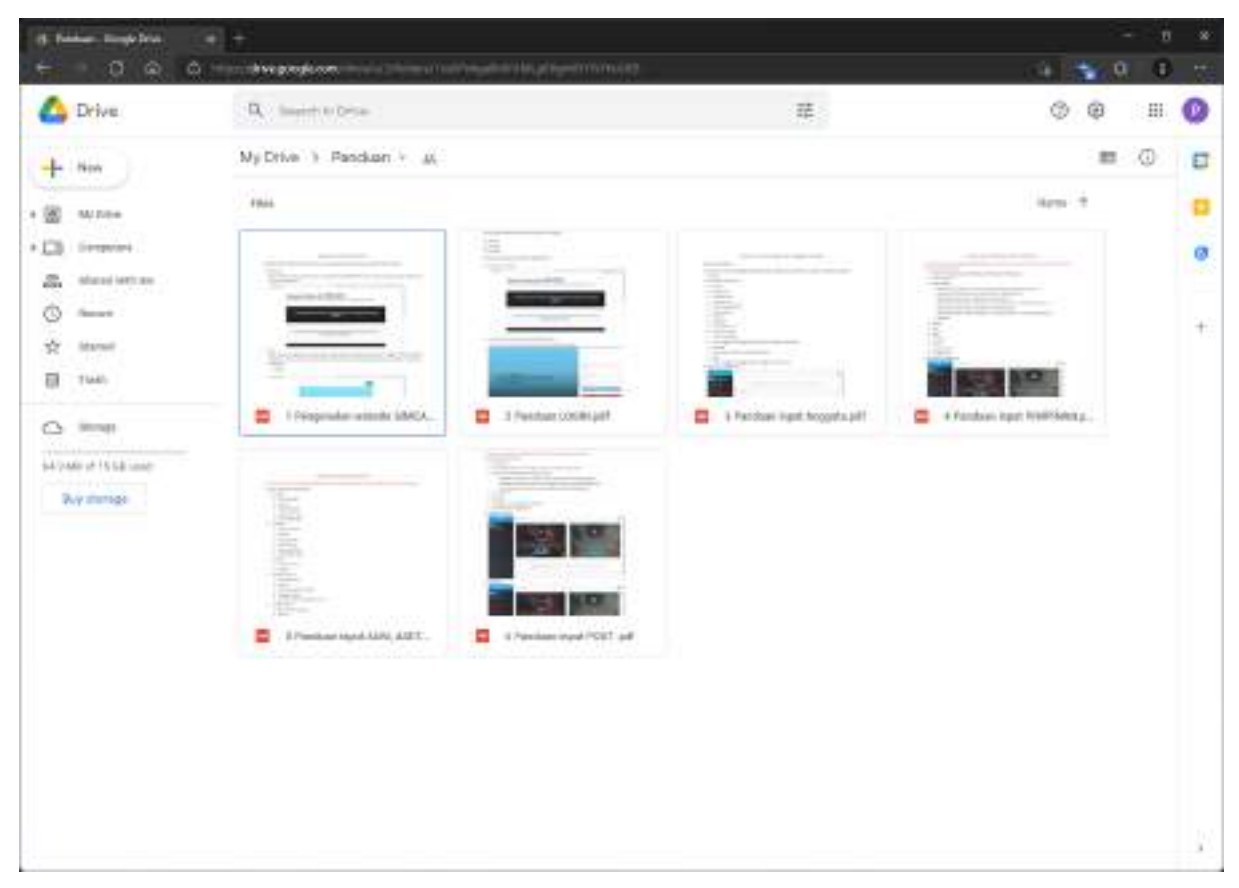

*Gambar 11 Public ± Dokumen*

<span id="page-29-0"></span>Setelah menekan Dokumen maka akan beralih ke halaman google drive yang berisi beberapa dokumen.

# 9. Login

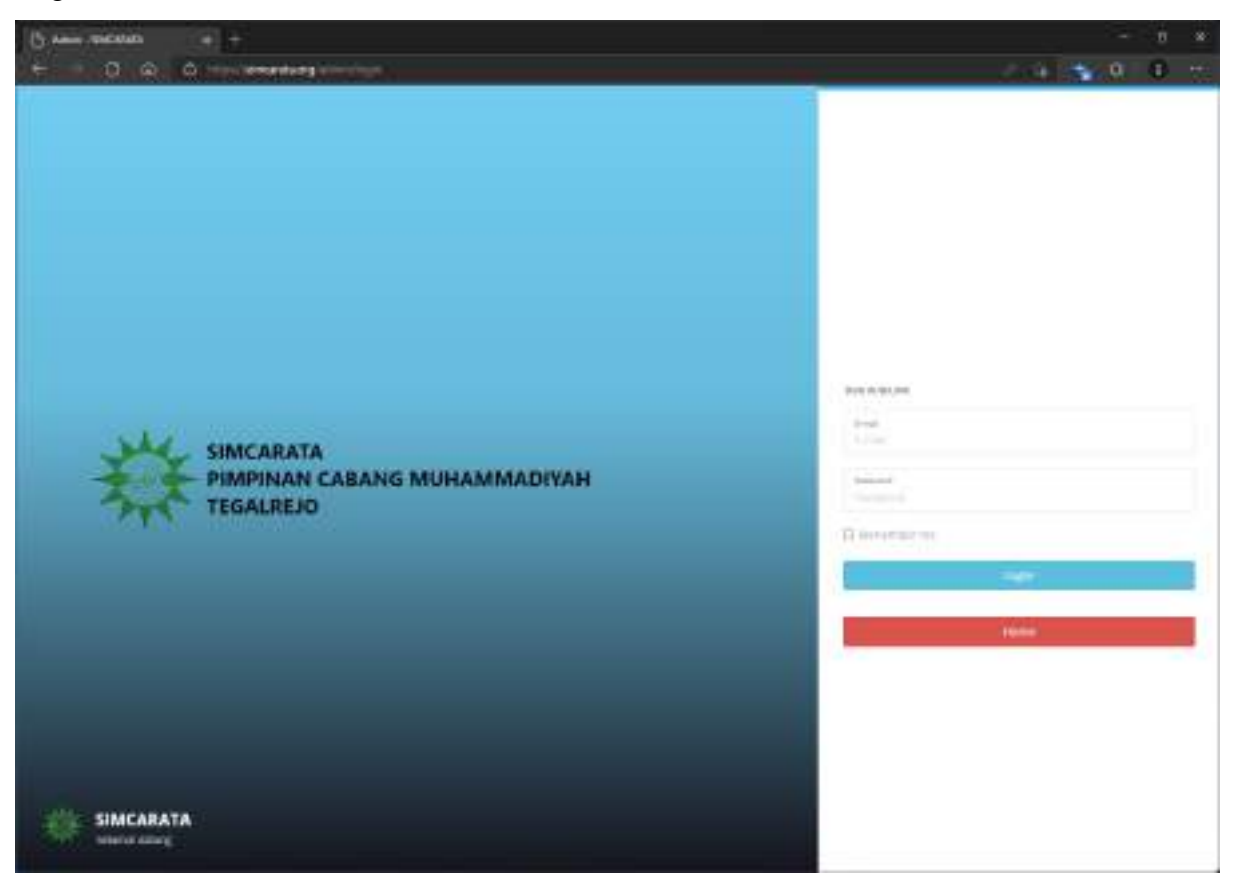

*Gambar 12 Public ± Login*

<span id="page-30-0"></span>Halaman Login digunakan untuk masuk ke halaman admin sesuai rolenya setelah memasukkan email dan password serta menekan tombol Login.

# <span id="page-31-0"></span>**B. Halaman Pimpinan Cabang**

1. Dashboard

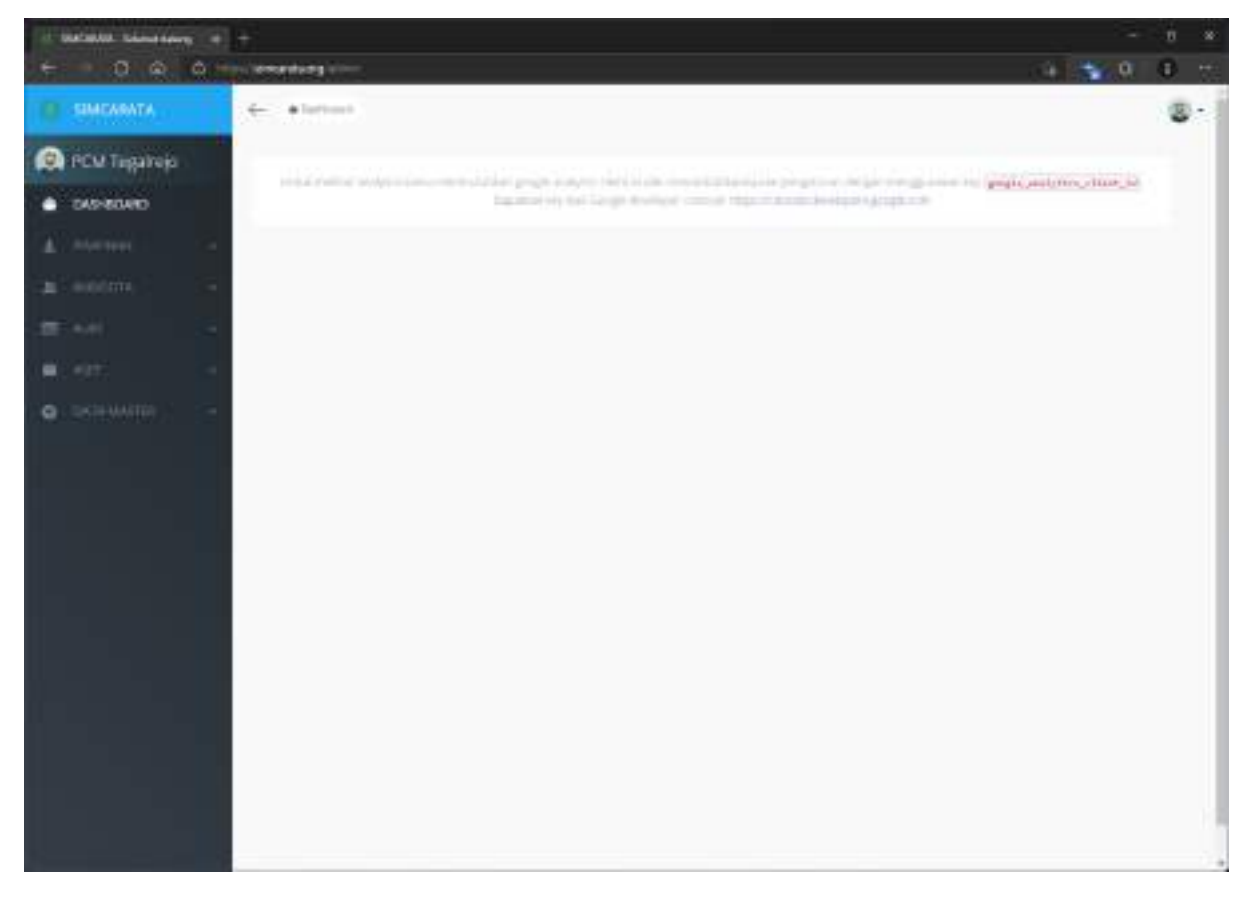

*Gambar 13 Cabang ± Dashboard*

<span id="page-31-1"></span>Halaman Dashboard merupakan tampilan awal setelah Login.

# 2. Pimpinan

| $-1 -$<br><b><i><u>Raffrond</u></i></b> |                            |                                |                                                                                                    |                       |                        |                                                                             |                        |                                      |                                 | n.<br>$\infty$ |
|-----------------------------------------|----------------------------|--------------------------------|----------------------------------------------------------------------------------------------------|-----------------------|------------------------|-----------------------------------------------------------------------------|------------------------|--------------------------------------|---------------------------------|----------------|
| $0\alpha$                               |                            | O Housewear in the course      |                                                                                                    |                       |                        |                                                                             |                        |                                      | $-1.501$                        | $\mathbf{r}$ . |
| SIMEARATA                               |                            | 4 - Allertonet / Prigram       |                                                                                                    |                       |                        |                                                                             |                        |                                      |                                 | $\Sigma$ .     |
| <b>CA</b> PCM Tagaineja                 |                            | Pimpinan                       | <b>O</b> Seat Service                                                                                                    | <b>Witnesslategie</b> |                        |                                                                             |                        |                                      |                                 |                |
| <b>SKIN RTTAR</b>                       |                            |                                |                                                                                                    |                       |                        |                                                                             |                        |                                      |                                 |                |
| <b>HAPING</b>                           |                            | $16st$ $\approx$ $-168t$       |                                                                                                    |                       |                        |                                                                             |                        | $2.20 +$                             |                                 |                |
| п<br>Perpenant                          |                            |                                |                                                                                                    |                       |                        |                                                                             |                        |                                      |                                 |                |
| <b>Johnson</b>                          | $\Box$                     | complete.                      | teriziat. 11<br>Lake.<br><b>Trifant</b>                                                                                                    | testable 1<br>Cabi-   | - 83<br>Alama Titrento | <b>O'ADFRUIT</b>                                                            | $-1406$<br>plotm       | <b>BASE P</b><br>٠<br><b>JIAURAY</b> | (dri)                           |                |
| 3,310                                   | Delta con<br>U.            | hit Ford's                     | <b>ROMANY</b>                                                                                                    |                       |                        | ANCHE.<br><b>MULAERA KINYASI</b>                                            | <b>ABUA</b>            | 234<br>24                            | an a                            |                |
| <b>MAY</b>                              |                            |                                |                                                                                                    |                       |                        | Harry-H. mature.<br>American                                                | an a                   |                                      | Ξ                               |                |
| DATE AUGUST 1<br>۰.                     |                            |                                |                                                                                                    |                       |                        |                                                                             |                        |                                      |                                 |                |
|                                         | <b>Since</b><br>œ<br>TI EL | technicie<br><b>STATISTICS</b> | the concerns                                                                                                    |                       |                        | <b>MICRIPALITY</b><br><b>M-F-NAKKONNA</b><br>TELALISCO-ENAMARIO<br>ALCOHOL: | <b>William</b><br>more | <b>TEPS</b><br><b>Uses</b>           | <b>Kings</b><br>i<br>Gui        |                |
|                                         | CD.                        | <b>Floor Francisco</b>         | $\frac{1}{\sqrt{2}}\frac{1}{\sqrt{2}}$ |                       |                        | <b>BACHES</b> Prof.<br>REPARATION - TT<br>SEVANA VEL- Multimator<br>America | AETAA                  | 20.<br>20<br>- 7                     | Ē                               |                |
|                                         | CH-                        | technical.                     | <b>WORLD</b>                                                                                                    |                       |                        | BANK BALL ATTHOUGH<br>PETERSIZEL PARTIES.<br>ANNANCE TITLE                  | <b>BATTAN</b>          | ap-<br>22.05<br>m.                   | anni)<br>Ven<br>S.              |                |
|                                         |                            | (31 Nickale)                   | University of                                                                                                    |                       |                        | anzime).<br>RESIDENCIÓN -<br>SETTLA AND TROFFICER<br>Arrest Made            | AFTER                  | お供<br>m                              | <b>Brasil</b><br>$\overline{1}$ |                |

*Gambar 14 Cabang ± Pimpinan*

<span id="page-32-0"></span>Halaman Pimpinan dapat melakukan operasi CRUD struktur organisasi yang ada di lingkup cabang Muhammadiyah Tegalrejo.

# 3. Anggota

| 11. Mattal Angeria           |                                        |                             |                           |                                                      |                                    |                                                                             |                 |                    |                        | $\mathscr{U}$<br>B. |
|------------------------------|----------------------------------------|-----------------------------|---------------------------|------------------------------------------------------|------------------------------------|-----------------------------------------------------------------------------|-----------------|--------------------|------------------------|---------------------|
| $0 \circ$                    | O How excellents in                    |                             |                           |                                                      |                                    |                                                                             |                 |                    | $-1 - 20$              | 8.<br>$\rightarrow$ |
| SIMEARATA                    |                                        | + a listed < ingrestration  |                           |                                                      |                                    |                                                                             |                 |                    |                        | $\Sigma$ .          |
| <b>CA</b> PCM Tagainaja      |                                        | <b>M</b> Anggota            | <b>Blacker Brenchlage</b> |                                                      |                                    |                                                                             |                 |                    |                        |                     |
| <b>SURRITAR</b>              |                                        |                             |                           |                                                      |                                    |                                                                             |                 |                    |                        |                     |
| Adjust the ex-               |                                        | $16\pi$ $\approx$ $-16\pi$  |                           |                                                      |                                    |                                                                             |                 | 2401               |                        |                     |
| <b>ANGOLITA</b><br>≞         |                                        |                             |                           |                                                      |                                    |                                                                             |                 |                    |                        |                     |
| Anggola                      | $\begin{array}{c} \square \end{array}$ | transis.                    | <b>MONAGER</b>            | Hrisak<br><b>BOY</b><br>LIMI # 6.181.0.00 W//Wallack | TO SHOW<br>dictards)               | ٠<br><b>SIFFE</b>                                                           | meyesongan      | 1054.77<br>4080003 | AR41<br><b>MAN</b>     |                     |
| <b>COLLEGE</b>               | 12411<br>U.                            | <b>RUPING</b>               |                           | <b>VEGANAISE</b>                                     | LUBA LUBA                          | Range.<br><b><i><i><u>RESERVATIONS</u></i></i></b><br>$23.04$ Form          | <b>Address</b>  | au-                | E                      |                     |
| <b><i>DRIAMANIA</i></b><br>۰ | ŭ.<br>T. E                             | <b>SUMPAN BEENS</b>         |                           | The Mount                                            | <b>SHOW</b><br>e and               | <b>Facilities</b><br>plot to term half it. The country<br>Winterful Bernard | The Mar         | $-1.444$<br>œ      | <b>State</b><br>È      |                     |
|                              |                                        | CI: Internation<br>TERED HI |                           | 111 mode                                             | $1 - 0 + 1$ (see)<br><b>TERRIT</b> | Davis of Con-<br>Distances for C<br><b>Brook British</b>                    | <b>Salesman</b> | $-0.01$            | <b>COLLECTION</b><br>E |                     |
|                              | D-                                     | assistant products.         | 14.00 Jan.                | 111703200                                            | Told of June                       | Safety and<br>tilul yang sa ketin.<br><b><i>RAYLER ROADS</i></b>            | THE 2011        | ALC:               | E                      |                     |
|                              |                                        | CI estates                  |                           | 443 Hrs. 2011                                        | 165 Highli                         | <b>Farming</b><br>POINT REPORT OF A<br><b>FRIGERIES</b>                     | tories : AU     |                    | <b>Brazil</b><br>œ     |                     |

*Gambar 15 Cabang ± Anggota*

<span id="page-33-0"></span>Halaman Anggotan dapat melakukan operasi CRUD data anggota yang merupakan anggota bagian dari cabang Muhammadiyah Tegalrejo.

#### 4. AUM

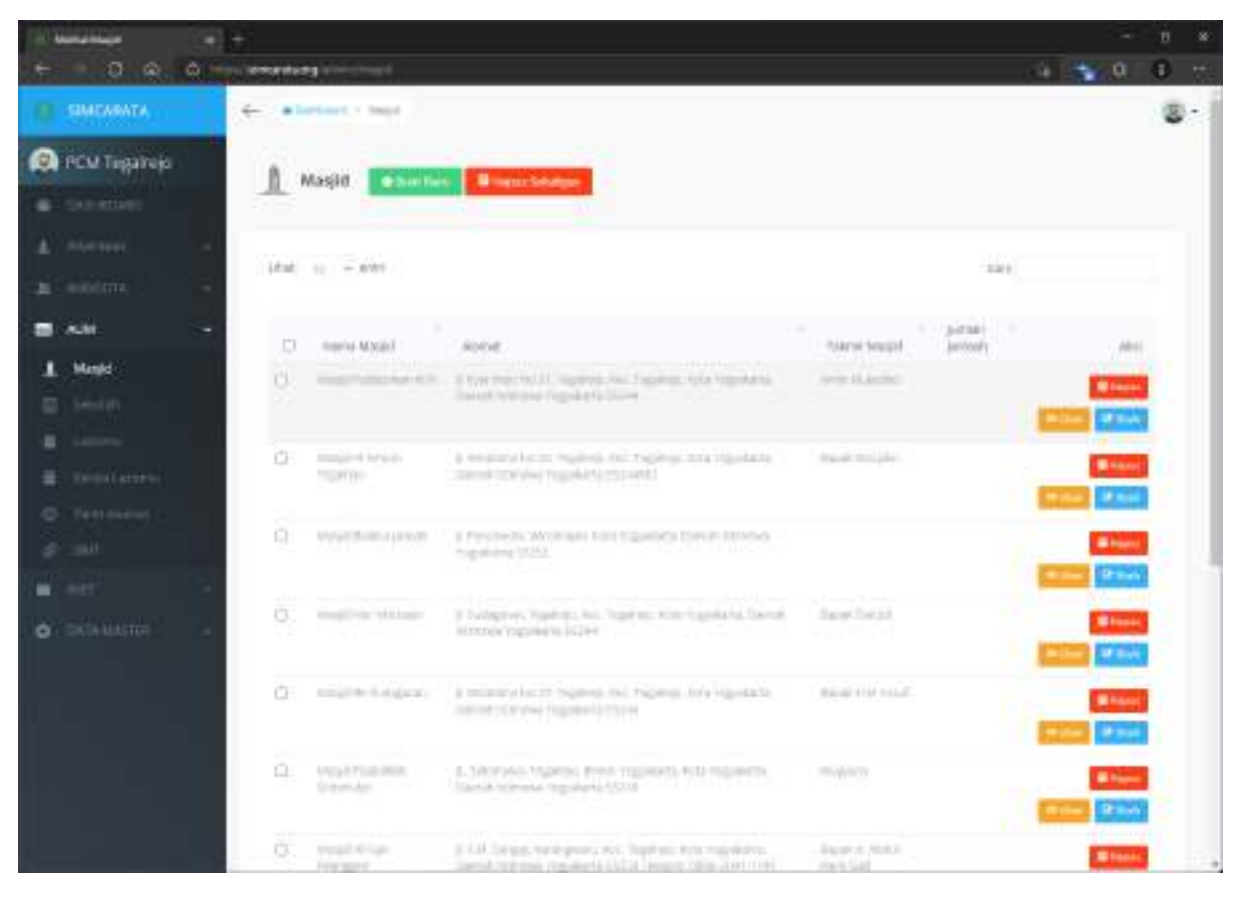

*Gambar 16 Cabang ± AUM*

<span id="page-34-0"></span>Halaman AUM dapat melakukan operasi CRUD data amal usaha muhammadiyah yang berada diwilayah cabang Muhammadiyah Tegalrejo.

# 5. Aset

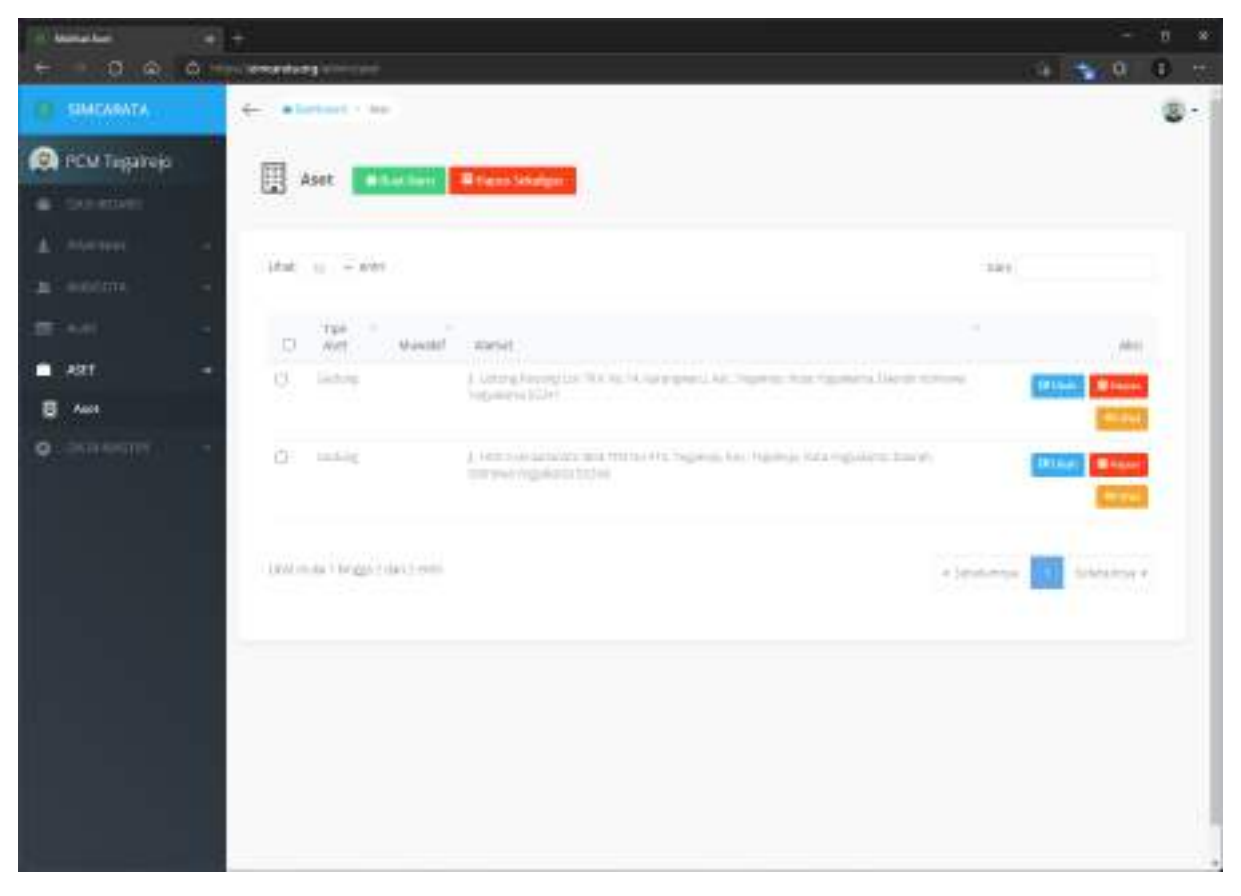

*Gambar 17 Cabang ± Aset*

<span id="page-35-0"></span>Halaman Aset dapat melakukan operasi CRUD yang berisi aset cabang Muhammadiyah Tegalrejo.
### 6. Data Master

| Taiffarmy McAeronalisah (d. 1111)                      |                         |                                                |                                                                                                    |                               |                                     | B.<br>$\infty$ |
|--------------------------------------------------------|-------------------------|------------------------------------------------|----------------------------------------------------------------------------------------------------|-------------------------------|-------------------------------------|----------------|
| 0.<br>- 60<br>۵.                                       | <b>Sense shares and</b> | <b><i><u>CONTRACTOR IN ESTATE</u></i></b>      |                                                                                                    |                               | a.                                  | $\rightarrow$  |
| SIMEARATA                                              | $\leftarrow$            | A locked in Belligh/American                   |                                                                                                    |                               |                                     |                |
| <b>O</b> PCM Tagainaja                                 |                         | Ranting Muhammadiyah                           | <b>Witness Selezion</b><br><b>W</b> Hard Bond                                                                   |                               |                                     |                |
| <b>B</b> SOUTH                                         |                         |                                                |                                                                                                    |                               |                                     |                |
| A. Morrow                                              |                         | $16st - u = 648t$                              |                                                                                                    | 3.273                         |                                     |                |
| $\mathbf{H}$ - monotonic                               |                         |                                                |                                                                                                    | 2.201                         |                                     |                |
| $\frac{1}{2}$                                          | $\Box$                  | THE R. P. LEWIS<br>W.Farmtschick               | <b>HOL</b><br>Warent                                                                                            | ٠<br>- 1<br>DYANHOUS:         | AB11                                |                |
| <b>WEST</b><br>۰                                       | <b>Latin</b><br>U.      | <b>Latting Wolverhadeak</b><br>licens Art 2    | J. Storobs, Navyat Dent. Happints, Oda Valueard, Londo.<br>mentos inguiare UUA).                                | 2011-08-28<br>$+2+2+0$        | <b>BLW</b><br><b>Black</b>          |                |
| <b>GATA MASTER</b><br>۰                                |                         |                                                |                                                                                                    |                               |                                     |                |
| <b>Rentric Muhemmodysh</b><br>ш<br>Associated provides | œ                       | harvest to harvestook<br>THE PETER             | A William to bit after this ship back, the pair and shall be published at those are<br><b>DE ON TICANTE TEN</b> | RESERVE<br><b>Iditator</b>    | <b>B</b> Hazer<br><b>DELAND</b>     |                |
| <b>Personal</b>                                        | O.                      | forcing Mutual markets<br>Tuesdayer            | а высоко не эт, тереви вот, терези в его поднесе панов.<br>tour when tropicalizes in the sale                   | 1971-18-20<br>A.M. R. Britton | <b>Billian</b><br><b>UFLA</b>       |                |
|                                                        | 43.64<br>O.             | <b>Ranchip Mahammed call</b><br>DOMINICATION   | 2. Aircrament Ltd. In Link Contiguous, Co.; Trackets, Auto Operators,<br>Development repose to \$240.           | police in<br>$+3+2+5$         | <b>Bitanti</b><br>12140             |                |
|                                                        | œ                       | from his to that think of think<br><b>ROLL</b> | musicality PTTN 4246 km highest title highests town's<br>TOY KIND TO CORAT ET STATE                             | RESTORE OR<br>1419.90         | <b>Binanci</b><br><b>DELAND</b><br> |                |
|                                                        | ū.                      | NIKAI MAIPPARLIS<br>Tomráson<br>n a s          | A AN, TOGH ANNUARY VICTILIANS FRA TIEVAN'S EDITR.<br>Interviews thread arts exhib-                              | TGT1 (IR.JR)<br>1873-62       | <b>Bitter</b><br><b>U</b> M         |                |
|                                                        | O.                      | haming Mckup shadruit<br><b>WIPART</b>         | It will a series to be the figure was highward Date:<br>trailway transactive size of                            | 3033.48.28<br><b>SETARD</b>   | <b>1213a</b><br><b>Street</b>       |                |

*Gambar 18 Cabang - Data Master*

Halaman Data Master dapat melakukan operasi CRUD yang berisi data ranting Muhammadiyah, ranting Aisyiyah serta data pekerjaan.

# **C. Halaman Pimpinan Ranting**

1. Dashboard

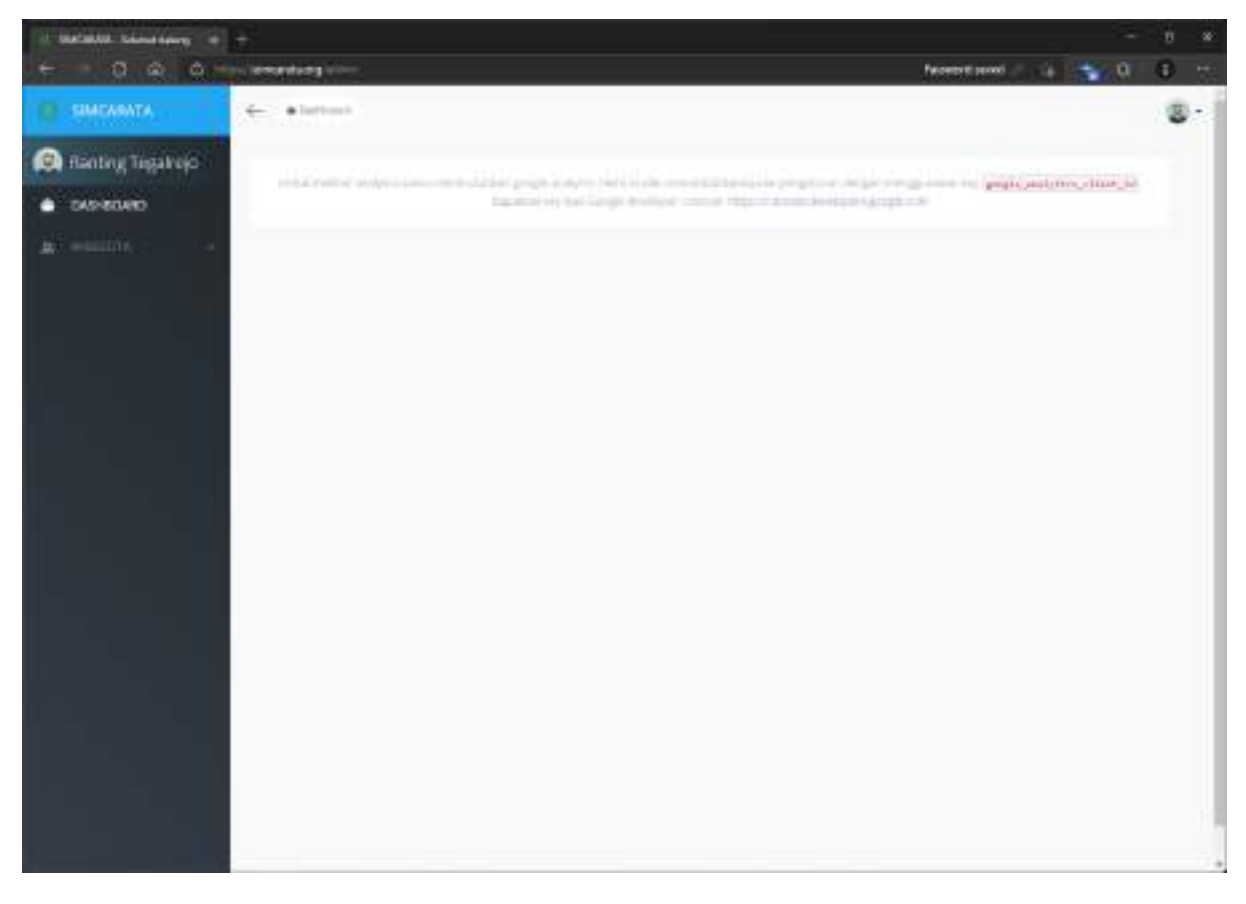

*Gambar 19 Ranting ± Dashboard*

Halaman Dashboard merupakan tampilan awal setelah Login.

## 2. Anggota

| <b>Lai Anggota</b>                  |                                                               |                     |                                 |                          |                                                         |                                        |                        |                        | п       |  |
|-------------------------------------|---------------------------------------------------------------|---------------------|---------------------------------|--------------------------|---------------------------------------------------------|----------------------------------------|------------------------|------------------------|---------|--|
| σ<br>i Gi<br>$\alpha -$             | <b>Searcharg</b> strengthen harmships                         |                     |                                 |                          |                                                         |                                        |                        | o.                     | $E = r$ |  |
| SIMEARATA                           | 4 - a lister c transportation                                 |                     |                                 |                          |                                                         |                                        |                        |                        |         |  |
| <b>Co</b> Hanting Tugakojo          | <b>M</b> Anggota                                              | <b>Broad Kerr</b>   |                                 |                          |                                                         |                                        |                        |                        |         |  |
| <b>SKINNER</b>                      |                                                               |                     |                                 |                          |                                                         |                                        |                        |                        |         |  |
| <b>STATISTICS</b><br><b>ANGGOTA</b> | $16x - y = 601$                                               |                     |                                 |                          |                                                         |                                        | $-77.25$               |                        |         |  |
| Amerros                             |                                                               |                     |                                 |                          |                                                         |                                        | 2.201                  |                        |         |  |
| <b>FREE</b>                         | <b>TURNIN</b>                                                 | ٠<br><b>SZWINIA</b> | T. THERE<br>LANOMA GAVARIER     | pards.<br><b>DESPITY</b> | <b>Romana</b>                                           | <b>SECURITY CONTROLLER</b><br>1 可作计算编码 | <b>MAGES</b><br>44,600 | 洒生                     |         |  |
|                                     | 313mm N.S.                                                    |                     | nn an Aona<br><b>KENNINGALA</b> | LIALLAN                  | For this<br>10.5239910.45<br>FEM LIST                   | <b>Alamato</b>                         | <b>HALF</b>            | ÷                      |         |  |
|                                     | SUPER OR OTHER STATE                                          |                     | Harley Jr.                      | 1.0.00112344             | <b>Harmier</b><br>BUNZERS EVEL<br>Fried Okd<br>ST. min. | "Akhman"                               | man if                 | ana.<br>Titul          |         |  |
|                                     | <b>JEPHANTS</b><br>t ann                                      |                     | TELEVISION.                     | 1.0012,781<br>11. Web 11 | Flamming Link<br>TO Administrativ<br><b>FUSA FILE</b>   | Wilmut-<br>                            | $-102$<br>-101         |                        |         |  |
|                                     | <b>CONTRACTOR</b><br><b>Just Breezes</b><br><b>Commercial</b> | 10 31 31 A          | American                        | LALLat.                  | <b>Put draw</b><br>(Address Kat)<br>FILM RIGHT          | <b>HARRY CO</b>                        | and it                 | ina.<br>Sin            |         |  |
|                                     | まじたままいに                                                       |                     | Hartford, Mil-                  | AN 1442 811              | <b>HANNE</b><br>HANNING MALL<br>French Kritish          | Outstanding                            | man it                 |                        |         |  |
|                                     | MATEL.                                                        |                     | <b>GUNURISTIA</b>               | 1,0011,001               | Turning.<br>10 Administrator<br>111-A 12-F 11           | Wildfilm<br>u pr                       | $-101$<br>-131         | ese<br>City<br>City    |         |  |
|                                     | 1.8.8.5.0.00.<br><b>JEI UREALIA</b>                           |                     | VOCAAUD.                        | 3,044,080                | TAY RIGHT<br><b>INSTRUCTS</b>                           | Northern All All                       |                        | $\sim$<br><b>Ara</b> m |         |  |

*Gambar 20 Ranting ± Anggota*

Halaman Anggota dapat melakukan operasi menambah dan mengubah data angota yang ada di wilayah cabang Muhammadiyah Tegalrejo.

### **D. Halaman Admin**

1. Dashboard

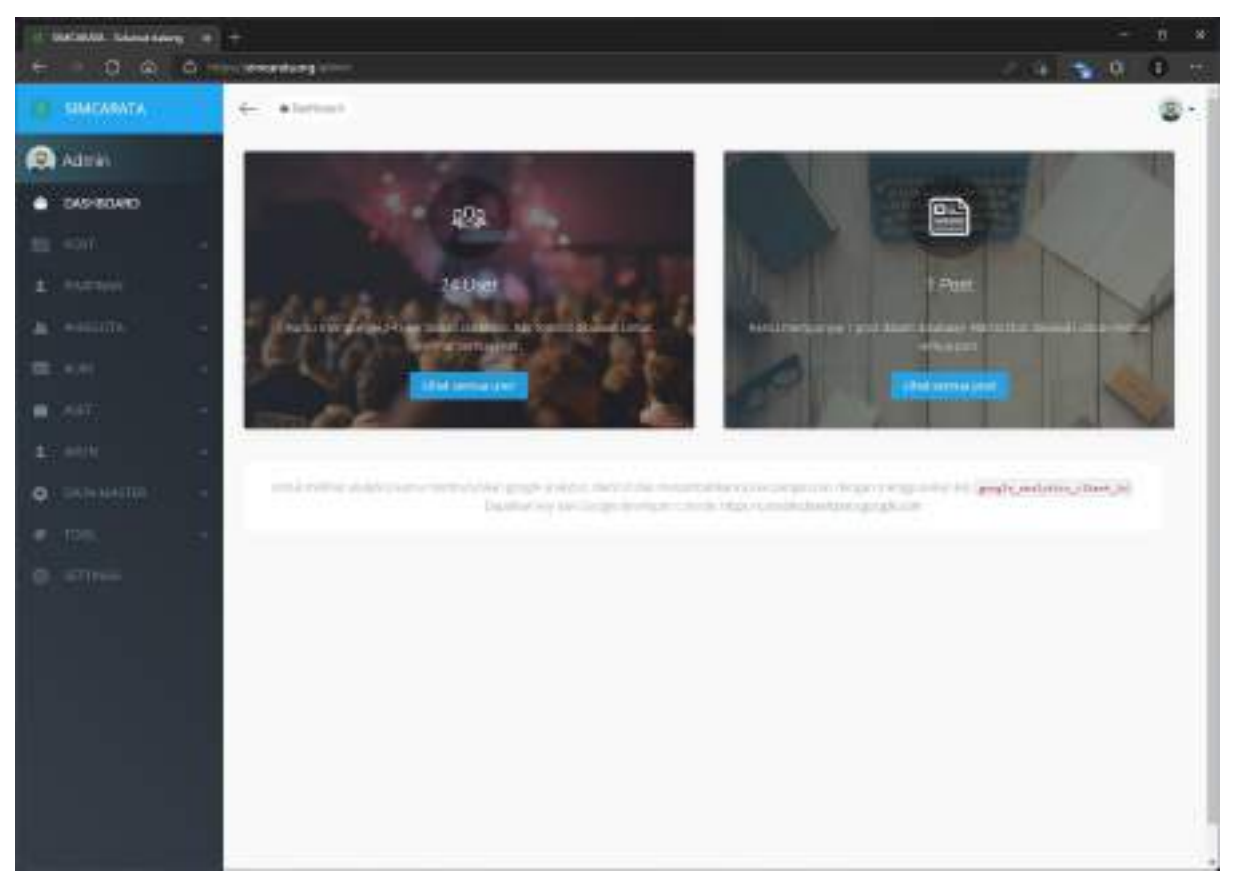

*Gambar 21 Admin ± Dashboard*

Halaman Dashboard merupakan tampilan awal setelah Login.

## 2. Post

| <b>All Matter</b> Dolls        |                                                                                                    | $\pi$<br>$\infty$<br>۰         |
|--------------------------------|----------------------------------------------------------------------------------------------------|--------------------------------|
|                                |                                                                                                    | $E - n$<br>$-1 - 20$           |
| <b>A LIGHTARYTA</b>            | C .- a listing : fun                                                                                                    | $\Sigma$ .                     |
| <b>CA</b> Admin                | Pasts<br><b>Bronzelouge</b><br><b>Charles</b>                                                                                                |                                |
| $\frac{1}{2}$ come             |                                                                                                    |                                |
| <b>IKOST:</b><br>m             | $\label{eq:1}  dx  \cdot u = \kappa u \,.$                                                                                                   | 3.269                          |
| <b>Fisits</b><br>∍             |                                                                                                    |                                |
| Timper<br>$0$ into             | FOR ME TO<br>$\sim$<br>$\Box$<br>THE <sup>2</sup><br>PACKMAN<br>TWARN III.<br>计加制<br>Printered<br>同期の<br>12,410                              | m<br>ه و ب                     |
| <b>E</b> PARTIA                | U.<br>stemat, and divid.<br>Forclust (QU) bas original inclusions light<br>٠<br><b>EL BRUMUS</b><br><b>E.H.CAFD</b><br>3445.57<br>ur.<br>b t | <b>BUSH</b><br><b>Blazer</b>   |
| A POLITIC<br>$\lambda$         |                                                                                                    |                                |
| <b>SECURITY</b><br>$\sim$      | 1 Elist miller Christin Chief Corp.                                                                                                    | <b>Brigador</b><br># selection |
| <b>BELL-WATER</b>              | تتصنف                                                                                                    |                                |
| $E = 0.0111$                   |                                                                                                    |                                |
| $Q = 0$ . We have a set of $Q$ |                                                                                                    |                                |
| 井口                             |                                                                                                    |                                |
| 0.3704                         |                                                                                                    |                                |
|                                |                                                                                                    |                                |

*Gambar 22 Admin ± Post*

Halaman Post digunakan untuk mengelola berita yang akan ditampilkan dihalaman publik.

# 3. Pimpinan

|                                                                                         |            |                                           |                |                                                                                                    |                                                           |                                                                                  |                        |                                   |                                        | B.         | $\alpha$ |
|-----------------------------------------------------------------------------------------|------------|-------------------------------------------|----------------|----------------------------------------------------------------------------------------------------|-----------------------------------------------------------|----------------------------------------------------------------------------------|------------------------|-----------------------------------|----------------------------------------|------------|----------|
| 0a                                                                                      |            | College www.data.com                      |                |                                                                                                    |                                                           |                                                                                  |                        | $-11.400$                         |                                        | $E - r$    |          |
| <b>A SIMEARATA</b>                                                                      |            | 4 - a lorison / France                    |                |                                                                                                    |                                                           |                                                                                  |                        |                                   |                                        | $\Sigma$ . |          |
| <b>BA</b> Admin                                                                         | 로          | Pimpinan                                  |                | <b>Otentian Witness Schools</b>                                                                                                    |                                                           |                                                                                  |                        |                                   |                                        |            |          |
| <b>C</b> Screttin                                                                       |            |                                           |                |                                                                                                    |                                                           |                                                                                  |                        |                                   |                                        |            |          |
| m sin                                                                                   |            | $\label{eq:1}  kx  \cdot u = \kappa u v.$ |                |                                                                                                    |                                                           |                                                                                  |                        |                                   |                                        |            |          |
| <b>E</b> INSURAN<br>۰                                                                   |            |                                           |                |                                                                                                    |                                                           |                                                                                  |                        | 2.201                             |                                        |            |          |
| A Pelapines                                                                             |            | D ment                                    | <b>Trifant</b> | terizioni il il<br>botznik !<br>114,000<br>CAMP.                                                                                                    | the control of the control of<br>Alama Telephine Orgonmen |                                                                                  | $-1406$<br>1404m       | ٠<br><b>BALL</b><br><b>JAKANT</b> | Abil-                                  |            |          |
| $\mathbf{B}$ : where $\mathbf{B}$<br>0.14<br>$(1 - 20.7)$<br>٠                          | U.         | 15-4 - - - - 4.12<br>htchgroc             |                | <b>REPORTER</b>                                                                                                    |                                                           | MADRID,<br><b>MULAERA KINYASI</b><br>Harry-H. mature.<br>da Jameshura            | <b>ABUA</b><br>an Sa   | 23<br>24.                         | للقطاء<br><b>There</b><br>ana.<br>Mila |            |          |
| 2.38934<br>$\sim$<br><b>SAILBANTY</b><br>$\overline{\phantom{a}}$<br>o.<br>$-0.54$<br>٠ | s se<br>O. | tuto dependent<br>fin and he              |                | The company                                                                                                    |                                                           | <b>MICRITICS</b><br><b>M-F-NAKKONNE</b><br>TELLURIC-INANANI<br>ALCOHOL:          | <b>William</b><br>more | <b>TEPS</b><br><b>Uses</b>        | <b>Stress</b><br>P.<br>ŒĠ              |            |          |
| <b>B</b> PHI                                                                            |            | (2) Hollweith                             |                | $\frac{\partial \mathbf{u}}{\partial \mathbf{u}} = \frac{\partial \mathbf{u}}{\partial \mathbf{u}} \frac{\partial \mathbf{u}}{\partial \mathbf{u}}$ |                                                           | BANYRACT. In the con-<br><b>REPARATION</b> - The<br>SEVAAA VC-PAFRAS<br>American | ATTAN                  | 20.<br>20<br>- 4                  | Ē                                      |            |          |
|                                                                                         | œ          | technical.                                |                | <b>WORLD</b>                                                                                                    |                                                           | APETHL COVAL<br>PETERSIZEL PROPERTY<br>Arkitect: 1111111                         | <b>BATTAN</b>          | ap-<br>mon.<br>ma a               | E                                      |            |          |
|                                                                                         |            | (2) Include:                              |                | 10 Month Life                                                                                                    |                                                           | anzime).<br>RESIDENCE PRO<br><b>SETWAGEAN: STRAPHTONE</b><br><b>LANGUAGE</b>     | 3.171.14               | まの<br>m                           | <b>Brazil</b><br><b>The</b>            |            |          |

*Gambar 23 Admin ± Pimpinan*

Halaman Pimpinan dapat melakukan operasi CRUD struktur organisasi yang ada di lingkup cabang Muhammadiyah Tegalrejo.

## 4. Anggota

| <b>Mattar Angeria</b>                                                           |                   |                                                                                  |                           |                                          |                     |                                                                                  |                 |                         |                                             | n<br>$\infty$ |
|---------------------------------------------------------------------------------|-------------------|----------------------------------------------------------------------------------|---------------------------|------------------------------------------|---------------------|----------------------------------------------------------------------------------|-----------------|-------------------------|---------------------------------------------|---------------|
| $0 \alpha$<br>$\alpha$ =                                                        | lements and in    |                                                                                  |                           |                                          |                     |                                                                                  |                 |                         | $-3.0$                                      | $E - r$       |
| <b><i><b>B. BALLARATA</b></i></b>                                               |                   | 4 - a lorkest < bigmentriched                                                    |                           |                                          |                     |                                                                                  |                 |                         |                                             | 図・            |
| <b>BA</b> Admin                                                                 |                   | 11. Anggota                                                                      | <b>Blacker Brenchlage</b> |                                          |                     |                                                                                  |                 |                         |                                             |               |
| <b>B</b> Scheme                                                                 |                   |                                                                                  |                           |                                          |                     |                                                                                  |                 |                         |                                             |               |
| <b>MD</b> work                                                                  |                   | $\left\vert \det\ \left\vert \right\vert \ \right\vert \ =\ \kappa\, \text{and}$ |                           |                                          |                     |                                                                                  |                 |                         |                                             |               |
| $t$ <b>Human</b><br>$\overline{\phantom{a}}$                                    |                   |                                                                                  |                           |                                          |                     |                                                                                  |                 | $2.20 +$                |                                             |               |
| AT ANGGETA                                                                      | $\Box$            | there's                                                                          | 100<br><b>MONAGE BALL</b> | Heltwark<br>LIMITED AND ALLESS AND MALE. | TO STATE<br>625ins) | <b>BIFFE</b>                                                                     | melecondalı     | <b>SEELS</b><br>4080003 | (dri)                                       |               |
| A Armstro<br>The gap in good for expert<br>第14月                                 | $1 - 1 - 1$<br>U. | <b>FURNISHES</b>                                                                 |                           | www.com<br><b>VEGANAISE</b>              | n asal<br>LIBILISH, | Arres.<br><b><i><i><u>RESERVATIONS</u></i></i></b><br>$2.3244$ Found             | <b>Address</b>  | au-                     | <b>AGER</b><br>$\blacksquare$<br>a si<br>ПĤ |               |
| (4.11)<br>۰<br>$L$ and $R$<br>٠<br><b>Q</b> . <i>inclusive</i><br>$\rightarrow$ | TS ES             | O' temperature<br><b>CONTRACTOR</b>                                              |                           | The Month's                              | <b>SHOW</b><br>entr | Fight and the second state<br>pick to templanks in the con-<br>Winterful Benjud  | The Mar         | -said.<br><b>COL</b>    | E                                           |               |
| $e$ ma<br><b>G</b> within                                                       | C.                | <b>LOSTER</b> TAY<br>TA TAN                                                      |                           | 111 mode                                 | Todd List<br>n e su | Jackson, C. L. Stereo, J. Atl.<br>Distancements of C<br><b>Brook British Co.</b> |                 |                         | Ē                                           |               |
|                                                                                 | D-                | mail BEAUCH                                                                      | 10.8 pm                   | tu mutto.                                | Litherature         | <b>Safety</b><br>tilul yünyetimi kesitle.<br>Advised Market                      | The Story       | - Act                   | <b>Brasil</b><br><b>A</b><br>Cod.           |               |
|                                                                                 |                   | O esane.                                                                         |                           | 441.00.00C                               | HILMGAL.            | <b>Brital Maria</b><br><b>Production and Applica</b><br>FRIAT FUEL               | that and in the | $-0.1.7$                | <b>Brazil</b><br><b>Card</b>                |               |

*Gambar 24 Admin ± Anggota*

Halaman Anggotan dapat melakukan operasi CRUD data anggota yang merupakan anggota bagian dari cabang Muhammadiyah Tegalrejo.

## 5. AUM

|                                              |                                        |                                                      |                                                                                                    |                      |                                 |                                 | $\alpha$<br>n |
|----------------------------------------------|----------------------------------------|------------------------------------------------------|----------------------------------------------------------------------------------------------------|----------------------|---------------------------------|---------------------------------|---------------|
| σ<br>. Gi<br>$\alpha$ =                      |                                        | <b>Severhary</b> interesting                         |                                                                                                    |                      |                                 | o<br><b>14 D</b><br>÷           | п<br>×        |
| SIMEARATA<br>m                               | c                                      | a lurisori / Insid                                   |                                                                                                    |                      |                                 |                                 | 要一            |
| <b>CA</b> Admin                              | n                                      |                                                      | Masjid Charles Deputations                                                                                               |                      |                                 |                                 |               |
| <b>B</b> SURRING                             |                                        |                                                      |                                                                                                    |                      |                                 |                                 |               |
| <b>ME</b> worn                               |                                        | litat is - anni                                      |                                                                                                    |                      | 2.264                           |                                 |               |
| $t$ <b><i>system</i></b>                     |                                        |                                                      |                                                                                                    |                      |                                 |                                 |               |
| $\pm$ admitta<br>٠                           | $\begin{array}{c} \square \end{array}$ | interior Model                                       | sone                                                                                                    | <b>RAYN MIGH</b>     | $3-258$<br>3.3<br>٠<br>Jarosahy | ARC1                            |               |
| <b>ALM</b><br>-<br>٠                         | U.                                     | Constitution of the project of the party of the Con- | II for machiliti impressional fusions, late topolate.<br>Transact Incinities Computer Goldmann                           | layer 13, Jacket     |                                 | <b>Rivers</b>                   |               |
| <b>Intercited</b>                            |                                        |                                                      |                                                                                                    |                      |                                 | 禁止                              |               |
| ۰<br>됻                                       | œ                                      | magazine de destacato<br><b>CONTROL</b>              | a executation makes for higher title rigidate.<br>SERVETOVAN TIGINALSISSIMIST                                            | <b>Real Analysis</b> |                                 | <b>BARAN</b><br><b>Date</b>     |               |
| seistattie<br><b>Q</b> Territorium<br>UP mit | G)                                     | WWW.COMPANY                                          | A PINTHUL WORKER EST SQUIDES TORIES EERING<br>migrations 55342                                                           |                      |                                 | <b>Binanci</b><br><b>Brazil</b> |               |
| $(1 - 4.2)$                                  | o H<br>O.<br>u a                       | Health or statement                                  | Il Subgive: Yorker, Ari, Yorker, Kitchankala, Sando<br>RETURN THENNESS ECONOMICS.                                        | Sand Social          |                                 | <b>Witness</b><br><b>USA</b>    |               |
| $E = h(t)$<br>$\bullet$ : Exclasivity        | œ                                      | complete foot stage and                              | a museum lucer regional that Paganas Arta Highlands.<br>DATORYCKYNNY TELEMINTEERI                                        | <b>REGISTER</b>      |                                 | <b>B</b> Hazel<br><b>D</b> 25   |               |
| $\blacksquare$<br><b>CEL WITHIN</b>          | ū.                                     | <b>VIGATIUS BUL</b><br>Gravensker                    | E. MOFIAL MURINI PHIL YIEMATI-RID REINTH<br>Standard International Anguilance ASSAS<br>.                                 | mayanna              |                                 | <b>Bitter</b><br><b>Brand</b>   |               |
|                                              | O.                                     | <b>POST ROAD</b><br>First speed.                     | 31 A.M. Deligate, Naran geomorphick, Thapit est. Arias magnification.<br>Send to have made to \$123 expositions and more | 当社学生、地元と<br>mekfatt  |                                 | <b>Witness</b>                  |               |

*Gambar 25 Admin ± AUM*

Halaman AUM dapat melakukan operasi CRUD data amal usaha muhammadiyah yang berada diwilayah cabang Muhammadiyah Tegalrejo.

#### 6. Aset

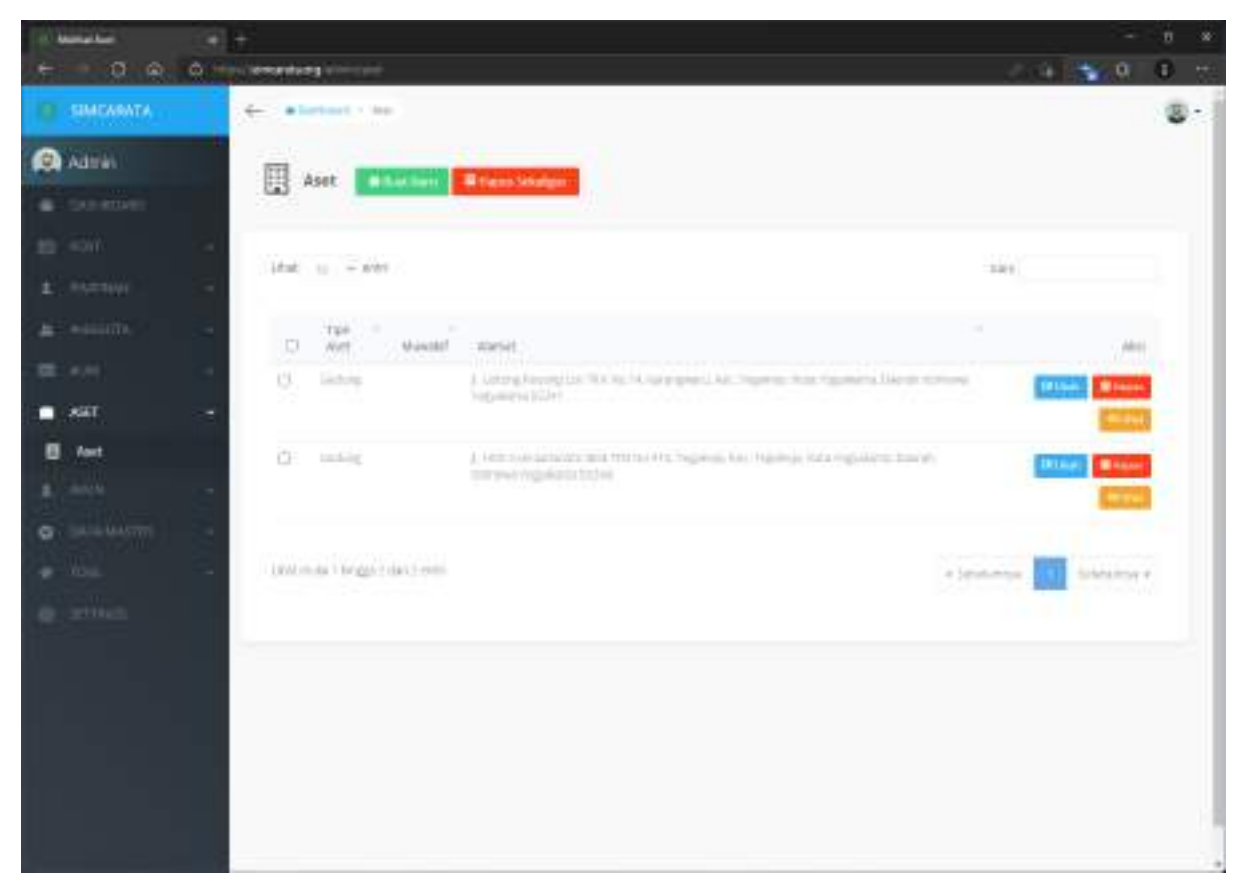

*Gambar 26 Admin ± Aset*

Halaman Aset dapat melakukan operasi CRUD yang berisi aset cabang Muhammadiyah Tegalrejo

## 7. Akun

| <b>IL Mattal Lan</b>                      |                     |                     |                                                     |                           |        |                                                |                            |                                                | B.<br>$\infty$     |
|-------------------------------------------|---------------------|---------------------|-----------------------------------------------------|---------------------------|--------|------------------------------------------------|----------------------------|------------------------------------------------|--------------------|
| $0 \Omega$                                | O Houseway common   |                     |                                                     |                           |        |                                                |                            | o<br>. .                                       | п<br>$\rightarrow$ |
| <b><i>A LIMENSATA</i></b>                 |                     | 4 alertoni v del    |                                                     |                           |        |                                                |                            |                                                | 图一                 |
| <b>CA</b> Admin                           |                     | L Users             | <b>Bitualitaki Wranicholdson</b>                    |                           |        |                                                |                            |                                                |                    |
| <b>B</b> SURRISE                          |                     |                     |                                                     |                           |        |                                                |                            |                                                |                    |
| <b>BE WAY</b>                             |                     | $16\pi k$ = $-8761$ |                                                     |                           |        |                                                |                            |                                                |                    |
| $t$ <b><i>summon</i></b>                  |                     |                     |                                                     |                           |        |                                                | 2.201                      |                                                |                    |
| $\pm$ addition                            | ÷Ď.<br>$\sim$<br>u. | liarm:              | <b>Exuit</b>                                        | Criatat AL<br>٠           | Auctor | $-1.406$                                       | $1 - 2$ Episton, 19        | Alias I                                        |                    |
| 22.40                                     | O.                  | PUT TIGHTER         | <b>PANCHWORTH IN</b><br>a thuair na                 | 101120-01<br>127.32.38.   |        | Pittsman<br><b>Cultura</b>                     | TEL:<br>Dec 2011           | <b>Billian</b><br><b>TRANS</b>                 |                    |
| $-0.67$                                   |                     |                     |                                                     |                           |        |                                                |                            |                                                |                    |
| $L = 300M$                                | C.                  |                     | KIRON DIRENAL - 211 DRIVING OF BY CORP.             | 进行帐目<br>进其家               |        | Parameter<br><b>Source</b>                     | 1911<br>$-11$              | <b>Black</b><br><b>International</b>           |                    |
| $\Pi$ . Then                              |                     |                     |                                                     |                           |        |                                                |                            | . .                                            |                    |
| $\mathbf{1}$ then<br><b>Q</b> . SKILMATTI | o                   | Survive Correction  | ply longers (Farm 1119)                             | 高か乳法<br><b>SERVICE</b>    |        | Telephone                                      | The C<br>staked and        | <b>LEASE</b>                                   |                    |
| $e$ mas                                   |                     |                     |                                                     |                           |        | Address:                                       |                            | <b>Stationary</b>                              |                    |
| <b>CENTRAL</b>                            | œ                   |                     | forced liquidate in 1 (441) galaxy distributions in | JED HUNLEE                |        | <b>PASSAGE</b>                                 | HH.                        |                                                |                    |
|                                           | ×                   |                     |                                                     | 22.2001                   |        | Service.                                       | <b>HART</b>                | <b>TELL</b><br><b>Brazil</b>                   |                    |
|                                           |                     |                     |                                                     |                           |        |                                                |                            |                                                |                    |
|                                           | a.                  |                     | toring tubigates (plate-high templets cost)         | 202226-20<br><b>COLTY</b> |        | <b><i>Distances</i></b><br>ASKING              | me.<br><b>HILAC</b><br>on. | <b><i><u>Rittage</u></i></b><br><b>LE LIGH</b> |                    |
|                                           |                     |                     |                                                     |                           |        |                                                |                            |                                                |                    |
|                                           | 世                   |                     | Tomby Bargainigh - playbe goodprivated cash         | 法が事故<br>information       | ╾      | <b>Program</b><br><b><i><u>Systems</u></i></b> | me.<br><b>Total Ave</b>    | <b>GRAND</b><br><b>Ritary</b>                  |                    |

*Gambar 27 Admin ± Akun*

Halaman Akun digunakan untuk mengelola akun serta rolenya yang digunakan untuk Login.

### 8. Data Master

|           | If a National McAdema           |                                                  |                                                           |                                                                                                    |                               |                                 | n<br>$\infty$ |
|-----------|---------------------------------|--------------------------------------------------|-----------------------------------------------------------|----------------------------------------------------------------------------------------------------|-------------------------------|---------------------------------|---------------|
|           | o.<br>œ<br>$\circ$<br>della IL. |                                                  | <b>ASSESSED AND CONTINUES IN AN ARTISTS</b>               |                                                                                                    |                               | o<br><b>DEL 15</b>              | $\rightarrow$ |
|           |                                 | $\leftarrow$                                     | A limited in the probered of                              |                                                                                                    |                               |                                 | 。             |
| ۰         | CATA MASTER                     |                                                  |                                                           |                                                                                                    |                               |                                 |               |
| <b>ER</b> | <b>Ranting Multan madizals</b>  |                                                  | Ranting Muhammadiyah                                      | <b>Mittens Selezion</b><br><b>W Sund Scott</b>                                                            |                               |                                 |               |
|           | al Parch Living                 |                                                  |                                                           |                                                                                                    |                               |                                 |               |
|           | de Tendegalo                    |                                                  |                                                           |                                                                                                    | 3.27.1                        |                                 |               |
|           | <b>G. MilatAlgone</b>           |                                                  | $1646$ $\approx$ $-8769$                                  |                                                                                                    | 2.269                         |                                 |               |
|           | St. security                    |                                                  | THE R. P. LEWIS                                           | <b>HOL</b><br>. .                                                                                         | - 1                           |                                 |               |
|           | <b>P. Thriday</b>               | $\begin{array}{c} \square \end{array}$<br>$\sim$ | <b>M.Farehadell</b>                                       | Alarent                                                                                                   | DYANHOUS:                     | AB11                            |               |
|           | 4. Screenism                    | U.                                               | luming third madrati<br>Service Apr 2                     | J. Storobs, Navyat Dent. Happints, Oda Valueard, Londo.<br>merane inquiants (4,14).                       | 2011-08-28<br>$+2+2+0$        | <b>BELLED</b><br><b>Binney</b>  |               |
|           | <b>A</b> Scheartfourse          |                                                  |                                                           |                                                                                                    |                               |                                 |               |
|           | (d) therough                    | œ                                                | humout to have contact-<br>THE PETER                      | A William In 101,272 Topping Library, Higgsing A Kada Hoggalisht at Class III<br><b>DE ON TICANTE TEN</b> | RESERVE<br><b>Idianc</b>      | <b>B</b> hazer<br><b>DELAND</b> |               |
|           | <b>B.</b> Tax Ave               |                                                  |                                                           |                                                                                                    |                               |                                 |               |
|           | $Q(1) =$                        | G)                                               | form to Multiple markets<br><b>Tuesday</b>                | а высоко не ру, термал воз теринския принита панов.<br>100 march 100 percent of the U.S. Ed.              | 102110-001<br><b>LA FAIRE</b> | <b>Bitter</b><br><b>UFA</b>     |               |
|           | 目 Tue3                          |                                                  |                                                           |                                                                                                    |                               |                                 |               |
|           | <b>Ed.</b> Mole please          | $-11.1$<br>O.                                    | <b>Ratche McAssoft reduct</b><br><b>Excessives</b> Little | 2 Aircramental As SA Knopper's Go. Taskets Asketspanies.<br>David Univision Followay to Scott 17          | police in<br>$+2+2+0.0$       | 12150<br><b>Bitanu</b>          |               |
| 主         | dependent                       |                                                  |                                                           |                                                                                                    |                               |                                 |               |
|           | ST. Serpitates                  | œ                                                | from his 12.2 period adult which                          | ESSANDED FITTS 622 hp. hgms. 121-hg-kats 124-yi-                                                          | RESTORES                      | <b>BANK</b><br><b>DELAND</b>    |               |
|           | <b>O</b> Telepart King          |                                                  | <b>BULLE</b>                                              | TOP KIND TO CORAT ET \$1.50                                                                               | 1419300                       | ⊷                               |               |
|           | P. Terry                        | ū.                                               | NATED MANERALES                                           | A AN TOUR ANNUARY OF TERMINORY VEHICLE EDG.                                                               | <b>FGT1-0R-20</b>             |                                 |               |
|           | $=$ 11346                       |                                                  | <b>Tuesday</b><br>TO K                                    | Interviews thread and start the                                                                           | 1873-62                       | <b>U</b> Me<br><b>Bitter</b>    |               |
|           | <b>GETTING</b>                  | σ.                                               | haming Mckup shadruit<br><b>MICAEL</b>                    | it will advice trial no. Tapical kits haven's Debb-<br>tratives, transactive has 60.                      | 3033.46.28.<br><b>SETARD</b>  | 121.64<br><b>Silvanic</b>       |               |

*Gambar 28 Admin - Data Master*

Halaman Data Master dapat mengelola data-data yang ada pada sistem informasi Simcarata.

## 9. Tool

| <b><i>Alema Dakkas</i></b>      |                                                  |                                                           | B<br>$\infty$                                      |
|---------------------------------|--------------------------------------------------|-----------------------------------------------------------|----------------------------------------------------|
| 0a<br>$\alpha$ =                | <b>Secretary</b> attentions                      |                                                           | 8.<br>$-18.0$<br>$\rightarrow$                     |
| <b>A LIGHTARYTA</b>             | 4 - a between the best of                        |                                                           | $\Sigma$ -                                         |
| <b>CA</b> Admin.                | Ħ<br>Database <b>BRANCHILLER</b>                 |                                                           |                                                    |
| <b>B</b> Schedule               |                                                  |                                                           |                                                    |
| to can                          | Itimur Tobal -                                   |                                                           | declass!                                           |
| ± PARTINI                       | <i>impolarona</i><br>×                           | $\overline{\phantom{a}}$<br>DUTIE.<br><b>State Plan</b>   | <b>DELS</b><br><b>Bitann</b><br>$\sim$             |
| $\pm$ admitta                   | ALL!<br>×                                        | <b>NORTH</b><br><b>CONTRACT</b>                           | O'One<br><b>Brand</b><br>                          |
| 置き用                             | ter                                              | $4 + 14 =$<br><b>CONTROL</b>                              | <b>Street Board</b><br>œ                           |
| $(1 - 2.51)$                    | $\overline{\phantom{a}}$<br>38/02/02             | <b>SACRED AT</b><br><b>Contract Contract</b>              | <b>Diffuse</b><br><b>Brazil</b><br><b>Contract</b> |
| #7 MIN                          | $\sim$<br>timel.htm                              | <b>Contractor</b><br>@ GardPDIC in Immaging               | <b>USA</b><br><b>Blazer</b>                        |
| $Q \in \mathbb{R}$ (Constanting | Linkering                                        | <b>College Street</b><br><b>Torre Mode</b><br>South Ed    | Gilbert Milayer                                    |
| <b>R</b> TOOL<br>w. Mondage     | ۰<br><b><i><u><i><u>SOZEKARS</u></i></u></i></b> | tin Ethic<br><b>Time Work</b><br>$\overline{\phantom{a}}$ | <b>Diliance</b><br><b>Show</b><br>-                |
| <b>Outstand</b><br>Θ.           | <b>AUSTRALIA</b>                                 | <b>HORAC</b><br><b>Director</b>                           | <b>Of Line</b><br><b>Black</b>                     |
| Driver<br>$\circ$               | <b>An against</b>                                | <b>The County</b><br>bookly to                            | Given 1<br><b>Store</b><br>$\cdots$                |
| E assi                          | MARKEMAAA                                        | <b>B</b> has \$1000 accountant                            | <b>Street, Bridge</b><br>                          |
| $\mathcal{H}$<br>AL.            | <b>MINERILL</b>                                  | <b>SHIPPING</b><br>$1 - 20$                               | <b>Distant</b><br><b>Black</b><br>٠                |
| <b>OR UISA</b>                  | Arrest Made                                      | $-$<br>SAME                                               | <b>Ginan Brown</b>                                 |
|                                 | <b>RECEIVE</b>                                   | <b>Taxable Print</b><br><b>THEFT</b>                      | <b>Minning Brown</b>                               |
|                                 |                                                  |                                                           | ٠                                                  |

*Gambar 29 Admin ± Tool*

Halaman Tool dapat mengelola database manager serta menu *bread.*

## 10. Settings

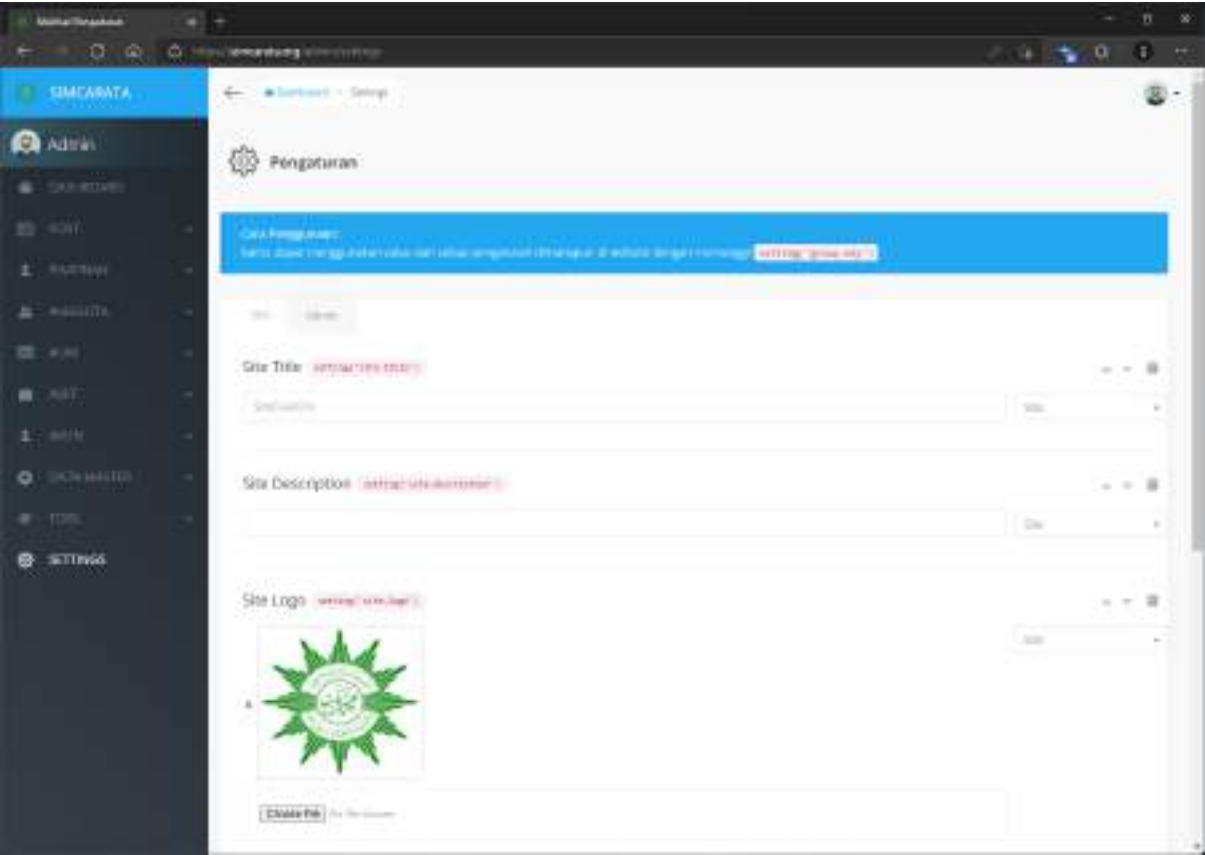

*Gambar 30 Admin ± Settings*

Halamn Settings dapat mengatur tampilan umum website seperti *site logo* dan *site title*.

#### **BAB VI PENUTUP**

### **A. Kesimpulan**

Setelah menyelesaikan tahap pembangunan sistem sesuai rancangan yang sudah disepakati, sistem dapat beroperasi seperti semestinya dan dapat memenuhi kebutuhan yang tercantum di Analisis Kebutuhan. Berdasarkan penelitian dapat disimpulkan sebagai berikut :

- 1. Dengan adanya Sistem Informasi Cabang Ranting Tegalrejo (SIMCARATA) ini, memudahkan admin dalam melakukan olah data anggota dan memberikan informasi kepada anggota Muhammadiyah didaerah Tegalrejo.
- 2. Dengan adanya SIMCARATA ini memudahkan anggota Muhammadiyah Tegalrejo untuk mengakses informasi terbaru.

#### **B. Saran**

Berdasarkan kesimpulan diatas, berikut saran yang mungkin dapat menjadi pertimbangan untuk meningkatkan efektivitas penggunaan sistem SIMCARATA ini :

- 1. Untuk Admin
	- 1) Dengan adanya sistem ini, diharapkan admin untuk melakukan update data secepatnya jika terdapat perubahan, sehingga data dalam sistem ini adalah faktual.
	- 2) Dengan adanya sistem ini, diharapkan admin untuk lebih aktif memberikan informasi informasi terbaru terkait PCM Tegalrejo sehingga informasi cepat tersampaikan kepada anggota.
- 2. Untuk Pengguna Non-Admin
	- 1) Dengan adanya sistem ini, diharapkan kepada anggota untuk sering meninjau sistem ini guna melihat pemberitahuan maupun informasi terkini mengenai PCM Tegalrejo.

#### **DAFTAR PUSTAKA**

Adani, M. R., 2020. *Apa itu MySQL: Pengertian, Fungsi, beserta Kelebihan.* [Online] Available at: https://www.sekawanmedia.co.id/blog/pengertian-mysql/

[Accessed Senin Desember 2021].

Adani, M. R., 2020. *Pengenalan Apa Itu Framework dan Jenisnya untuk Web Development.* [Online] Available at: https://www.sekawanmedia.co.id/blog/pengertian-framework/

[Accessed Senin Desember 2021].

Adani, M. R., 2021. *Mengulas Penggunaan HTML dan Cara Kerjanya pada Web Development.*  [Online]

Available at: https://www.sekawanmedia.co.id/blog/pengertian-html/

[Accessed Senin Desember 2021].

Adani, M. R., 2021. *Pengertian Sistem Informasi dan Contoh Penerapan pada Dunia Industri.*  [Online]

Available at: https://www.sekawanmedia.co.id/blog/sistem-informasi/

[Accessed Senin Desember 2021].

Adani, M. R., 2021. *Tutorial Mudah Belajar Bahasa Pemrograman PHP untuk Pemula.* [Online] Available at: https://www.sekawanmedia.co.id/blog/pengertian-php/ [Accessed Senin Desember 2021].

Dewaweb Team, 2021. *Belajar CSS: Pengertian, Peran, Fungsi, dan Macamnya.* [Online] Available at: https://www.dewaweb.com/blog/belajar-css-pengertian-peran-fungsi-dan-macamnya/ [Accessed Senin Desember 2021].

NKD, F., 2020. *Laravel 8 : Apa Saja Fitur-Fitur Baru yang Ada di Dalamnya ?.* [Online] Available at: https://www.logique.co.id/blog/2020/10/01/laravel-8/ [Accessed Senin Desember 2021].

Ribeiro, C., 2017. *Voyager ± Can an Admin UI Make Laravel Even More Approachable?.* [Online] Available at: https://www.sitepoint.com/voyager-can-an-admin-interface-make-laravel-even-moreapproachable/

[Accessed Senin Desember 2021].

## **LAMPIRAN A. Controller**

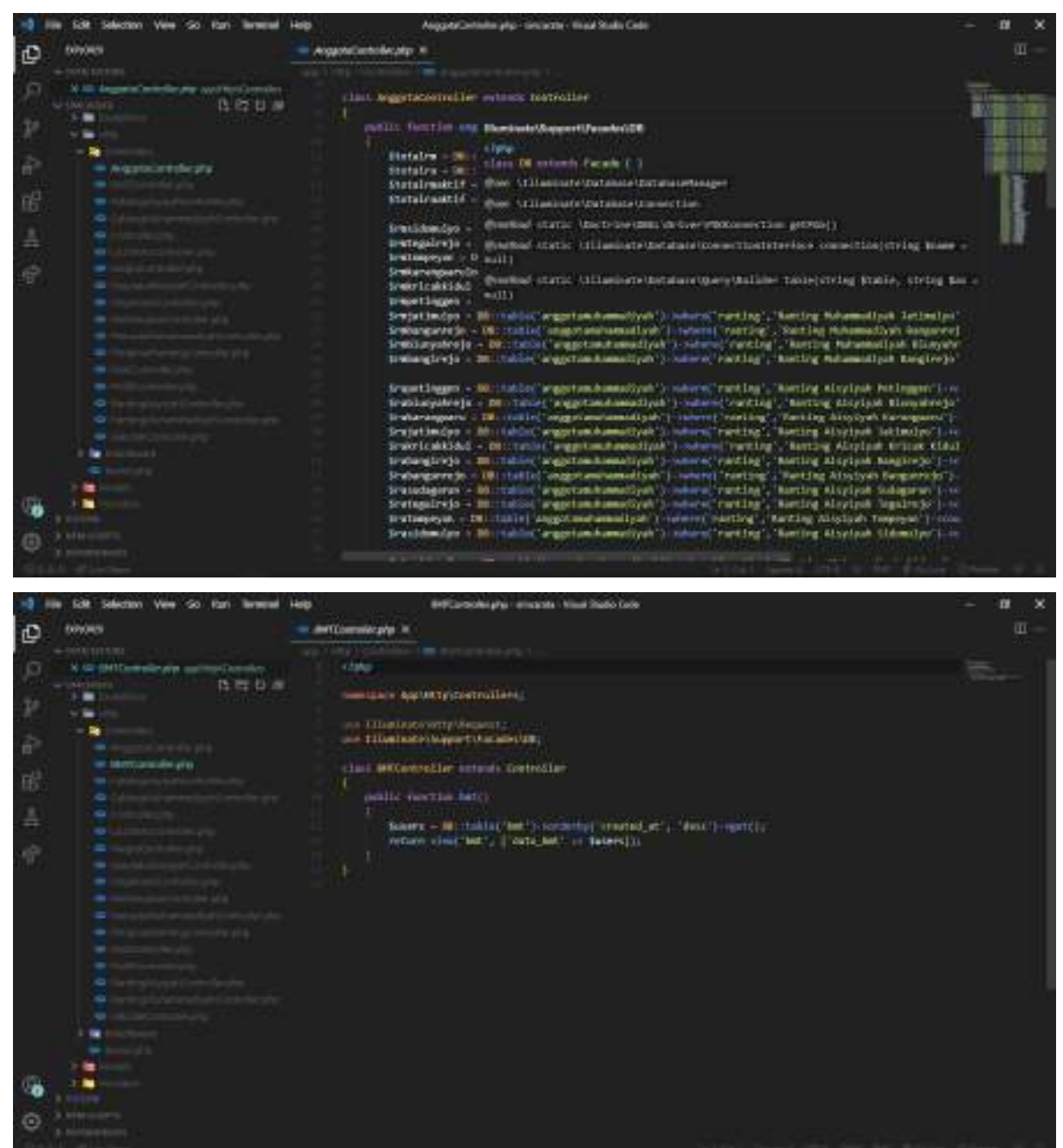

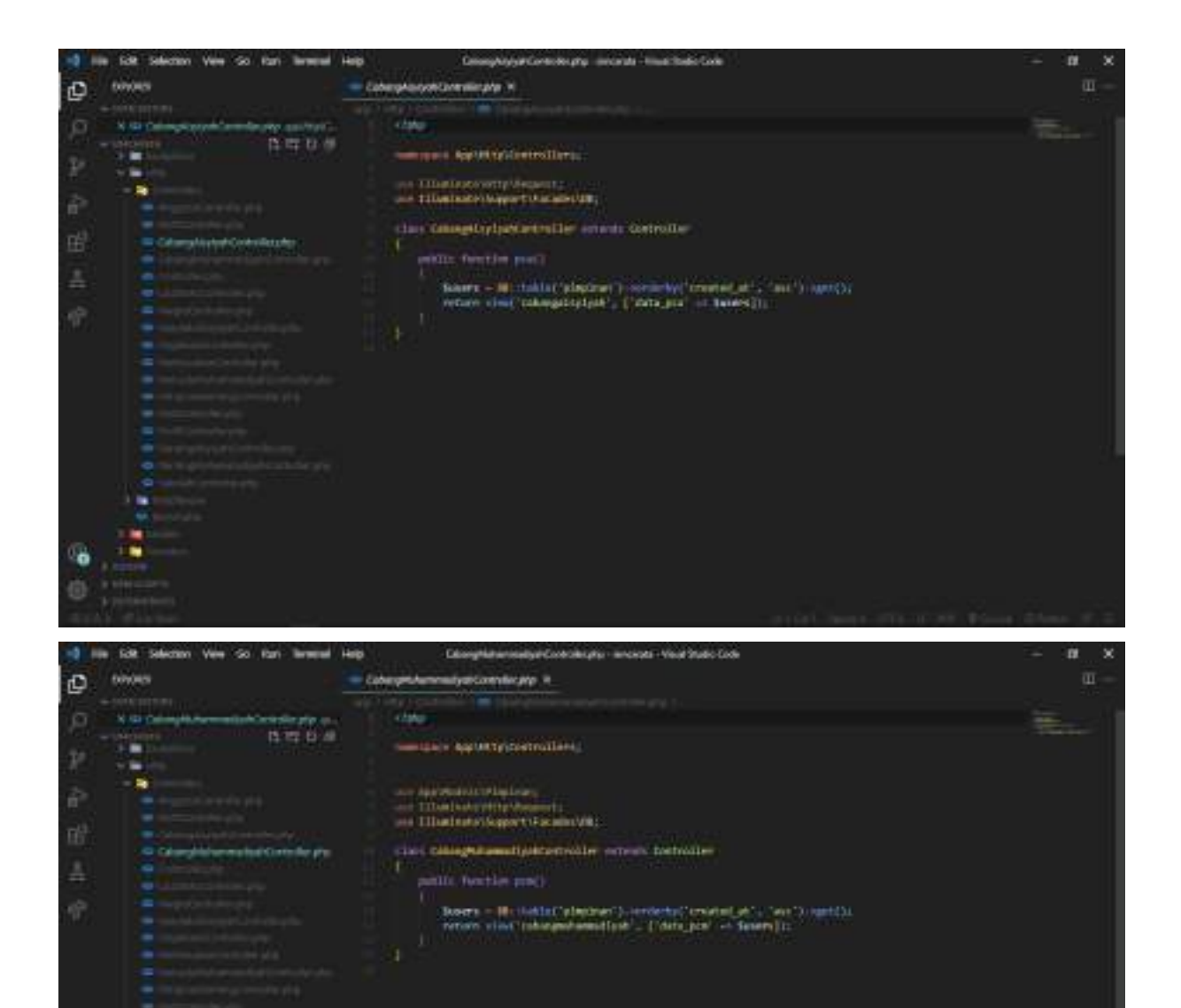

 $\overline{a}$ 

i u

1 M

6

 $\odot$ 

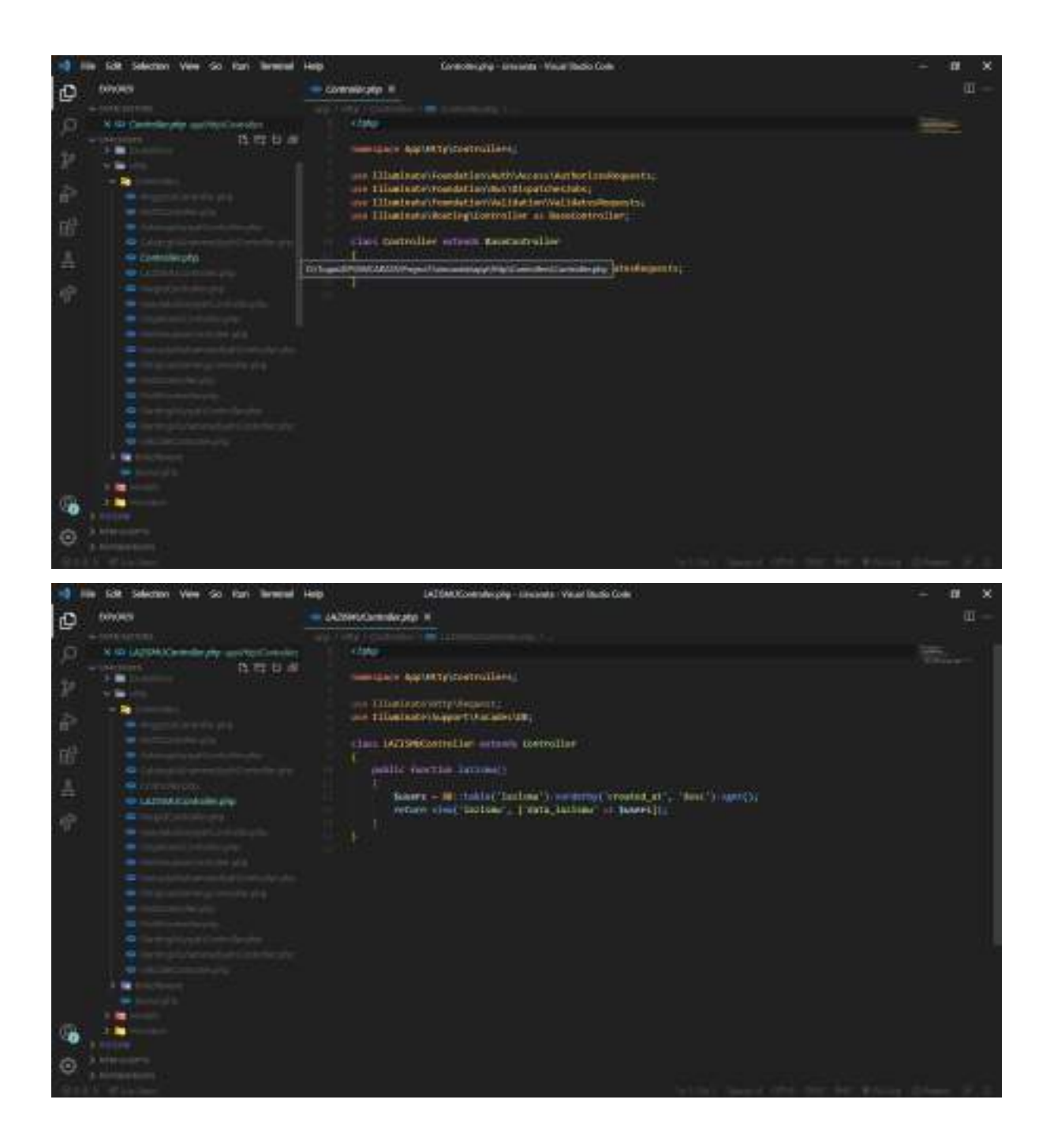

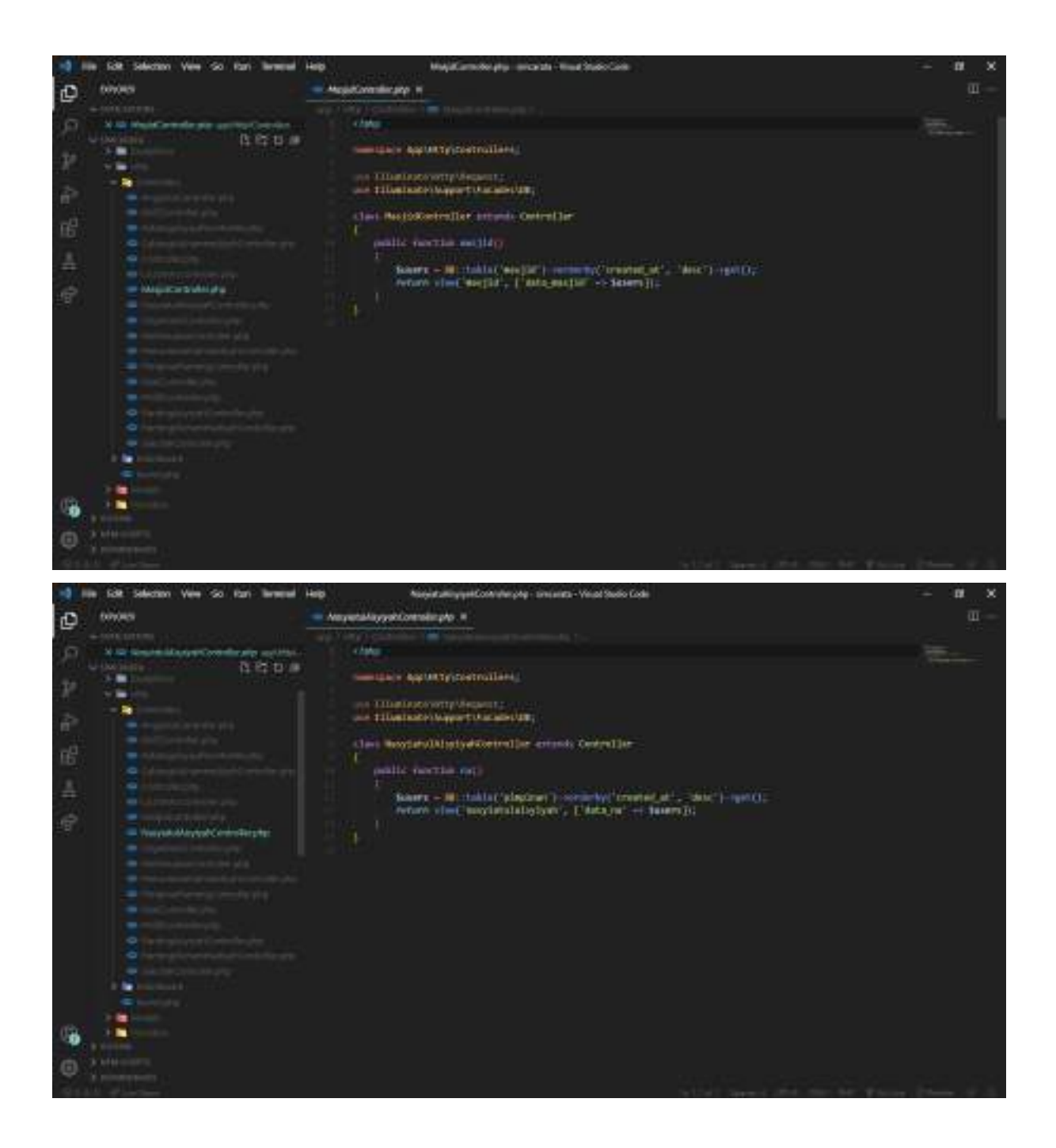

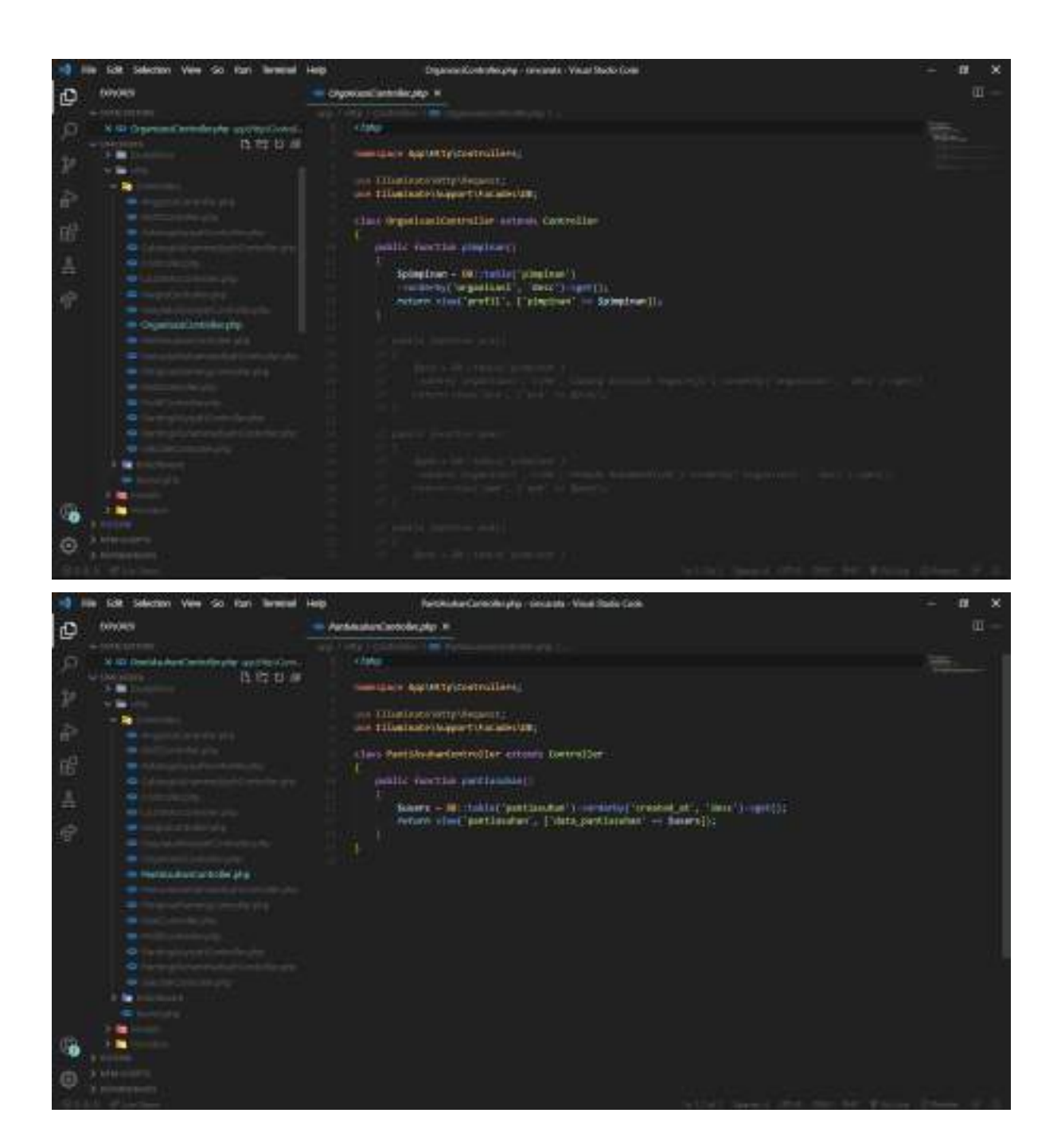

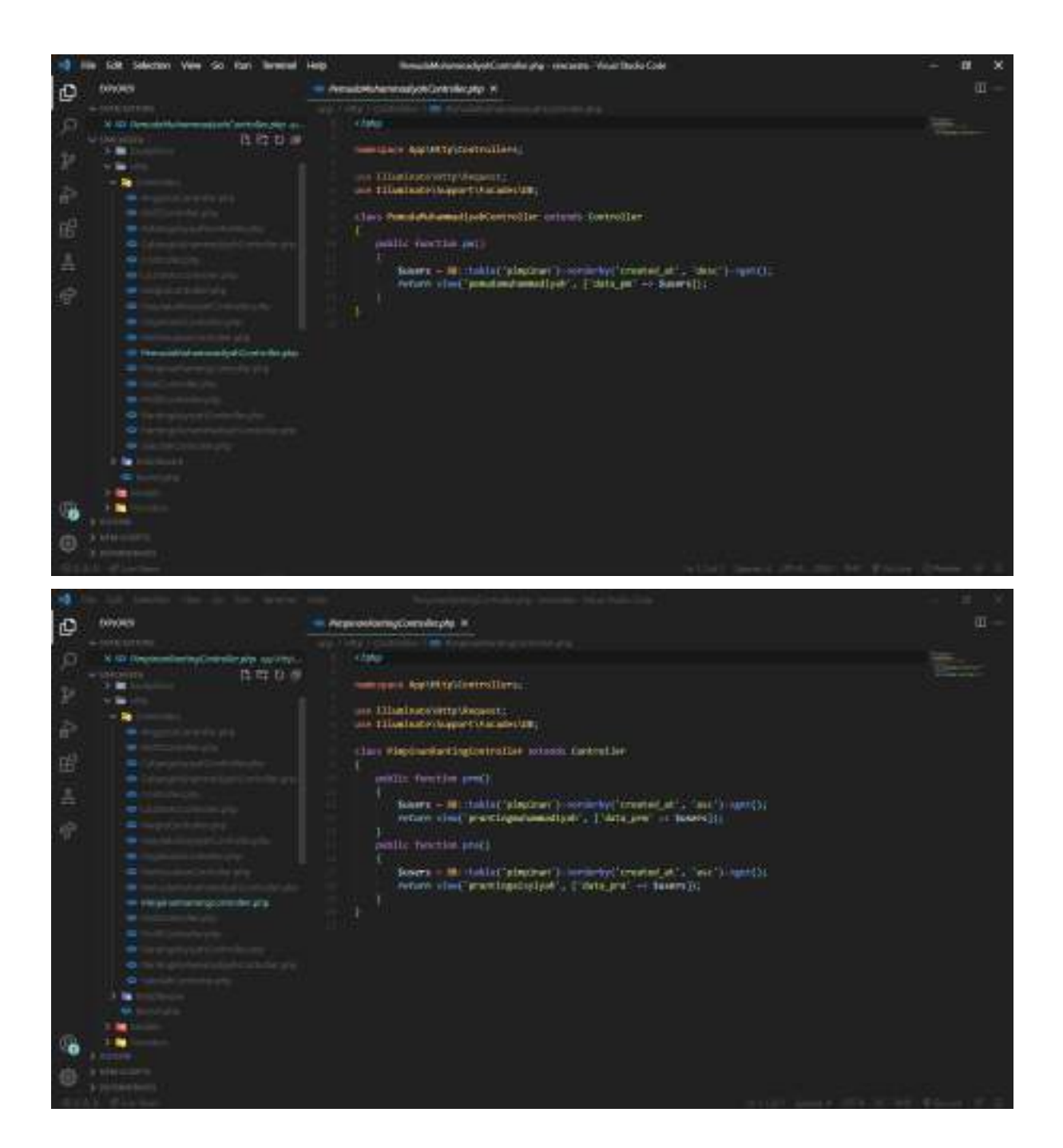

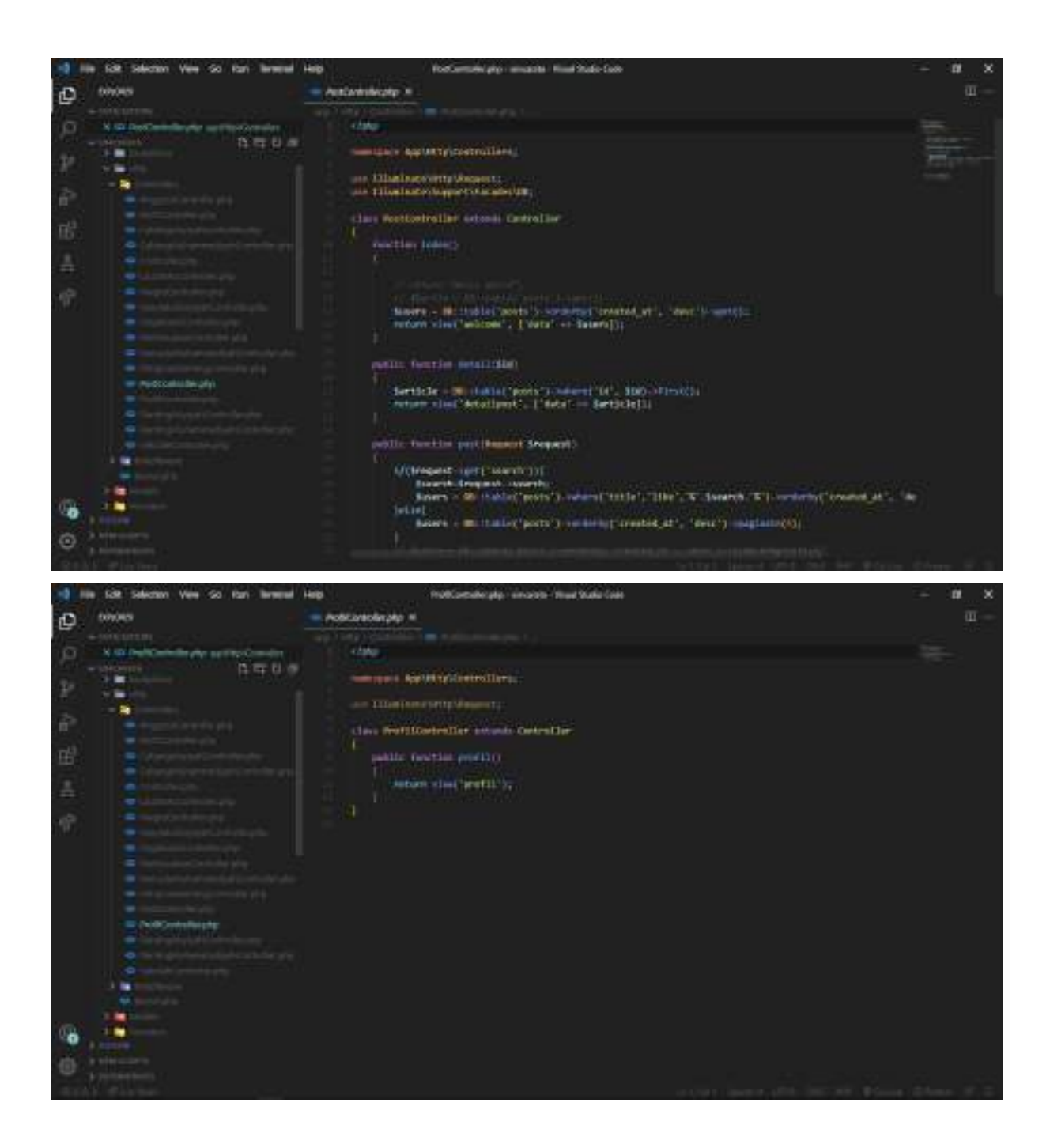

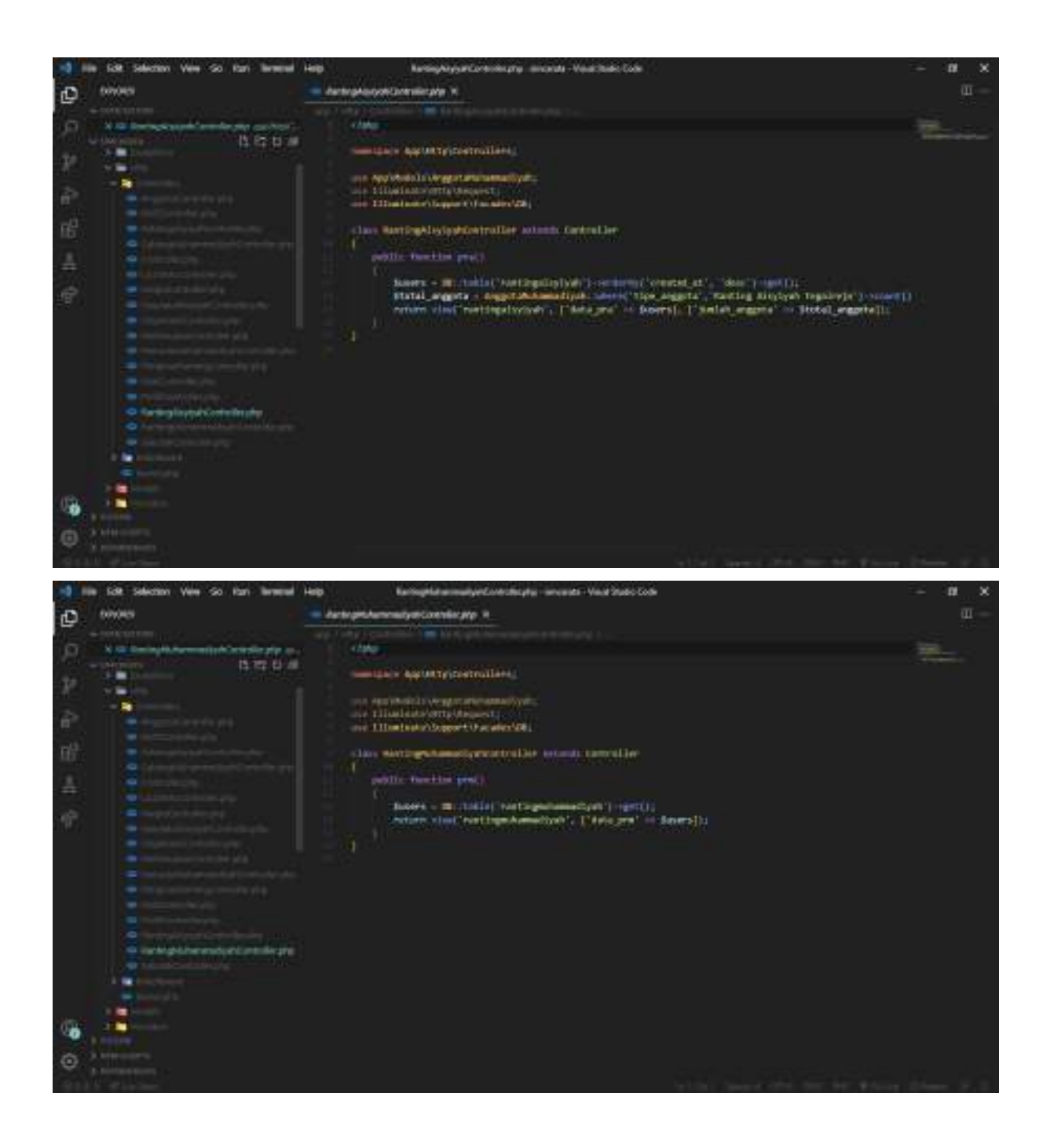

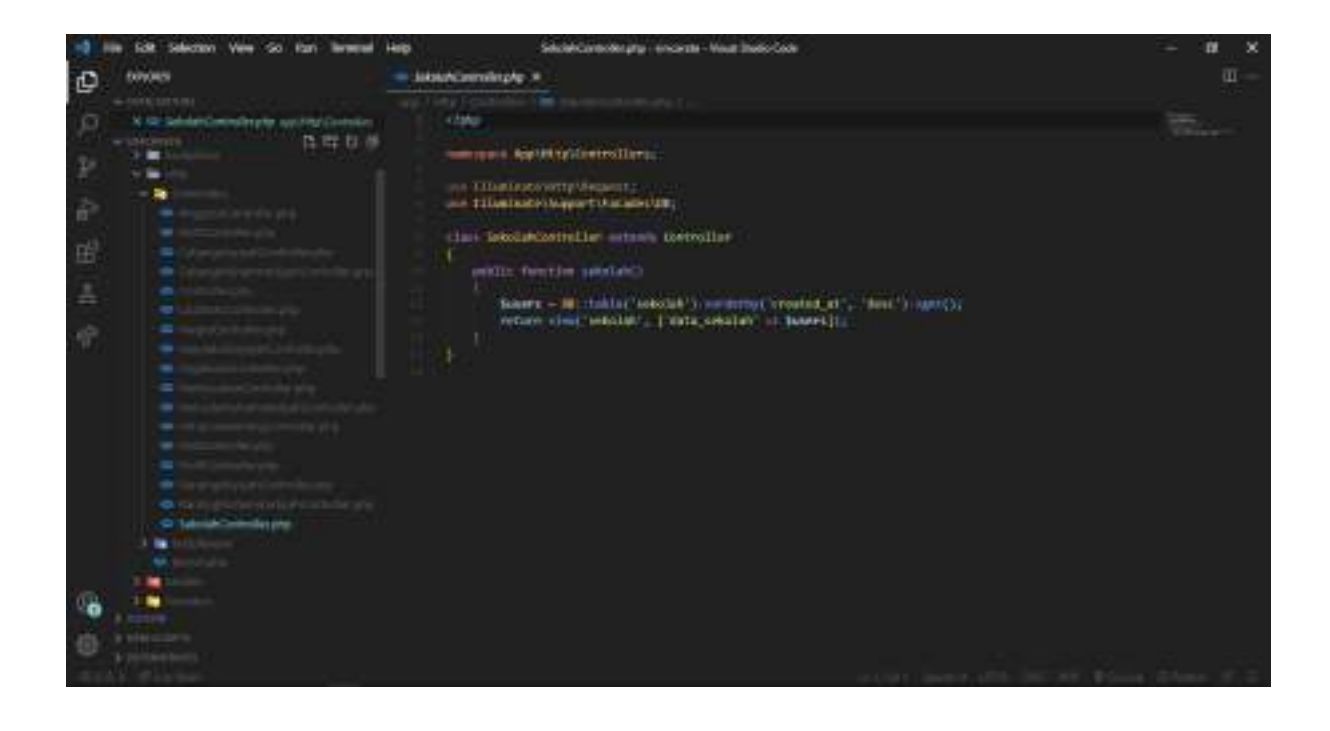

#### **B. Model**

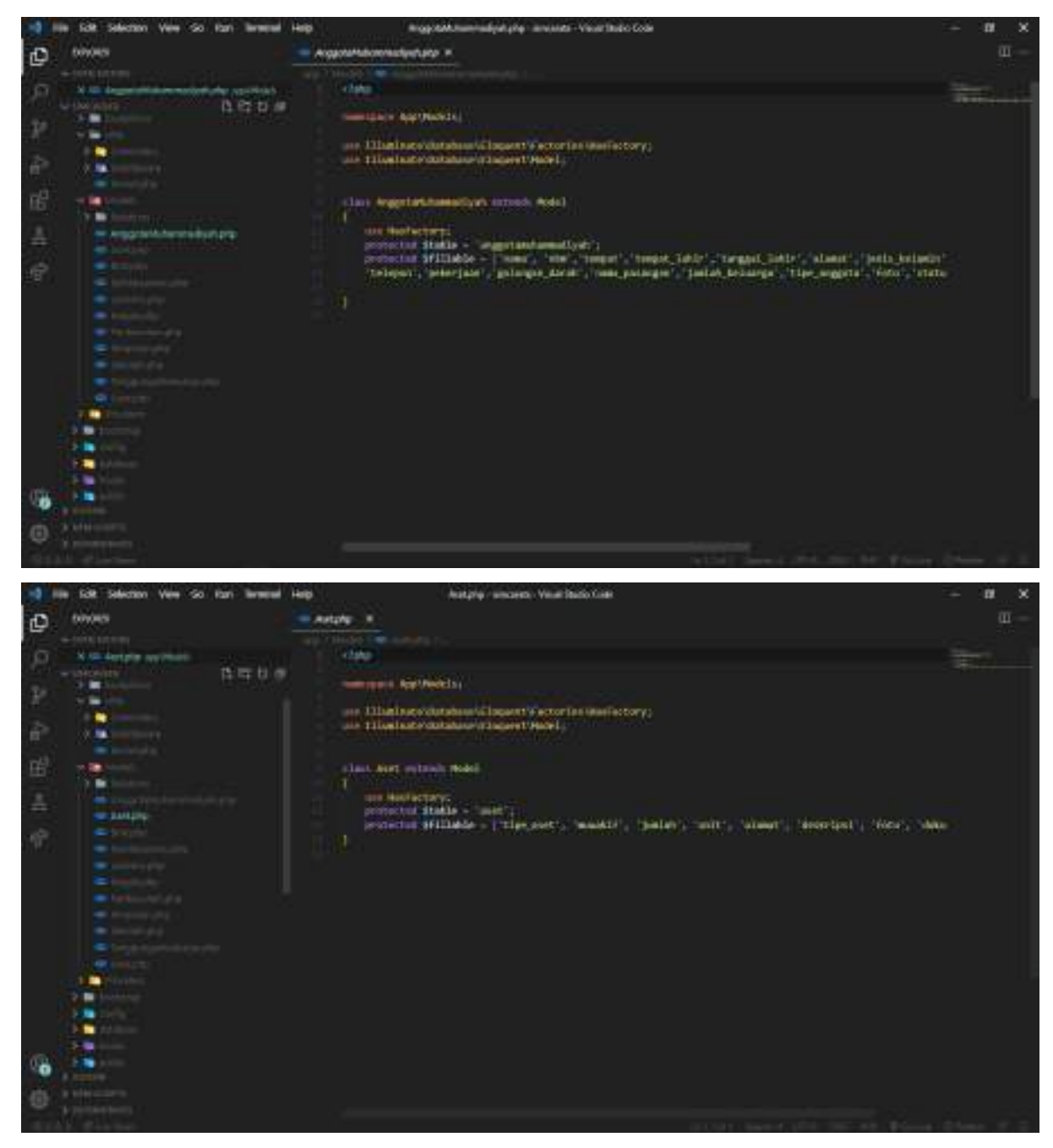

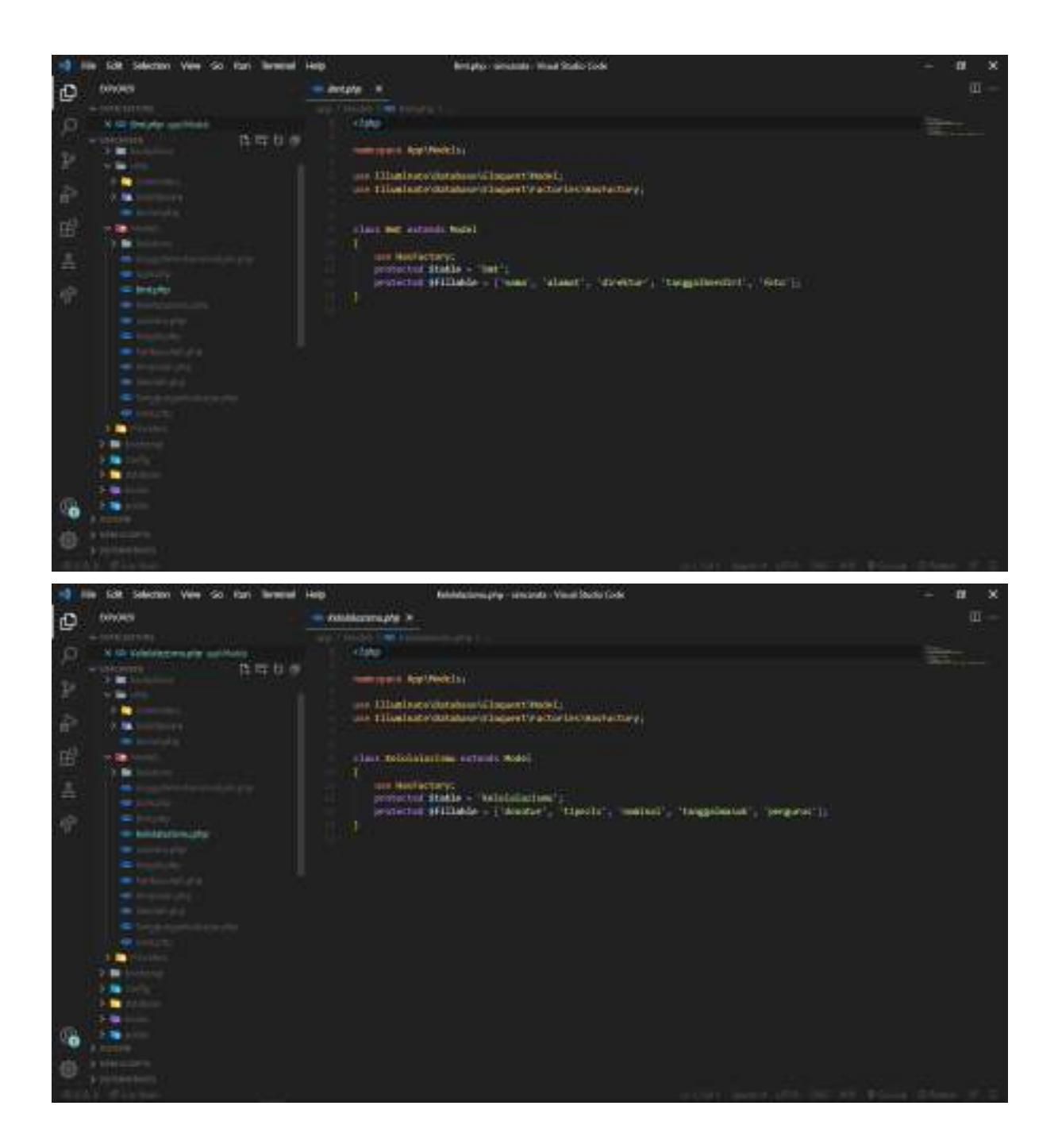

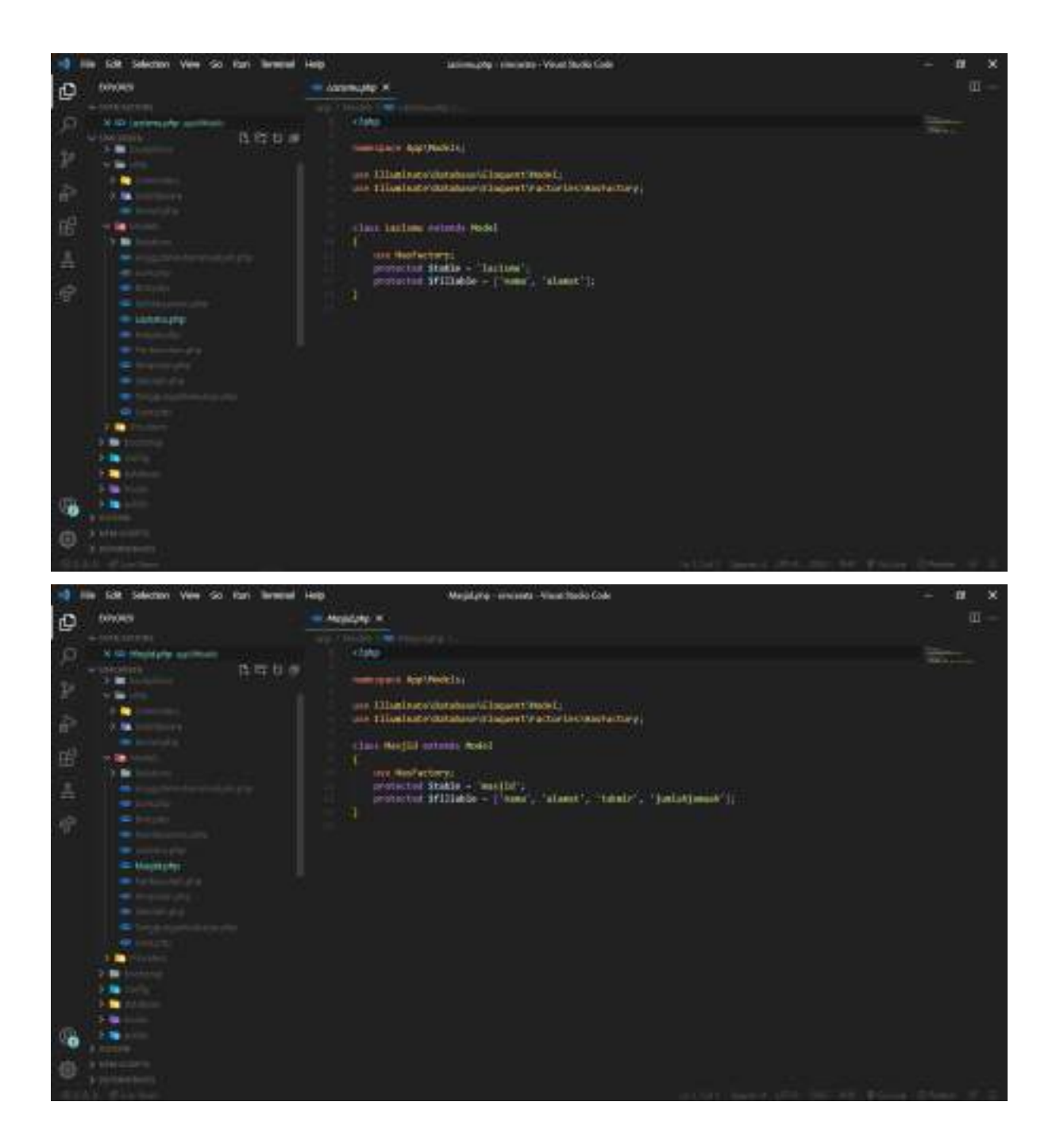

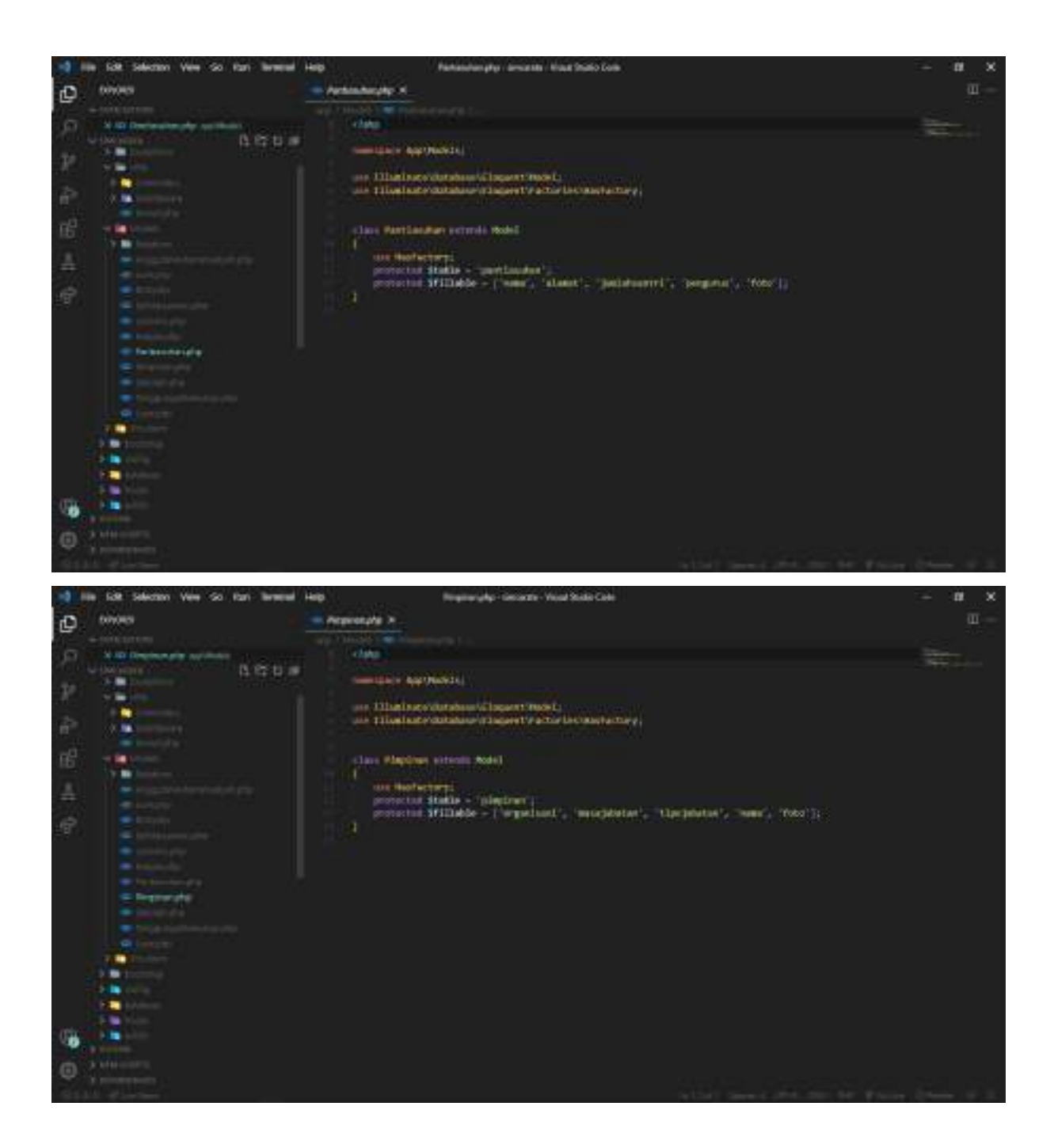

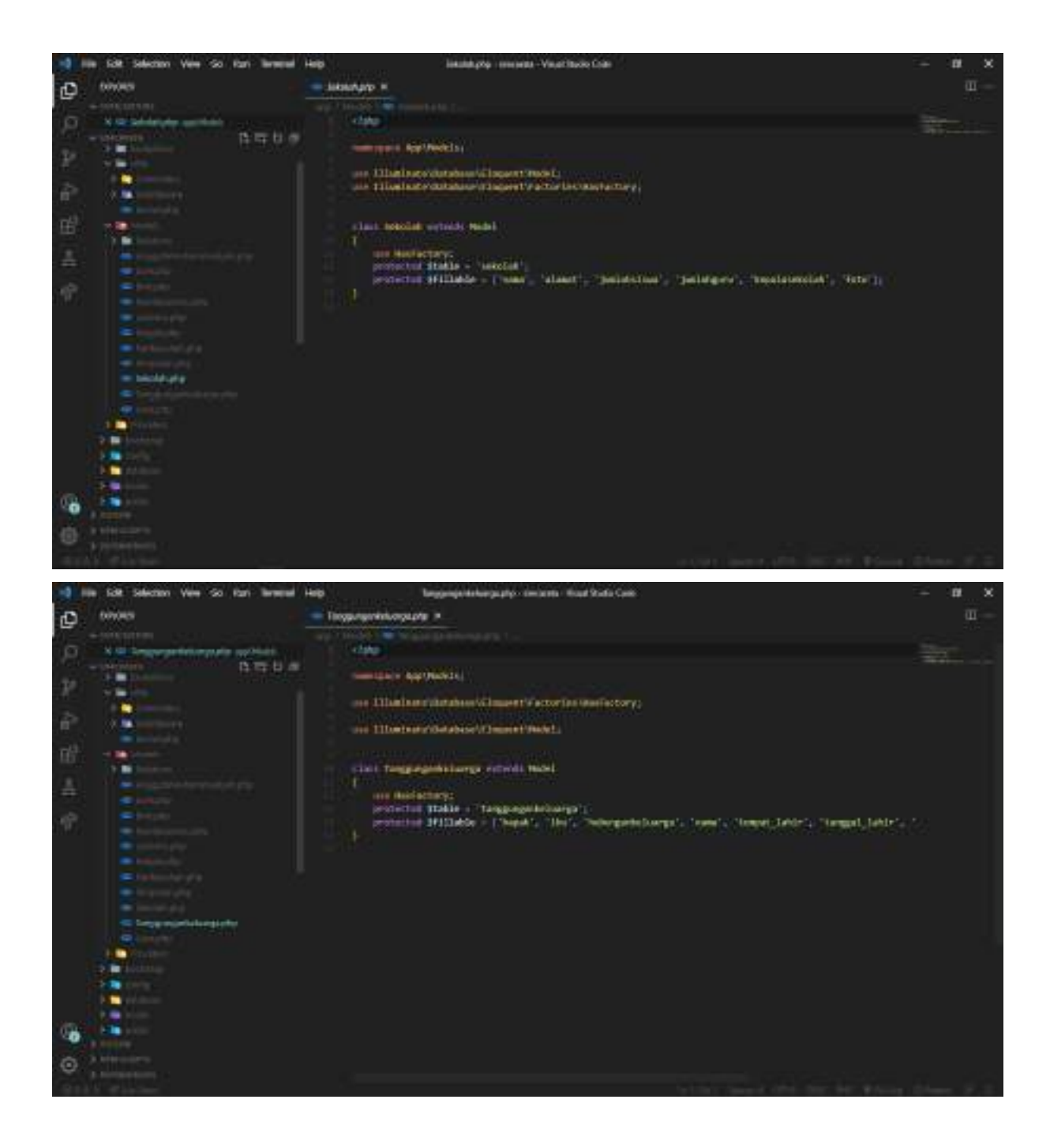

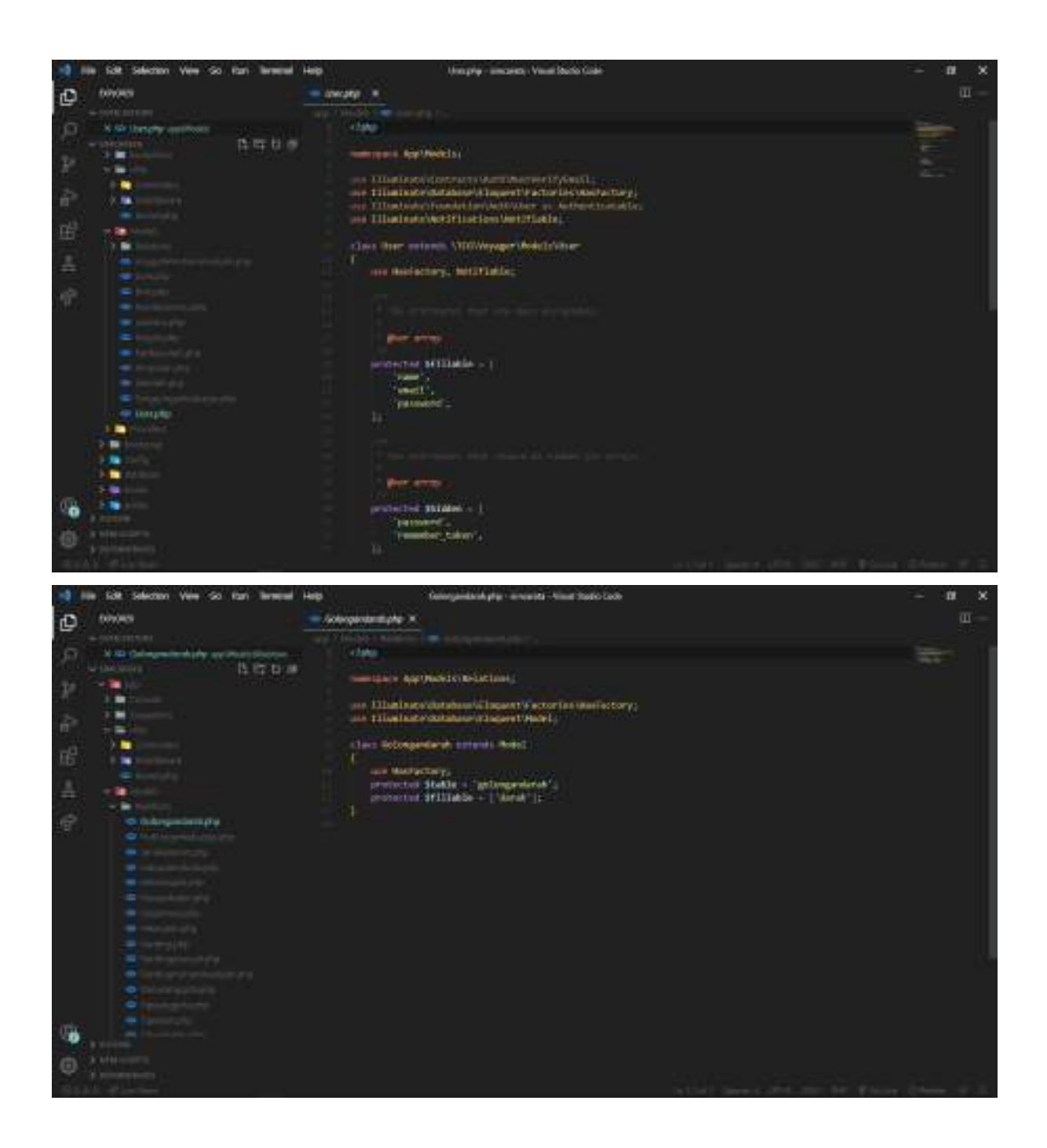

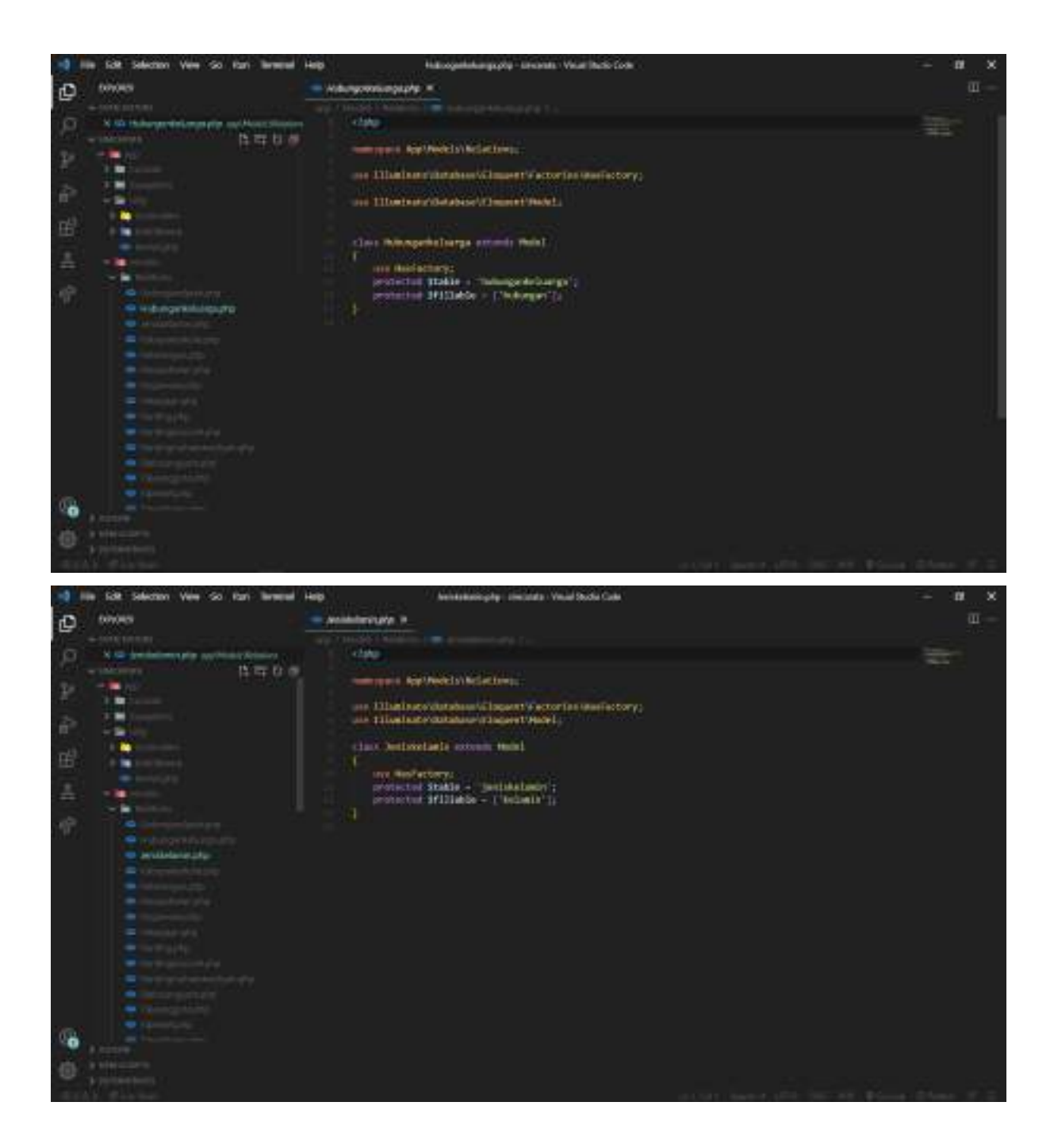

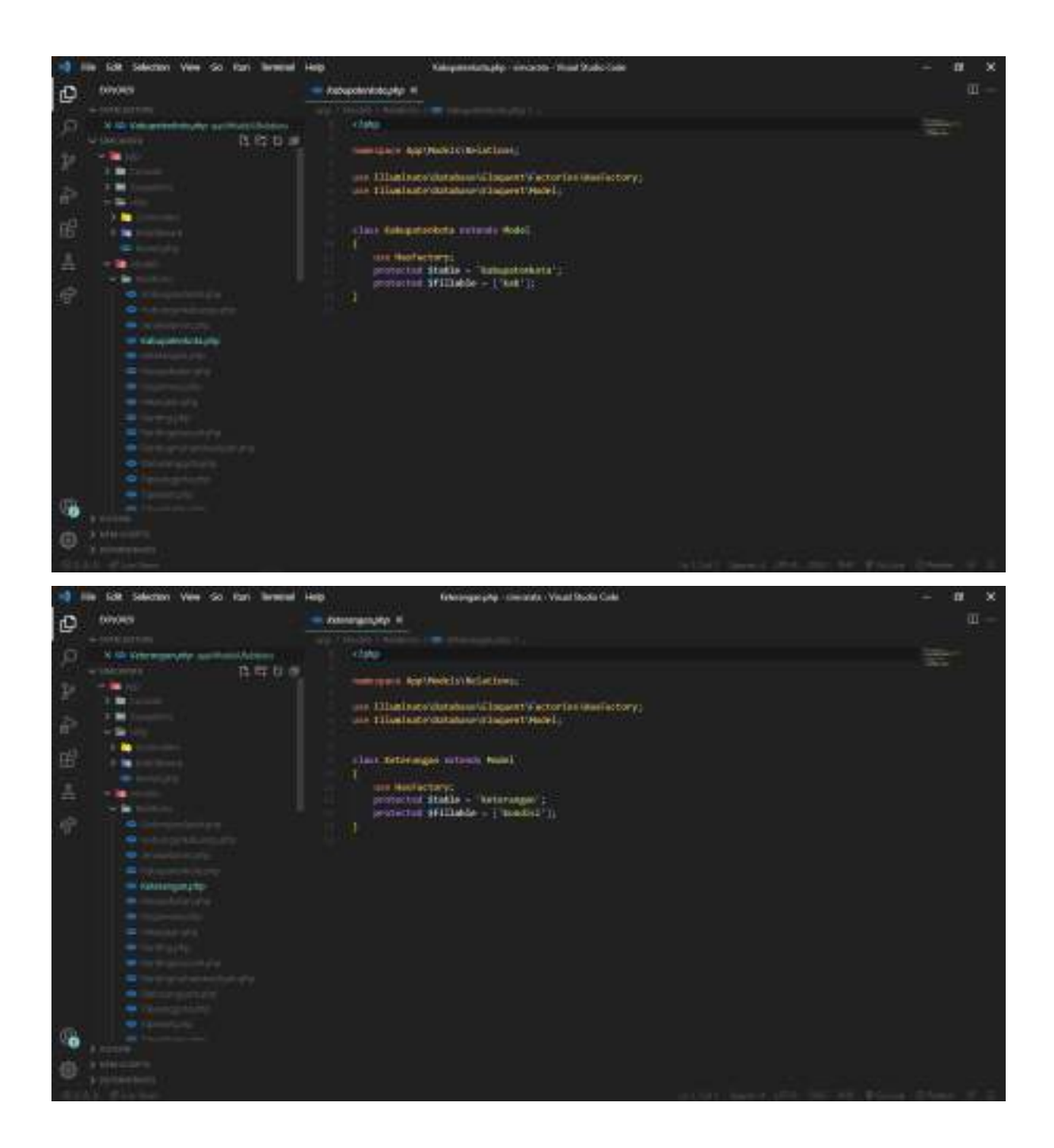

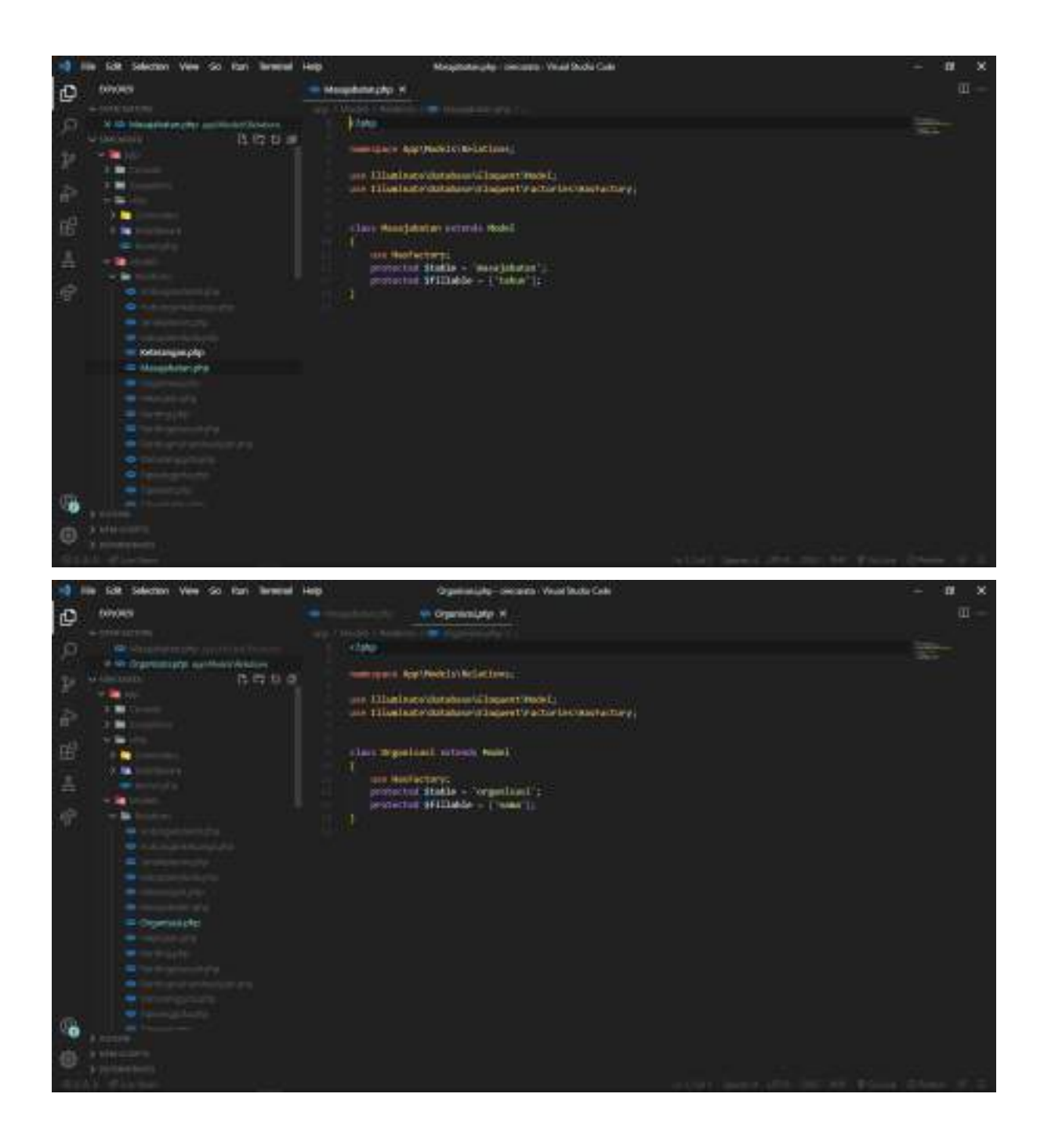

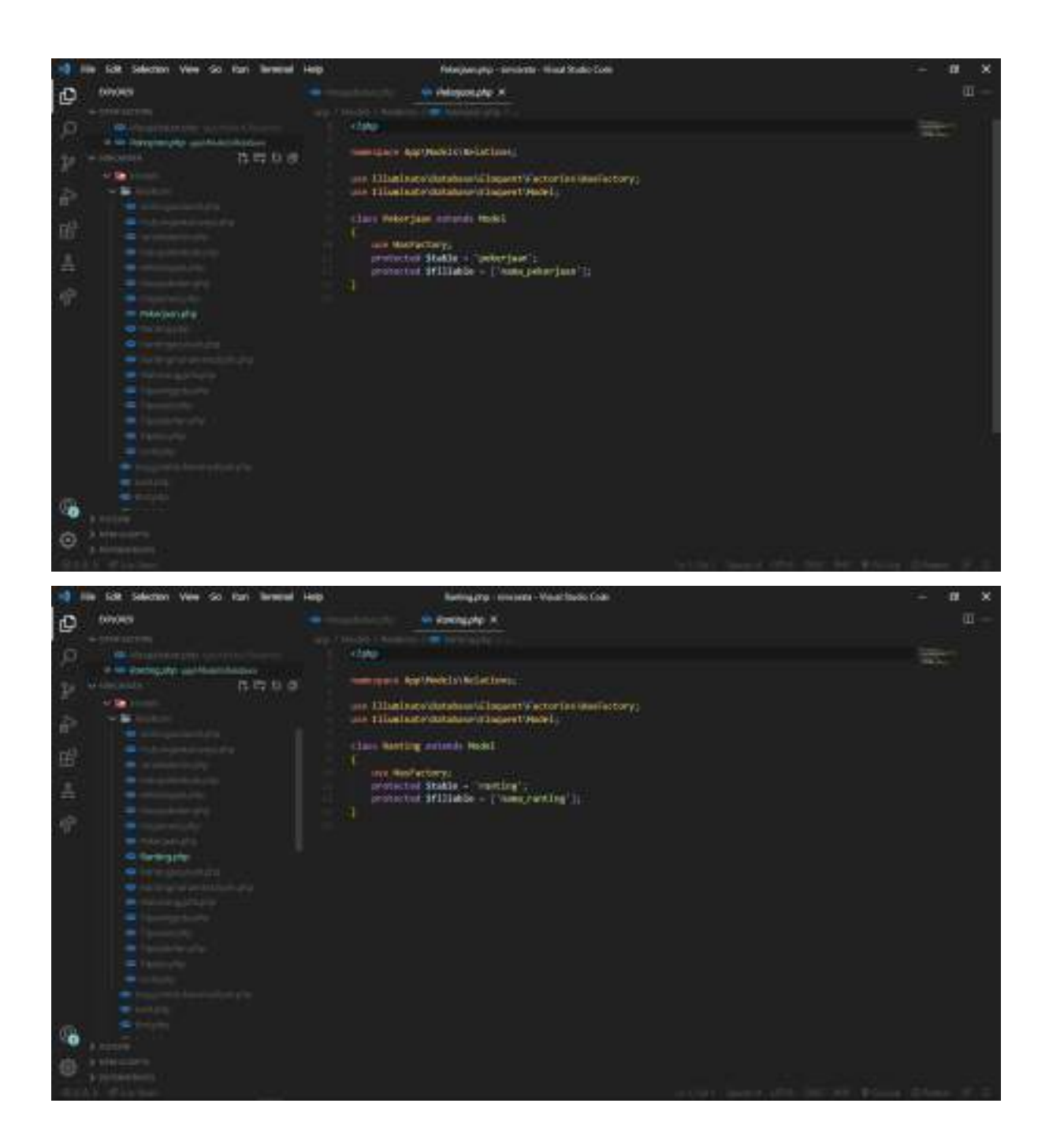

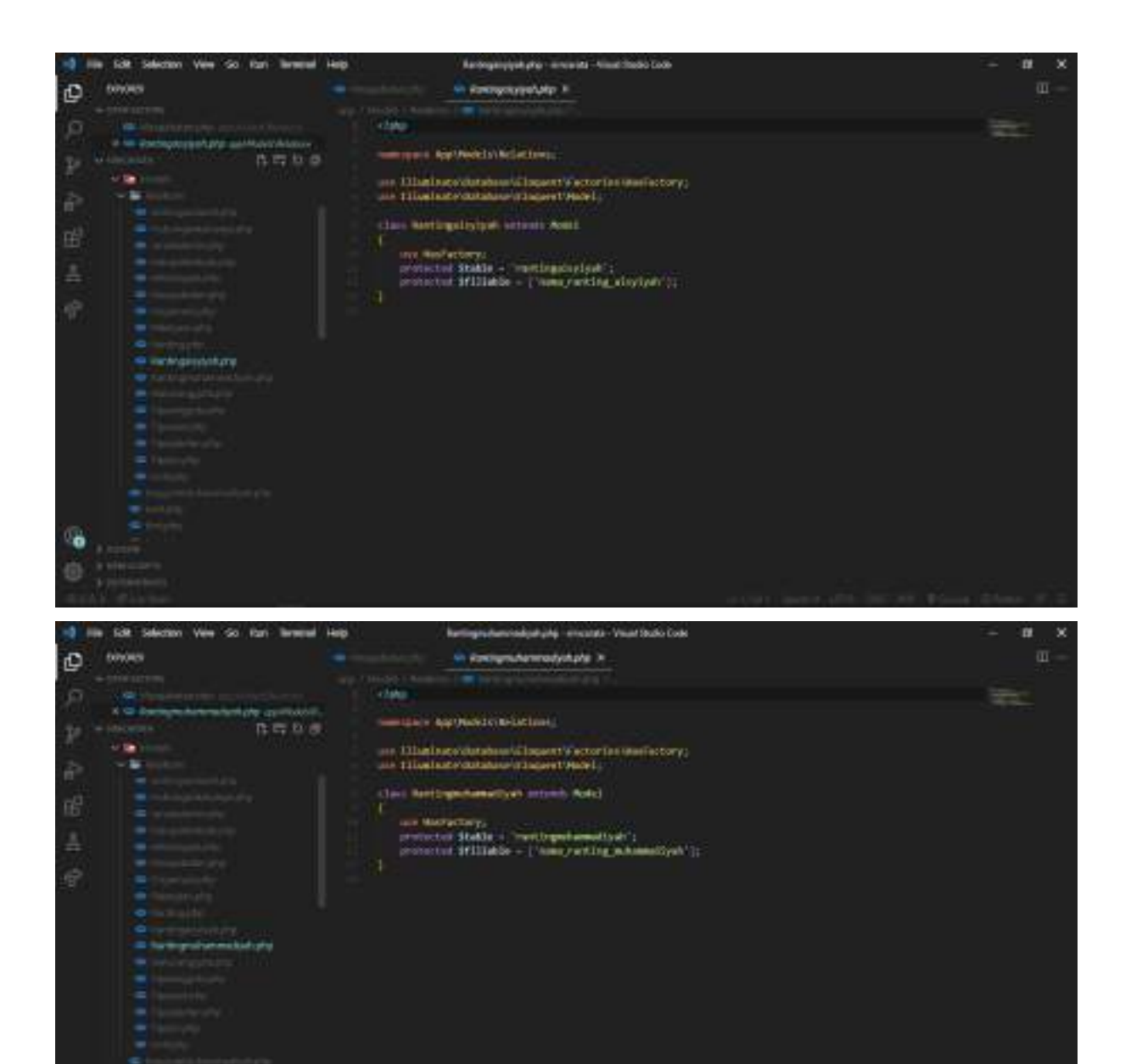

**GB G** 

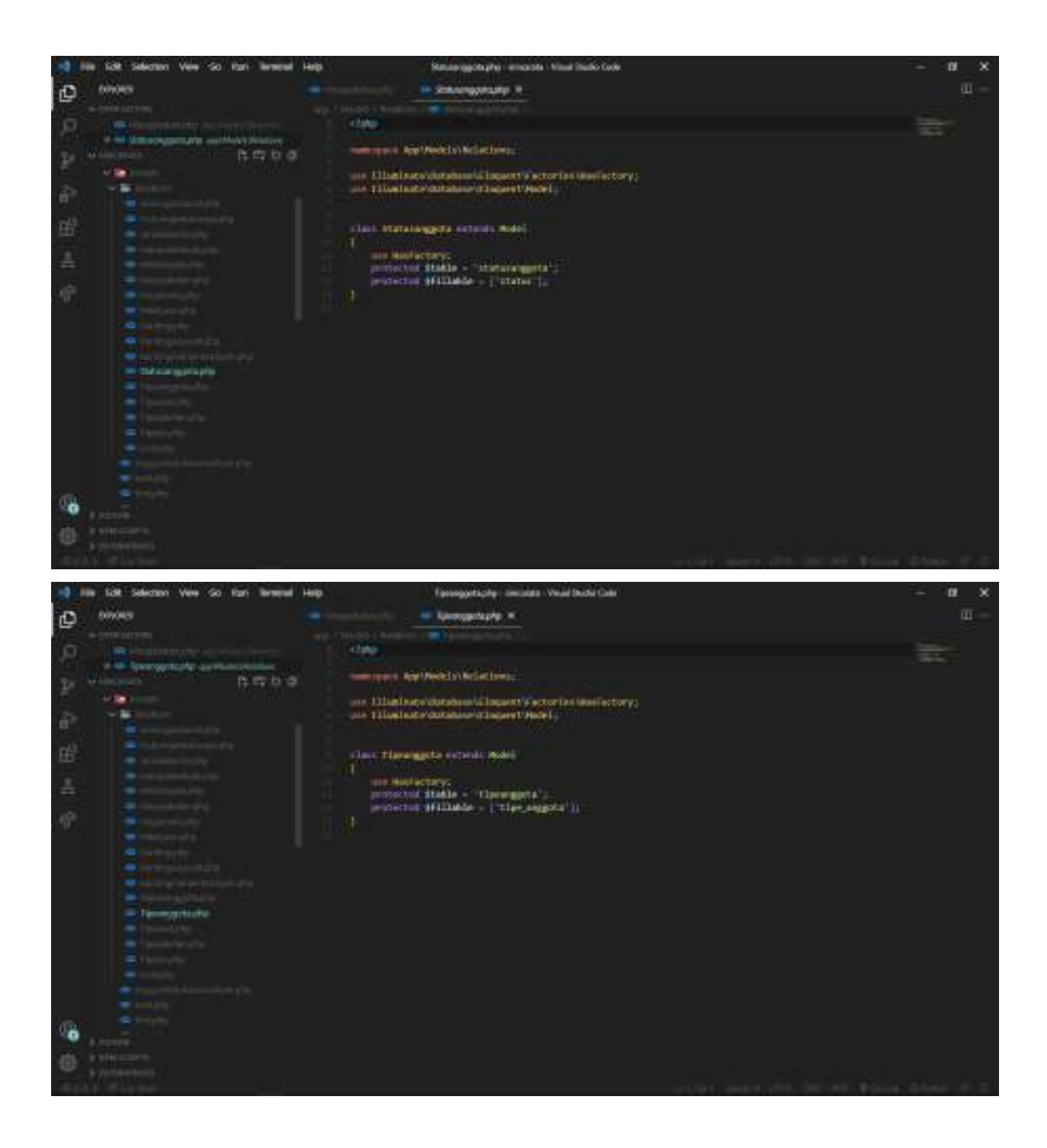
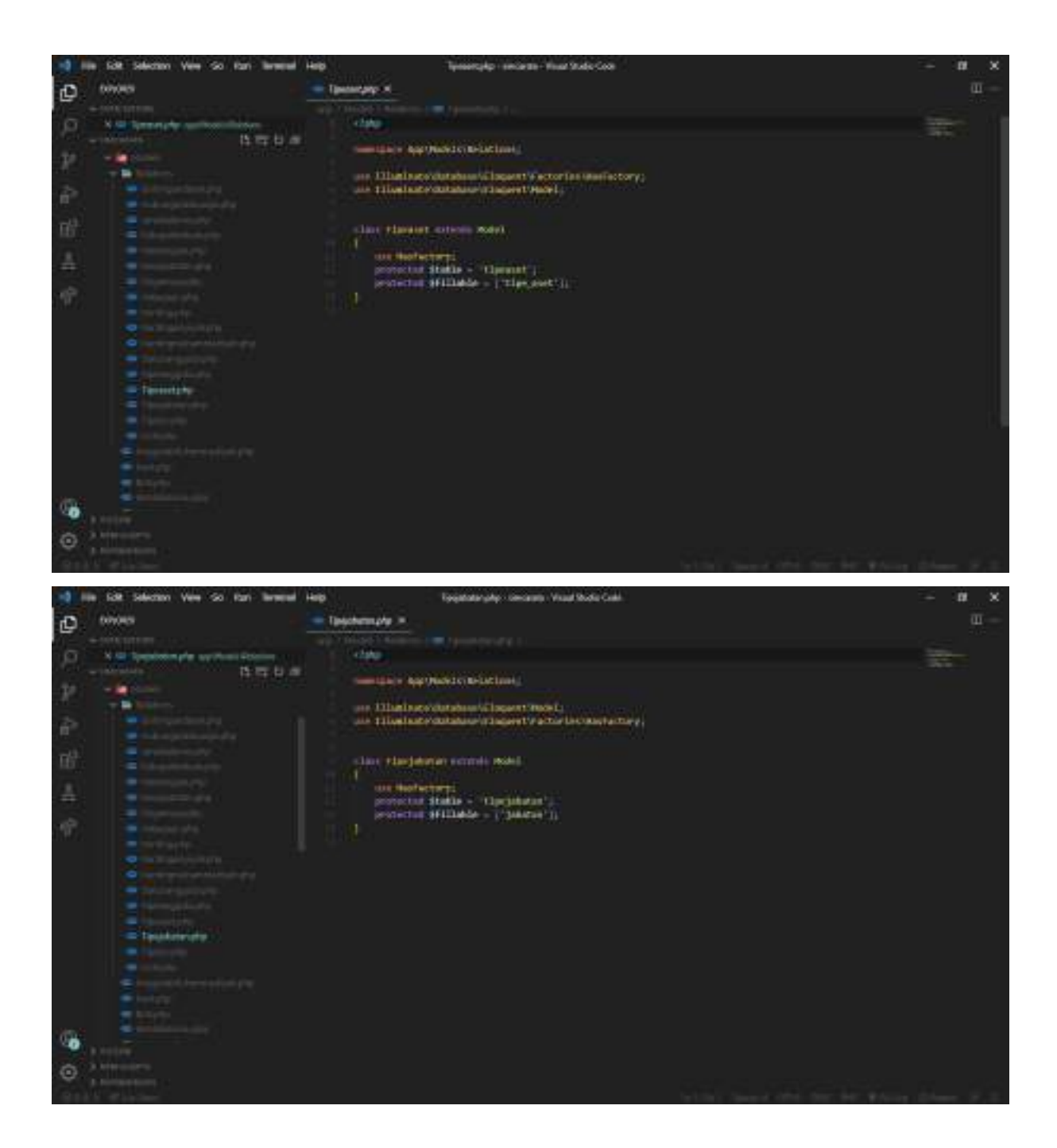

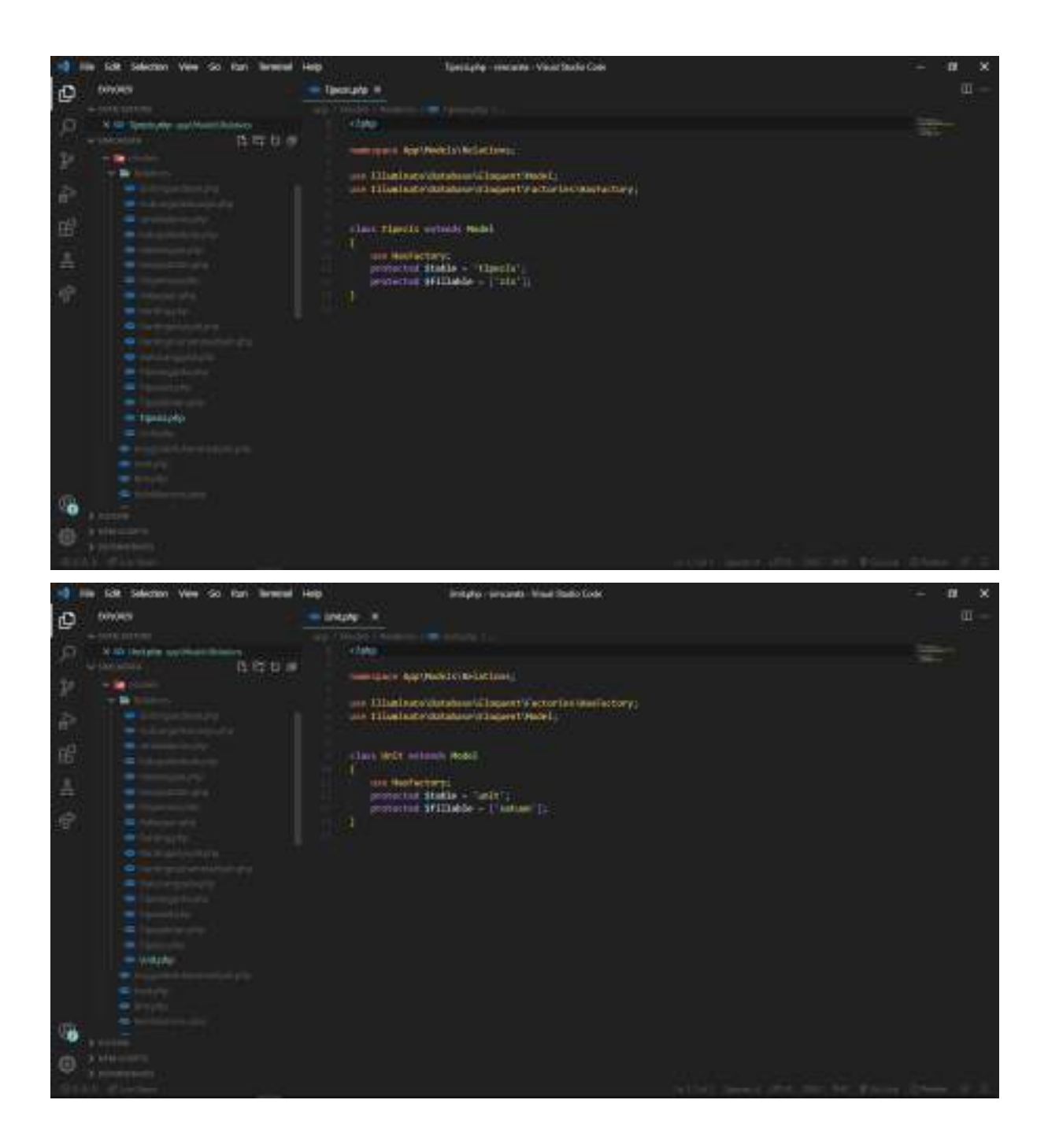

## **C. View**

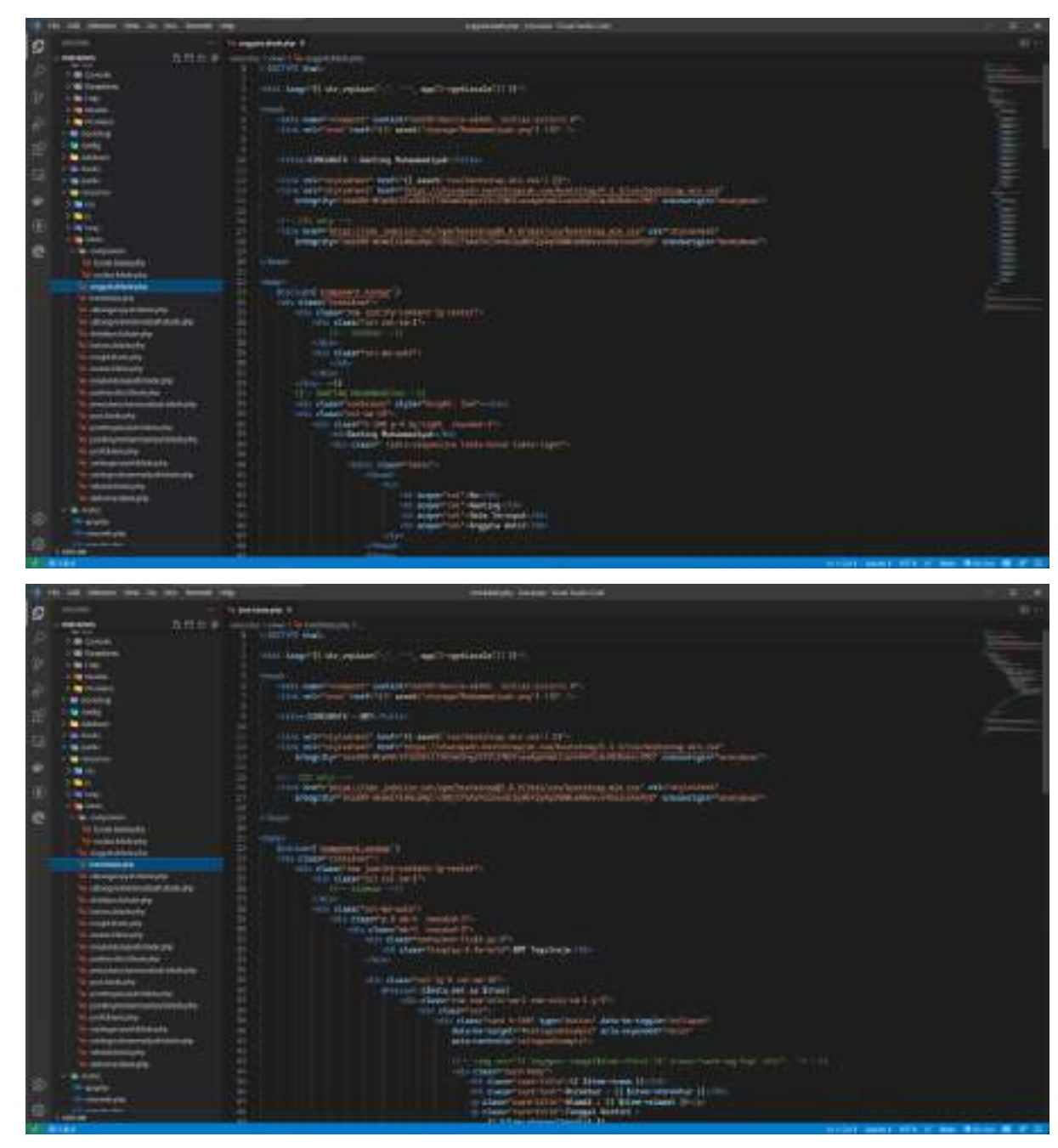

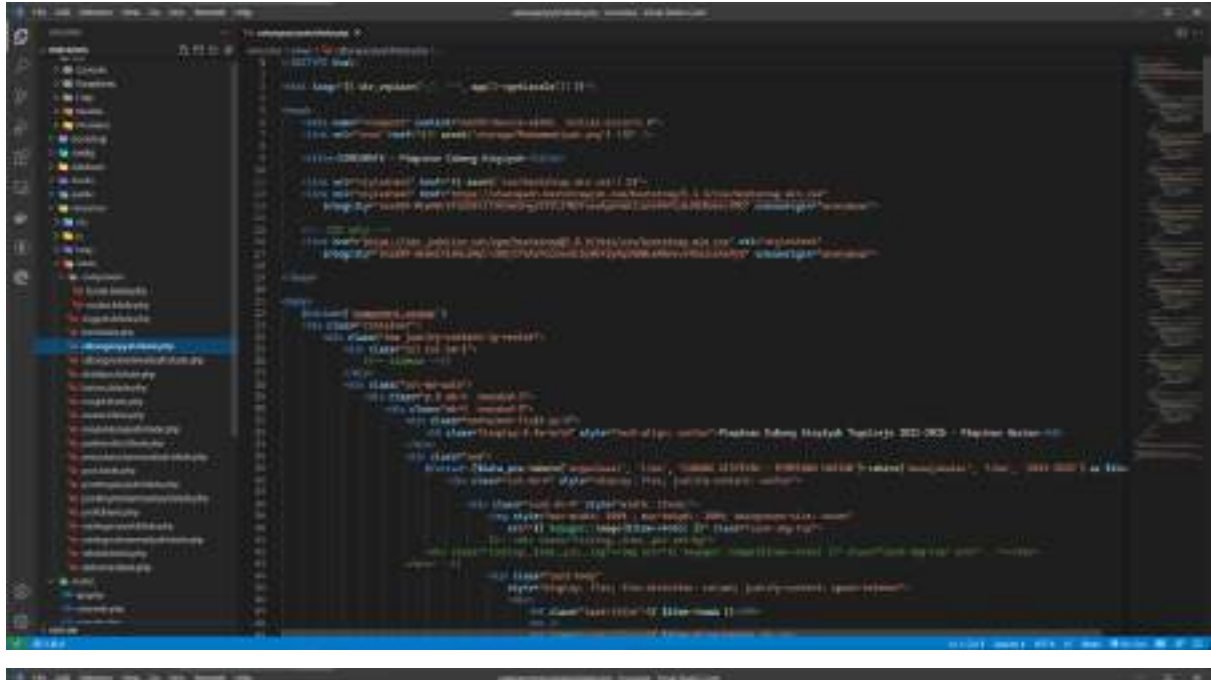

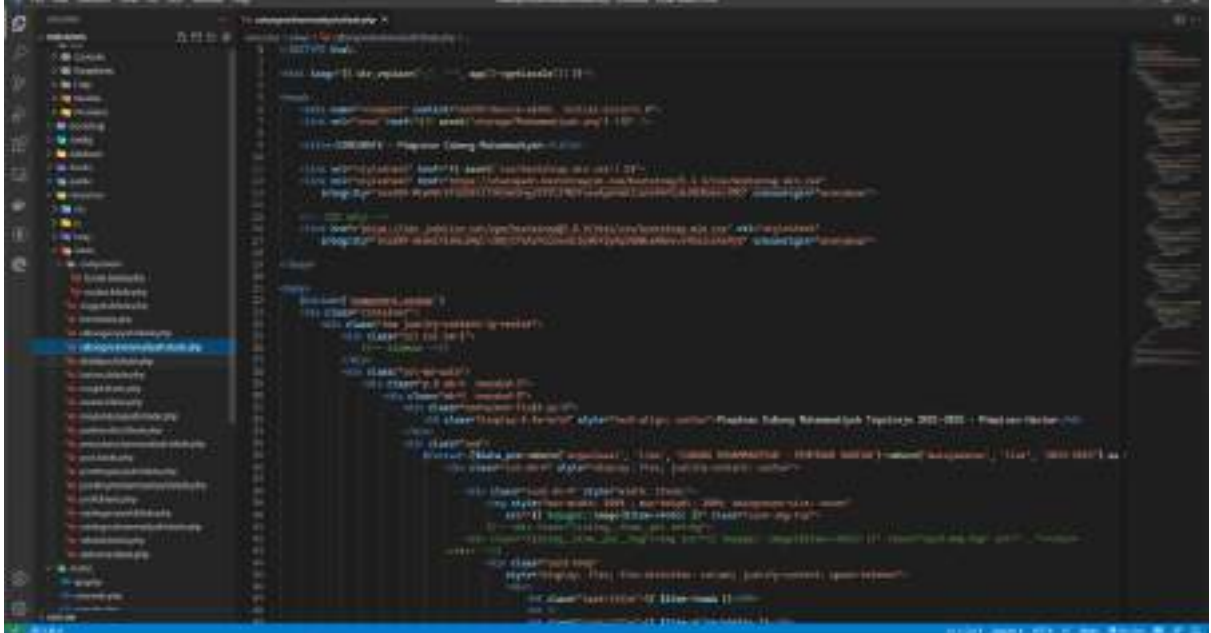

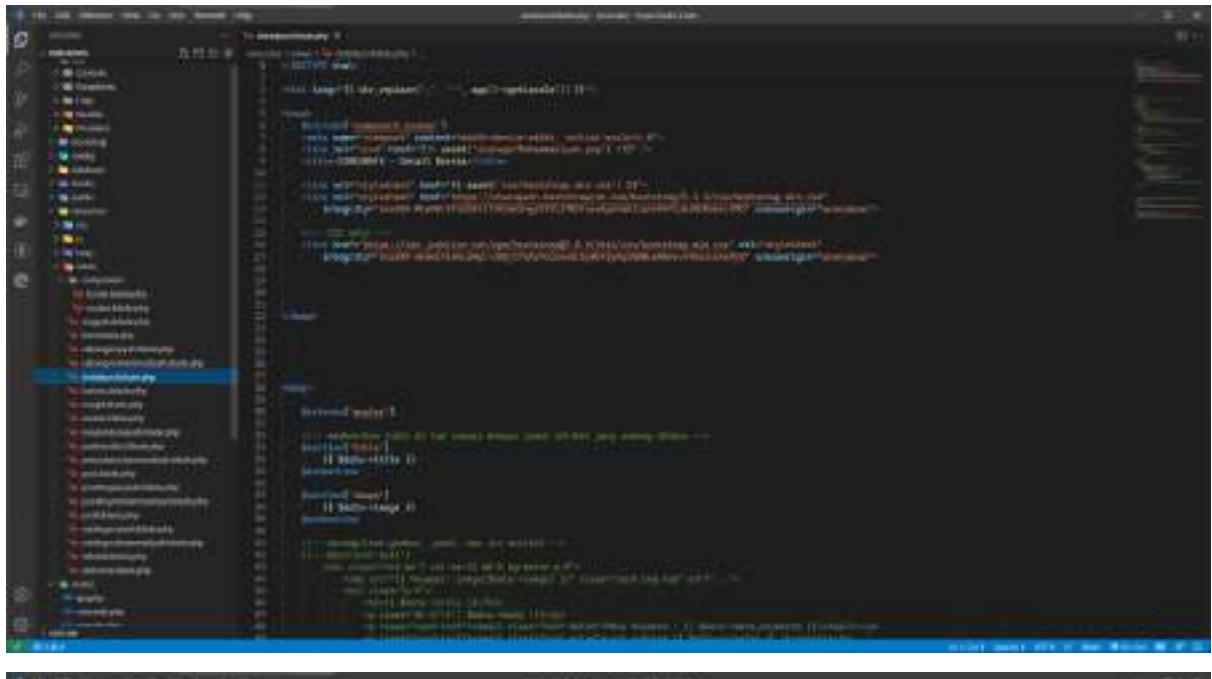

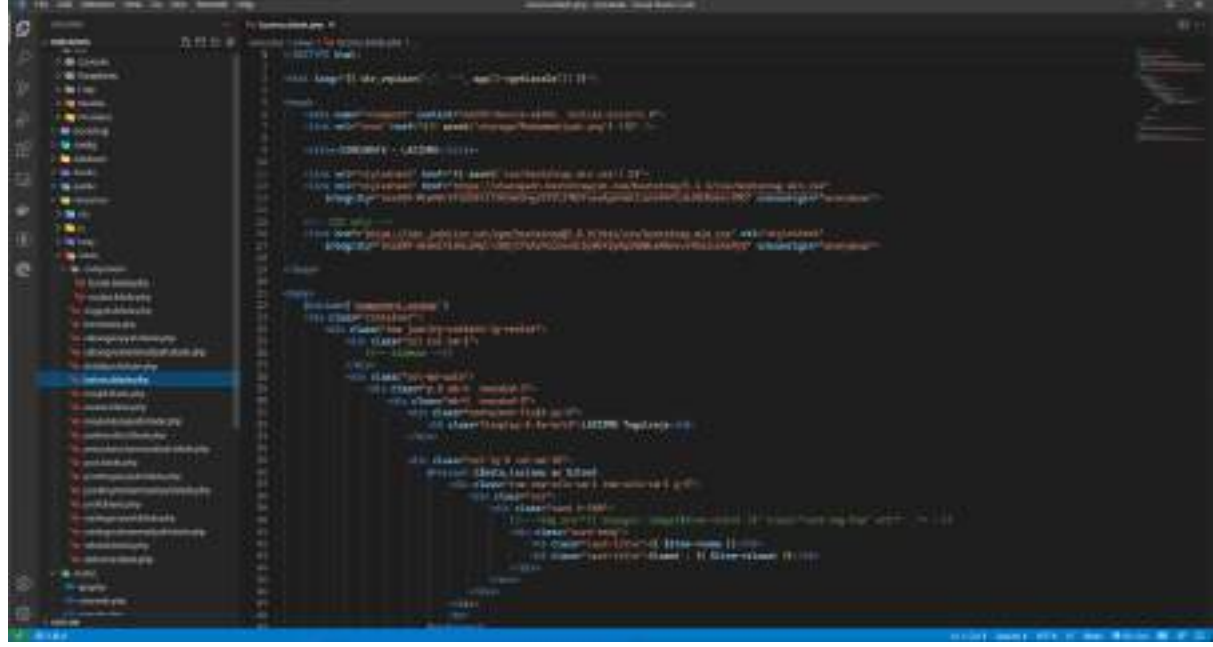

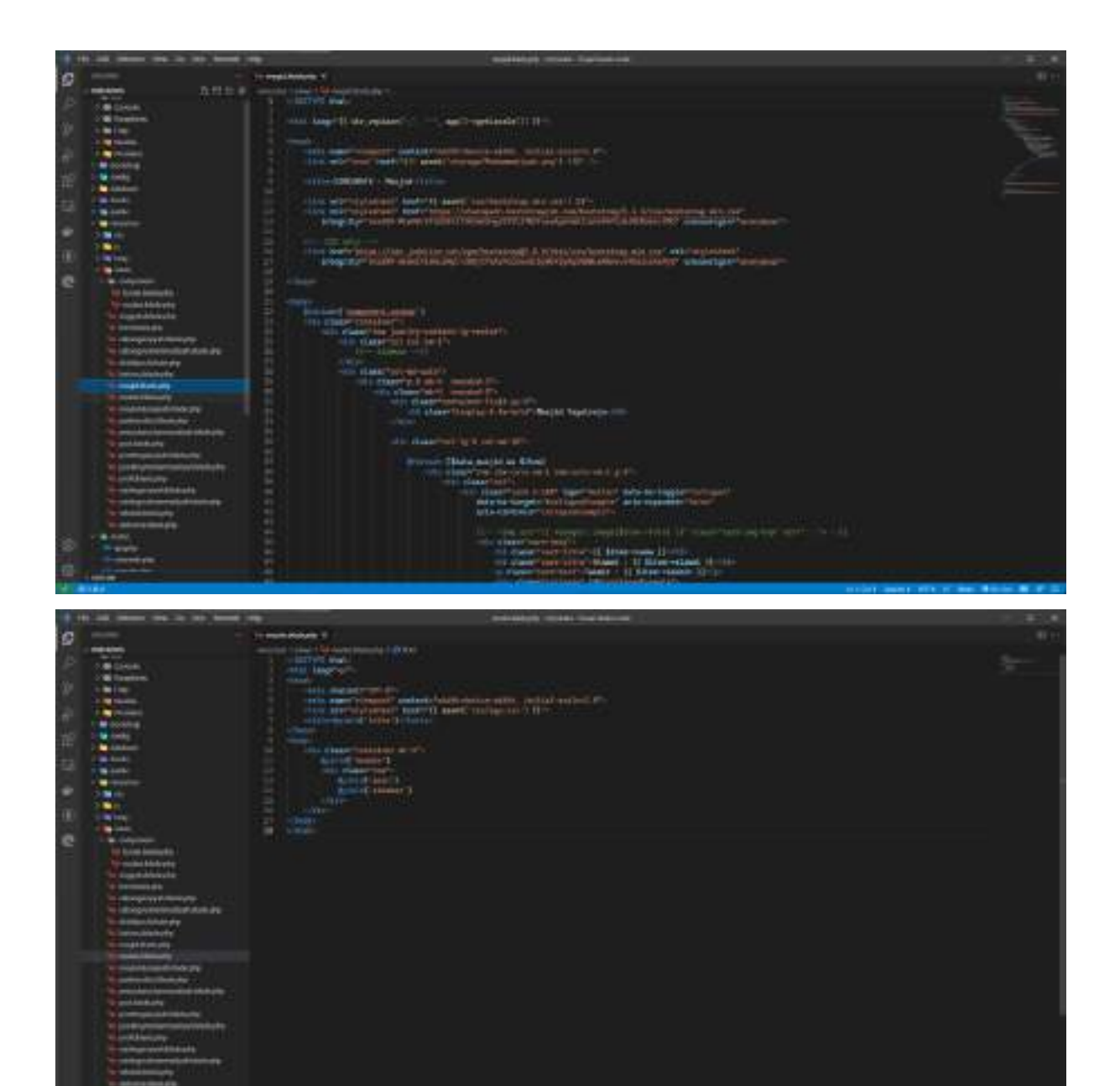

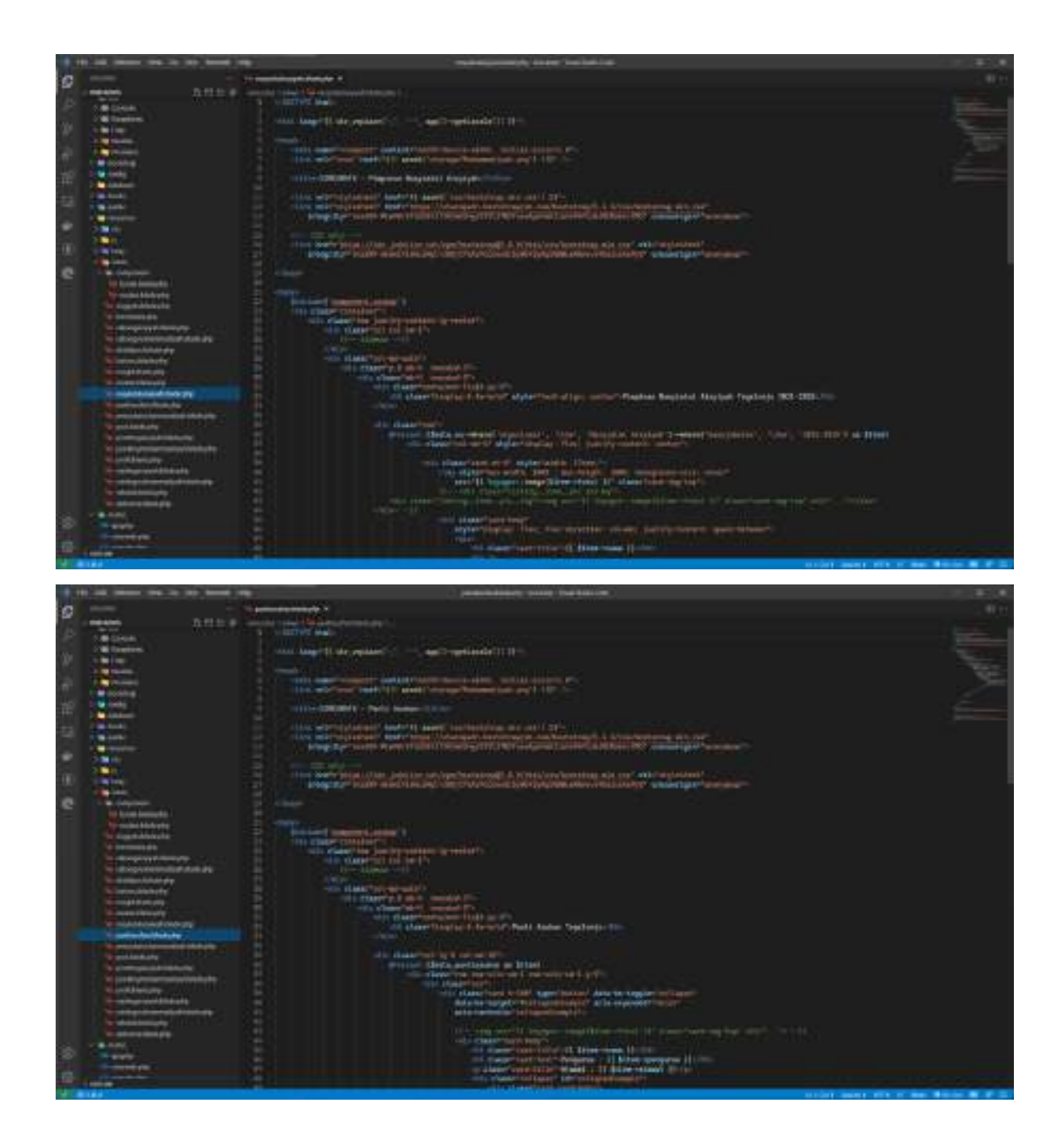

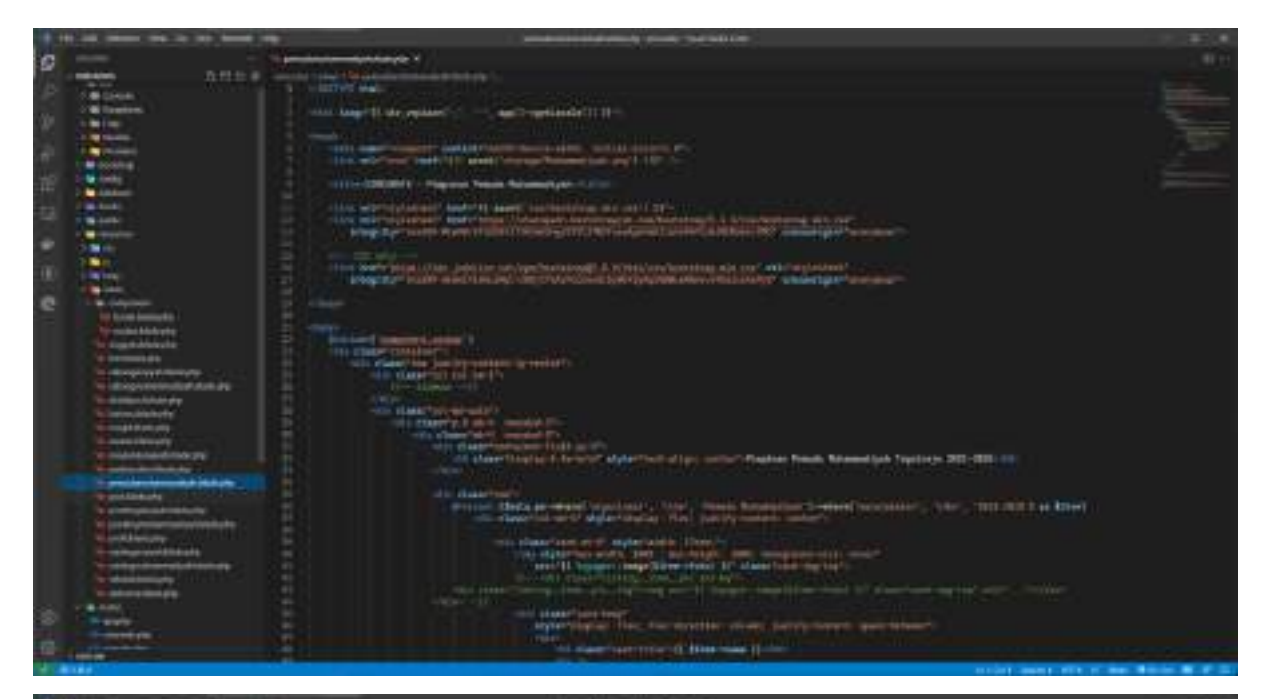

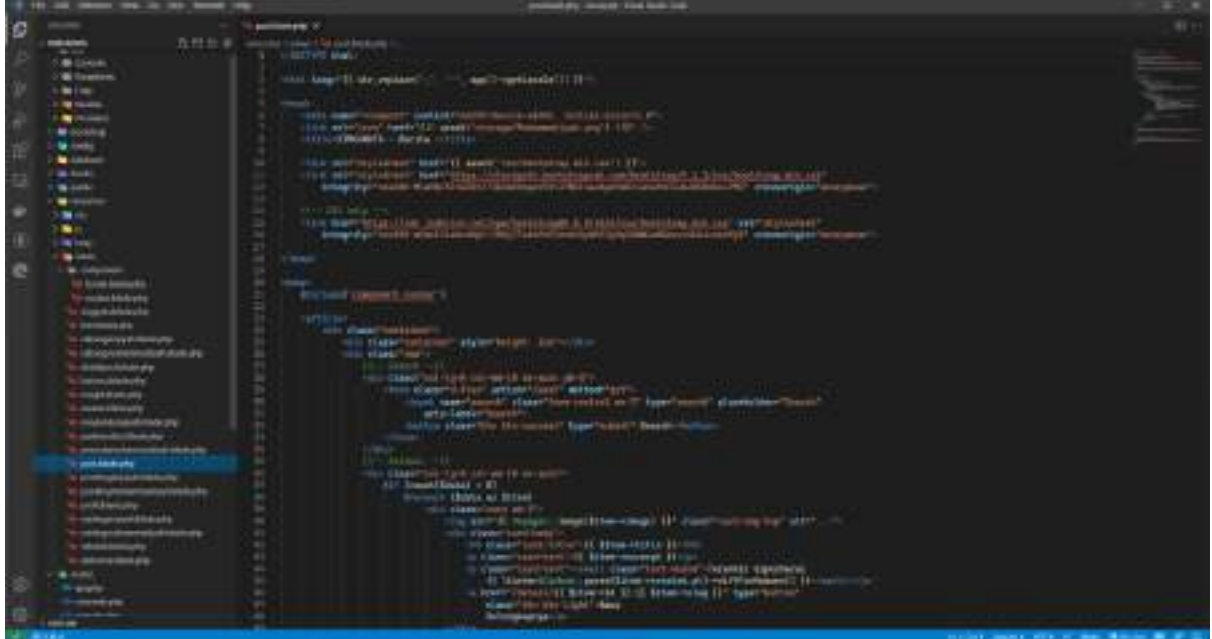

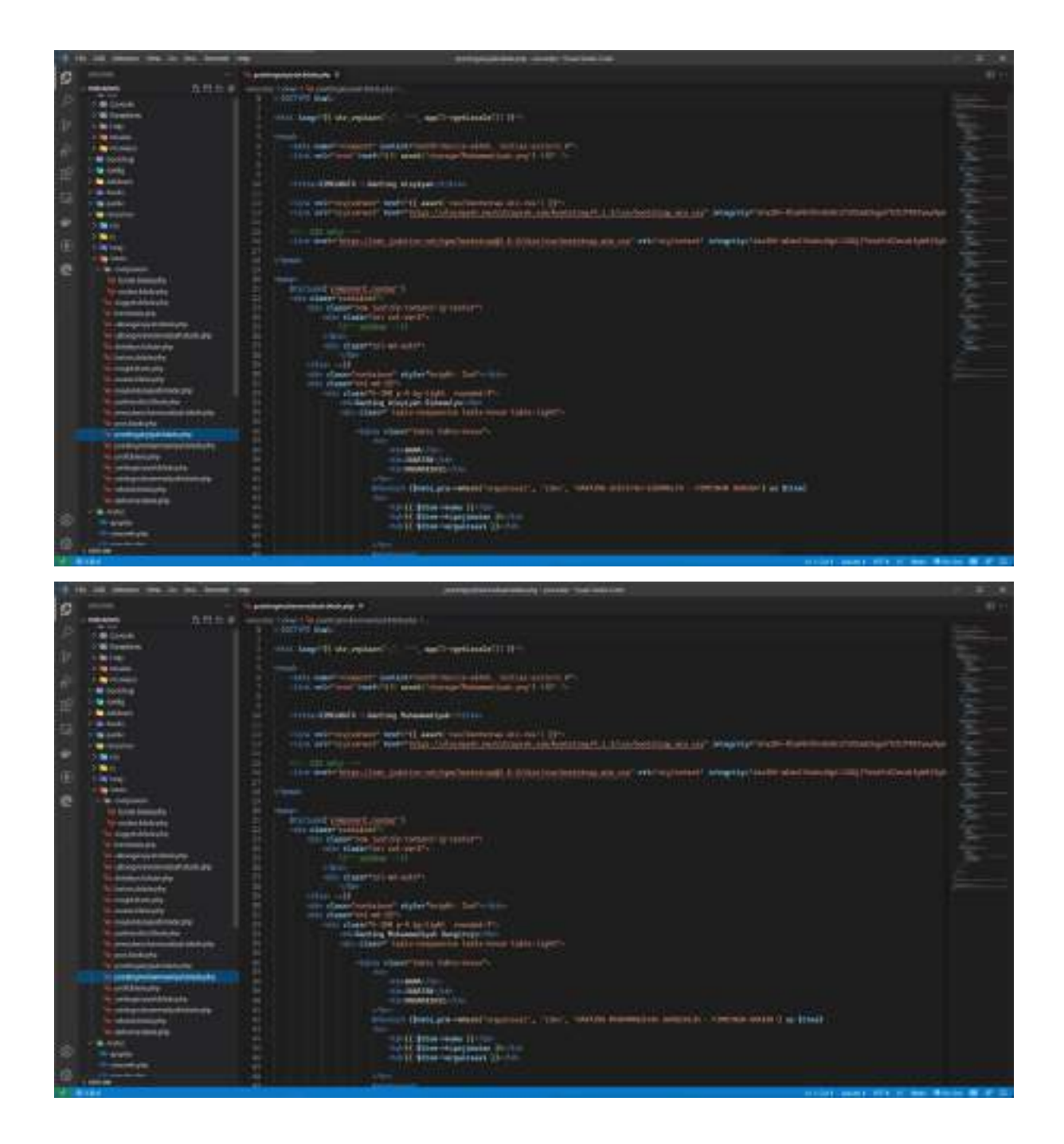

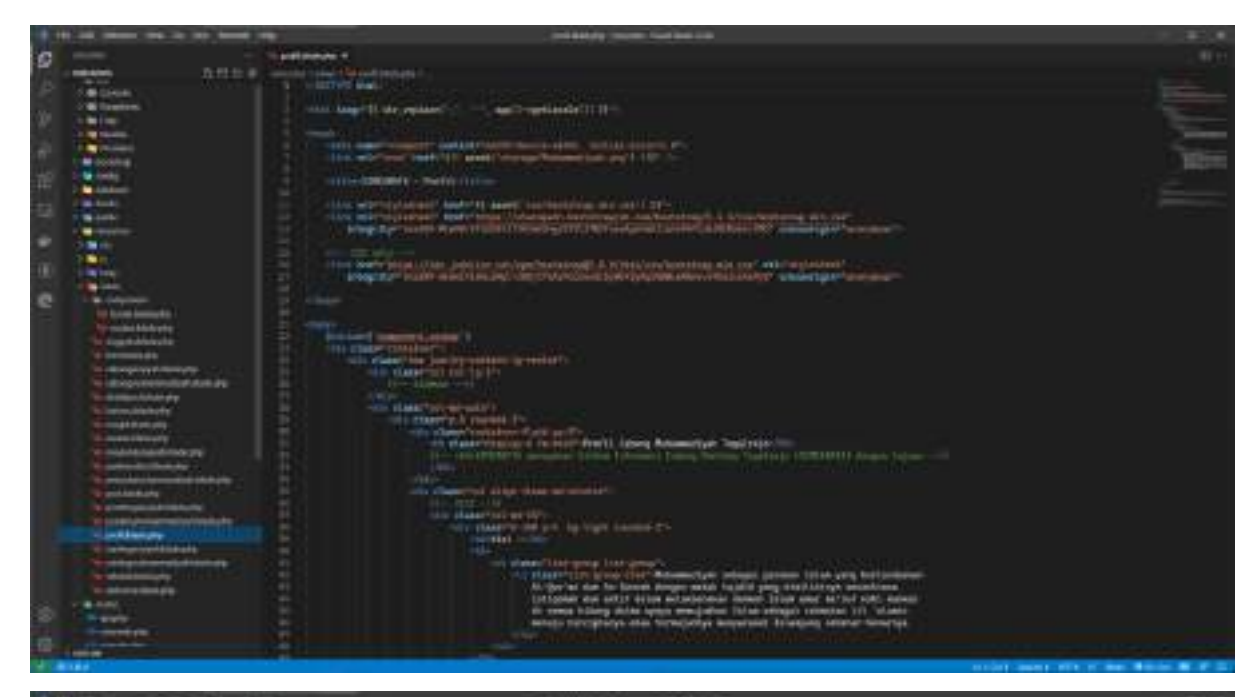

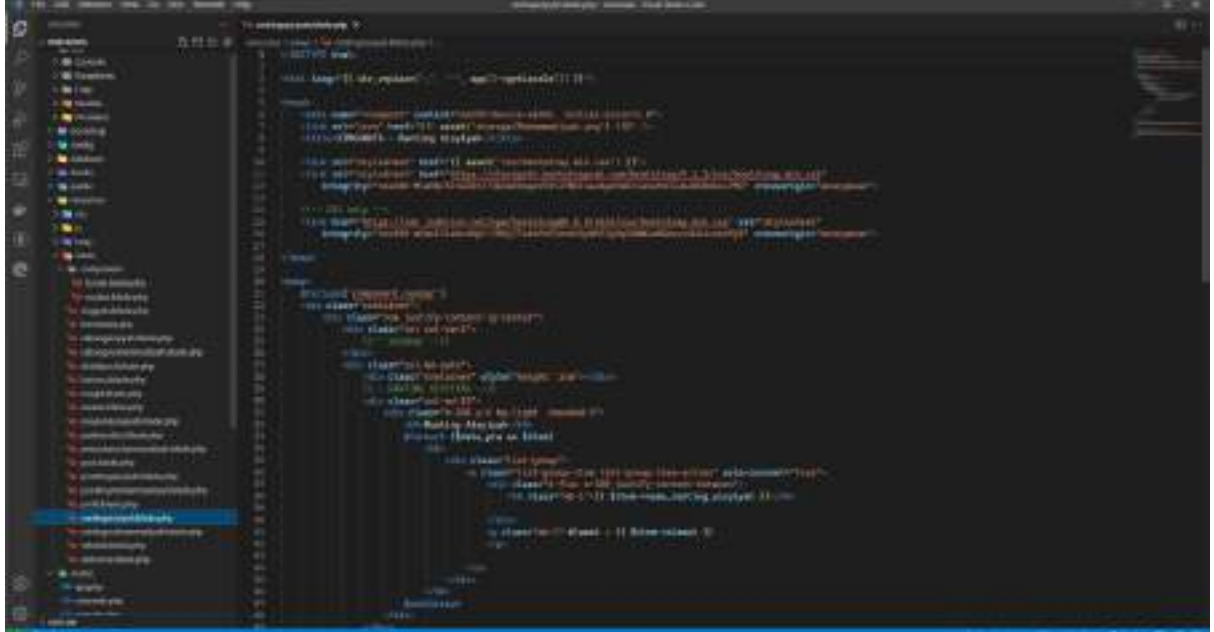

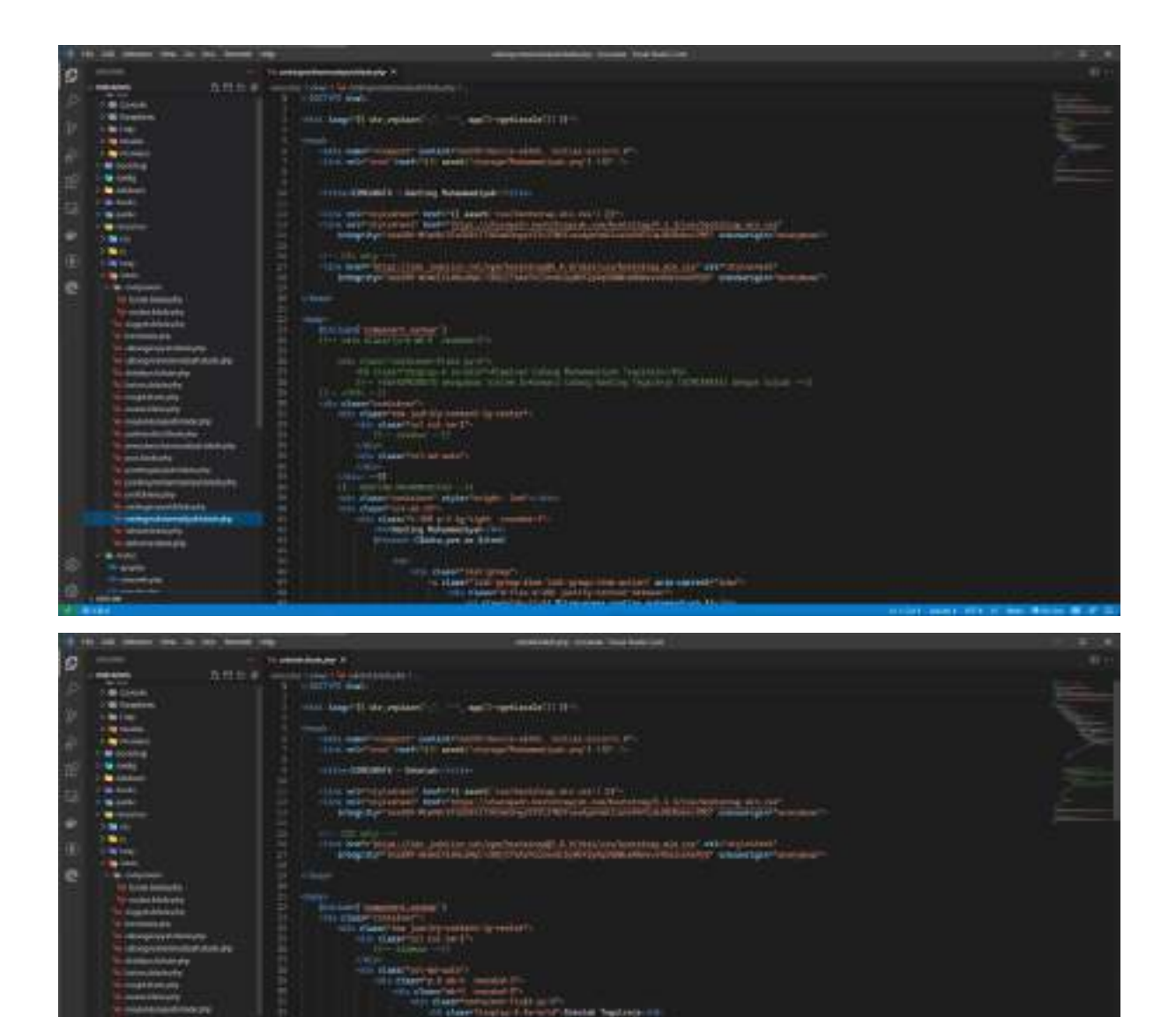

ii i ing

se lago

**Constitute (ECO)**<br>Et Schermagnissement (EC

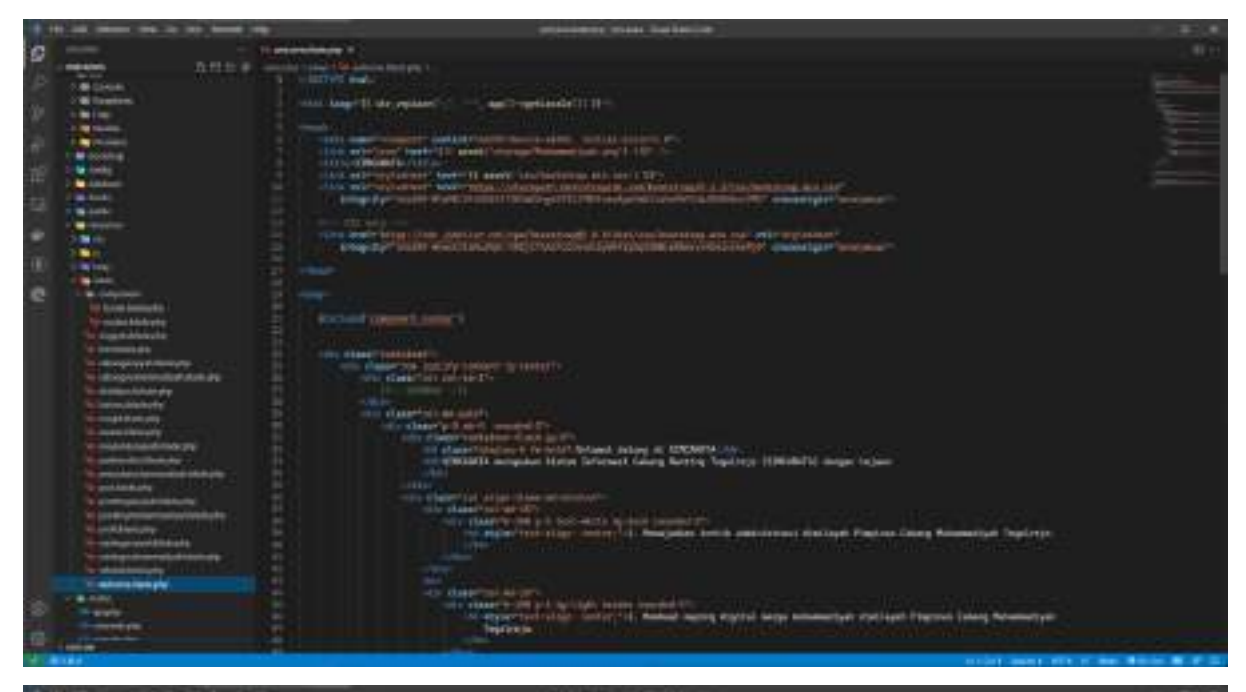

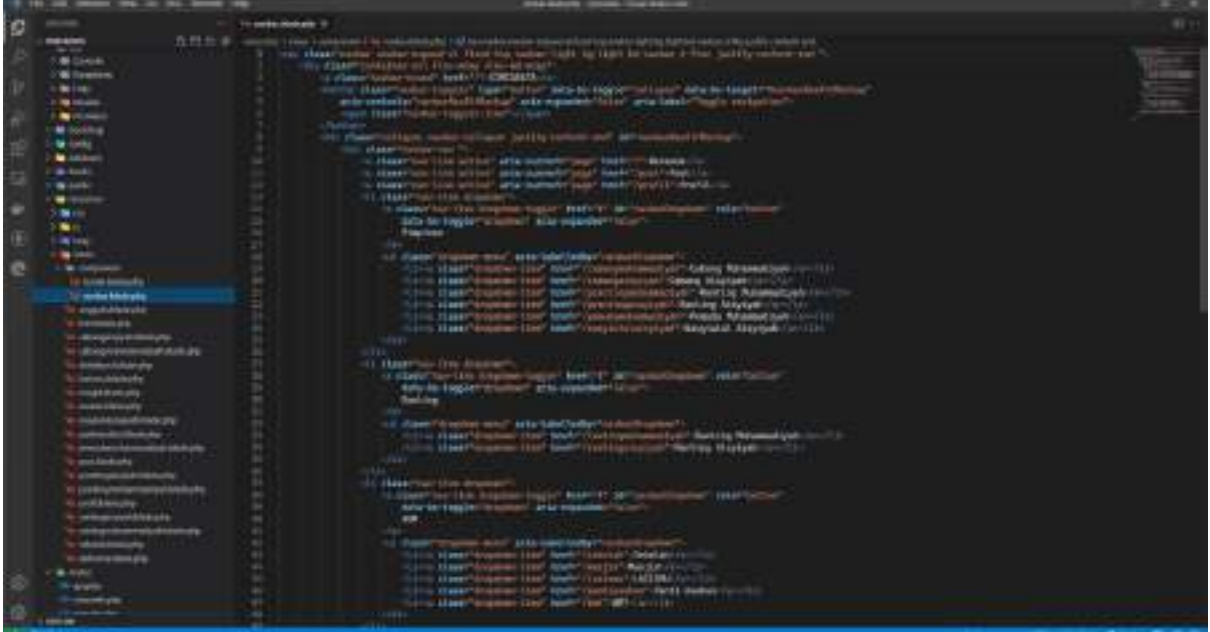

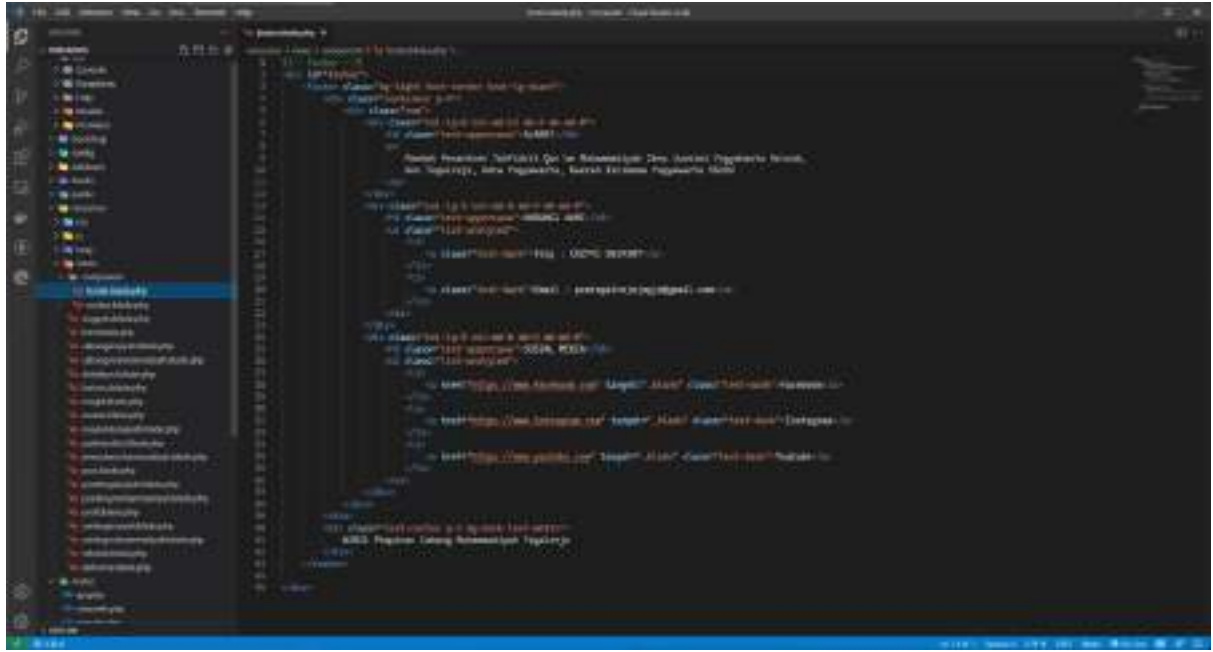

## **D. Route**

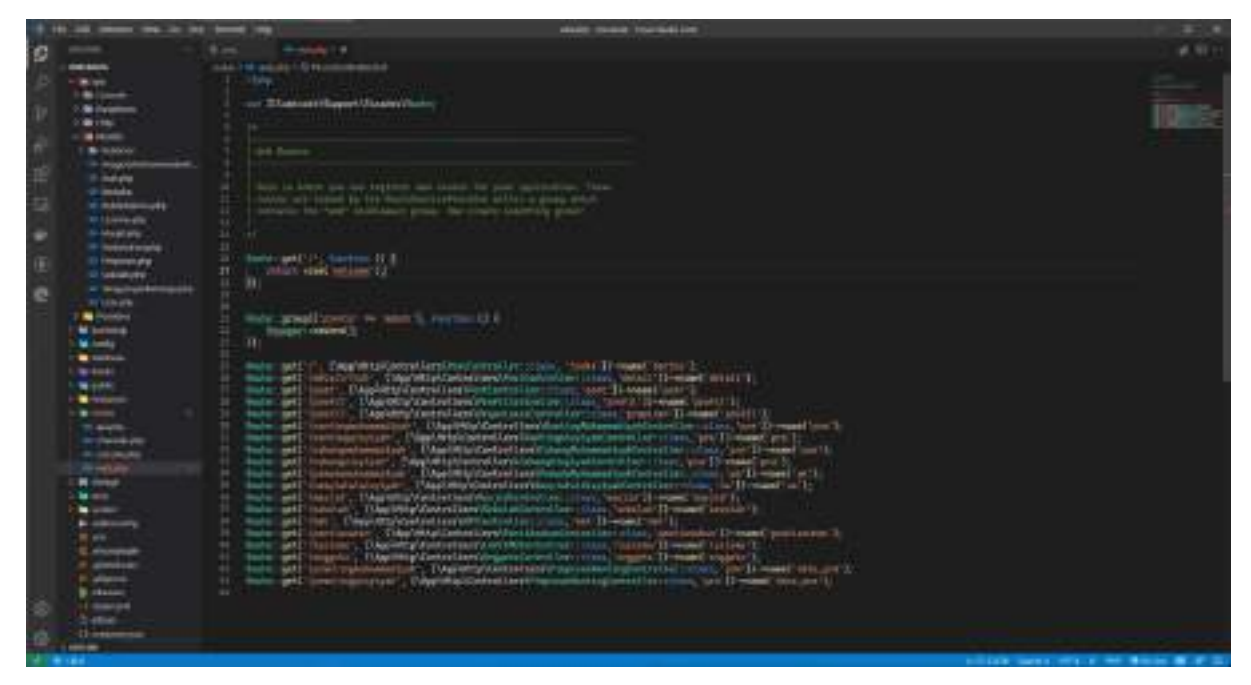

## **E. Database**

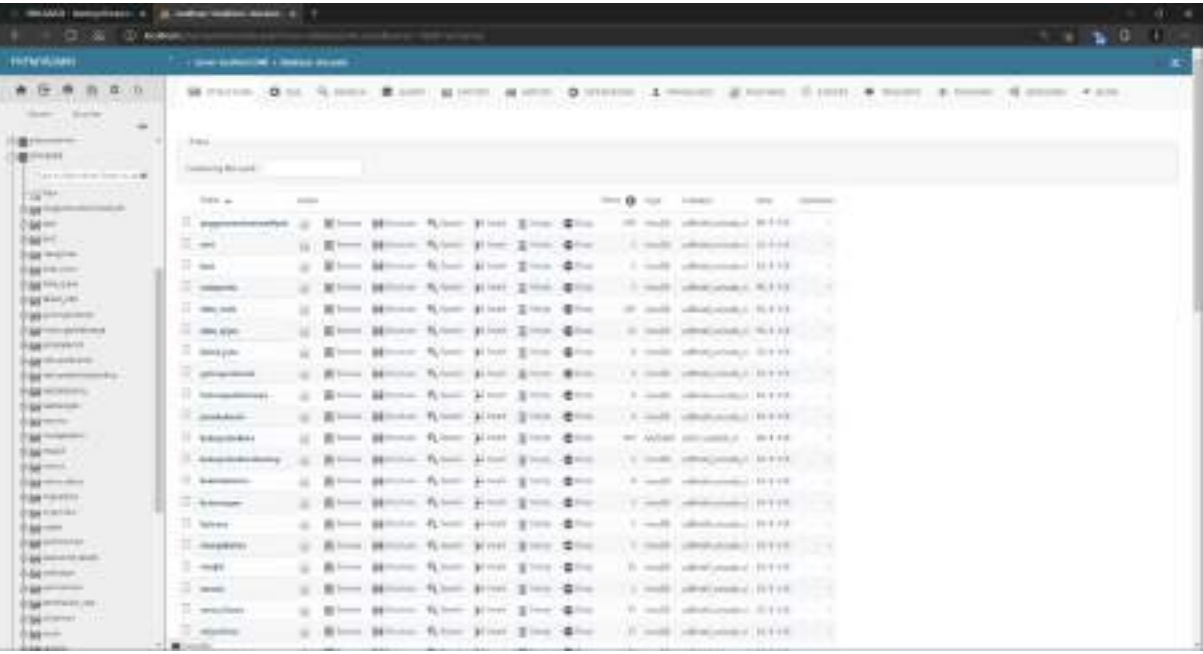